### MATHEUS CARDOSO MORAES

Estimativa do Tipo de Lesão em Estruturas das Coronárias Usando Nível de Deformação em Imagens de Ultrassom Intravascular

São Paulo

2012

# Estimativa do Tipo de Lesão em Estruturas das Coronárias Usando Nível de Deformação em Imagens de Ultrassom Intravascular

MATHEUS CARDOSO MORAES

Tese de Doutorado apresentada à Escola Politécnica da Universidade de São Paulo, como parte dos requisitos para a obtenção do título de Doutor em Engenharia Elétrica.

Orientador: PROF. DR. SÉRGIO SHIGUEMI FURUIE

São Paulo 2012

Tese defendida e aprovada em  $dd/mm/aaaa$ , pela comissão julgadora:

Prof. Dr. Sérgio Shiguemi Furuie USP - EP/PTC

Prof. Dr. Hae Yong Kim USP - EP/PSI

Prof. Dr. Marco Antonio Gutierrez InCor/PPGEE

Prof. Dr. Fernando Jose Ribeiro Sales UFABC

Prof. Dr. Eduardo Tavares Costa Unicamp-CEB

> Coordenador do Programa de Pós-Graduação em Engenharia Elétrica

Aos meus Pais!

# Agradecimentos

#### A Deus!

Ao meu orientador, Dr. Sérgio Shiguemi Furuie, funcionários e amigos do LEB-USP.

LEB-USP (Laboratório Engenharia Biomédica da Escola Politécnica da Universidade de São Paulo).

CNPq (Conselho Nacional de Desenvolvimento Científico e Tecnológico).

FAPESP (Fundação de Amparo à Pesquisa do Estado de São Paulo).

InCor (Instituto do Coração da Faculdade de Medicina da Universidade de São Paulo).

CEB-Unicamp (Centro de Engenharia Biomédica da Universidade Estadual de Campinas).

# **Índice**

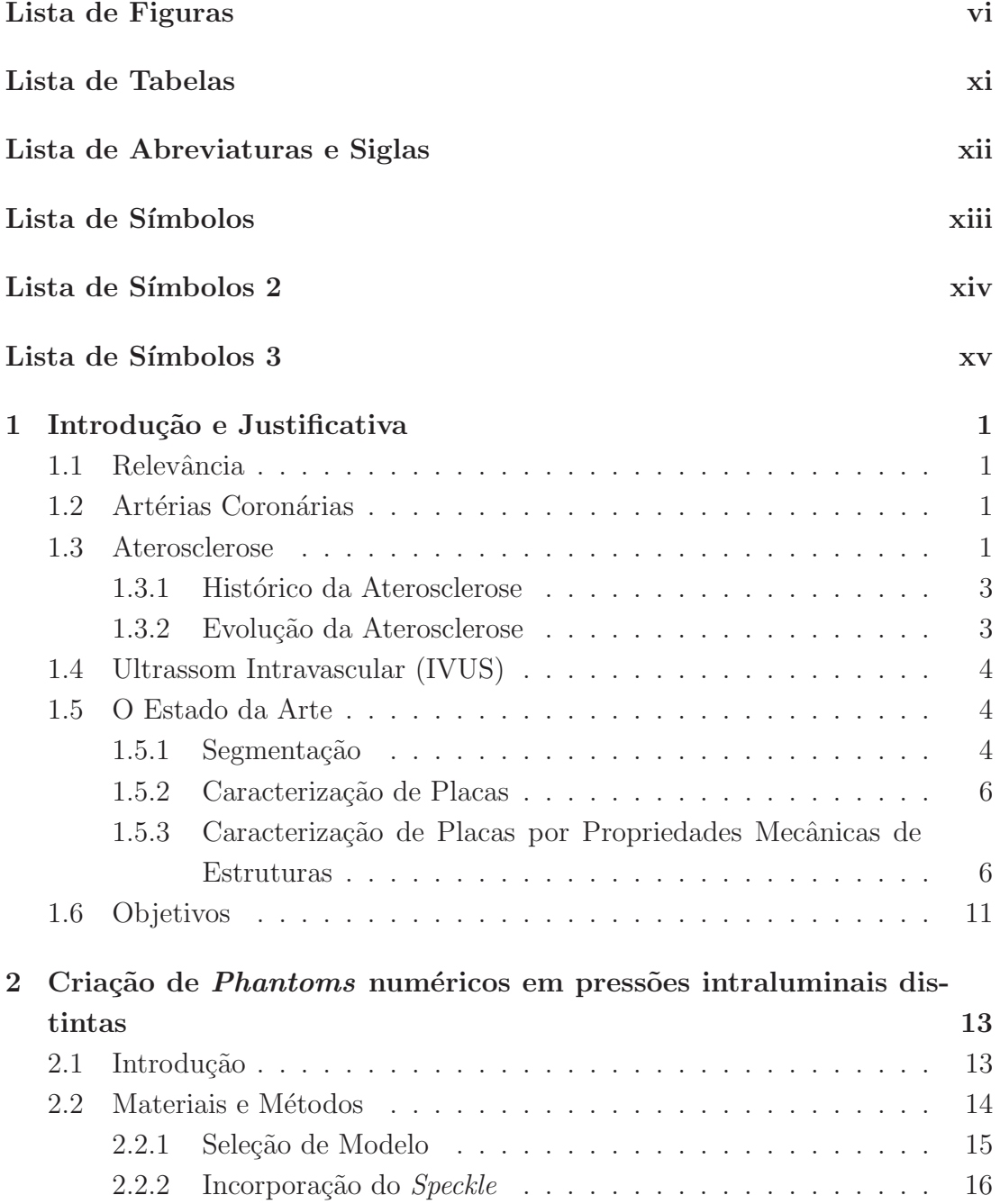

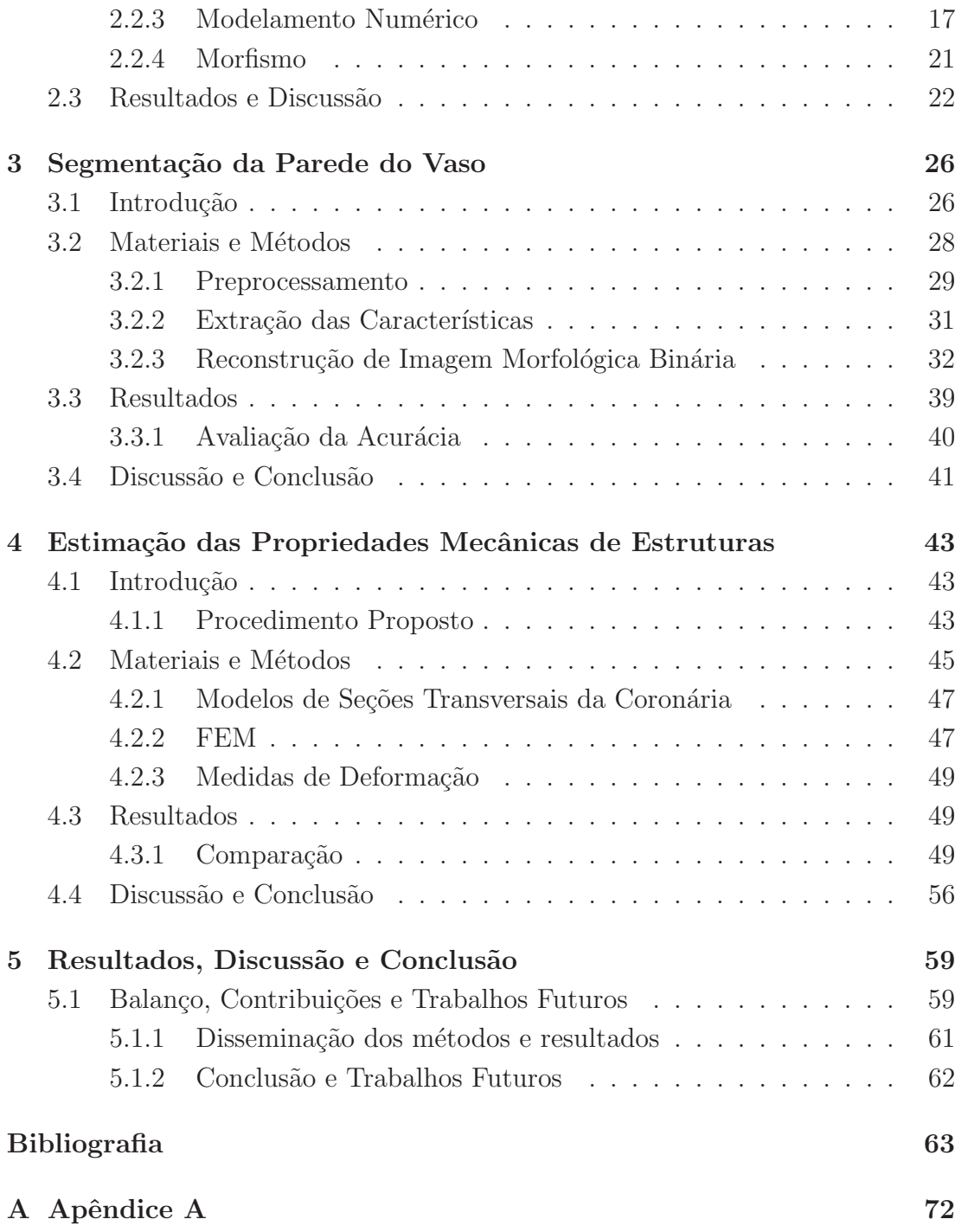

# Lista de Figuras

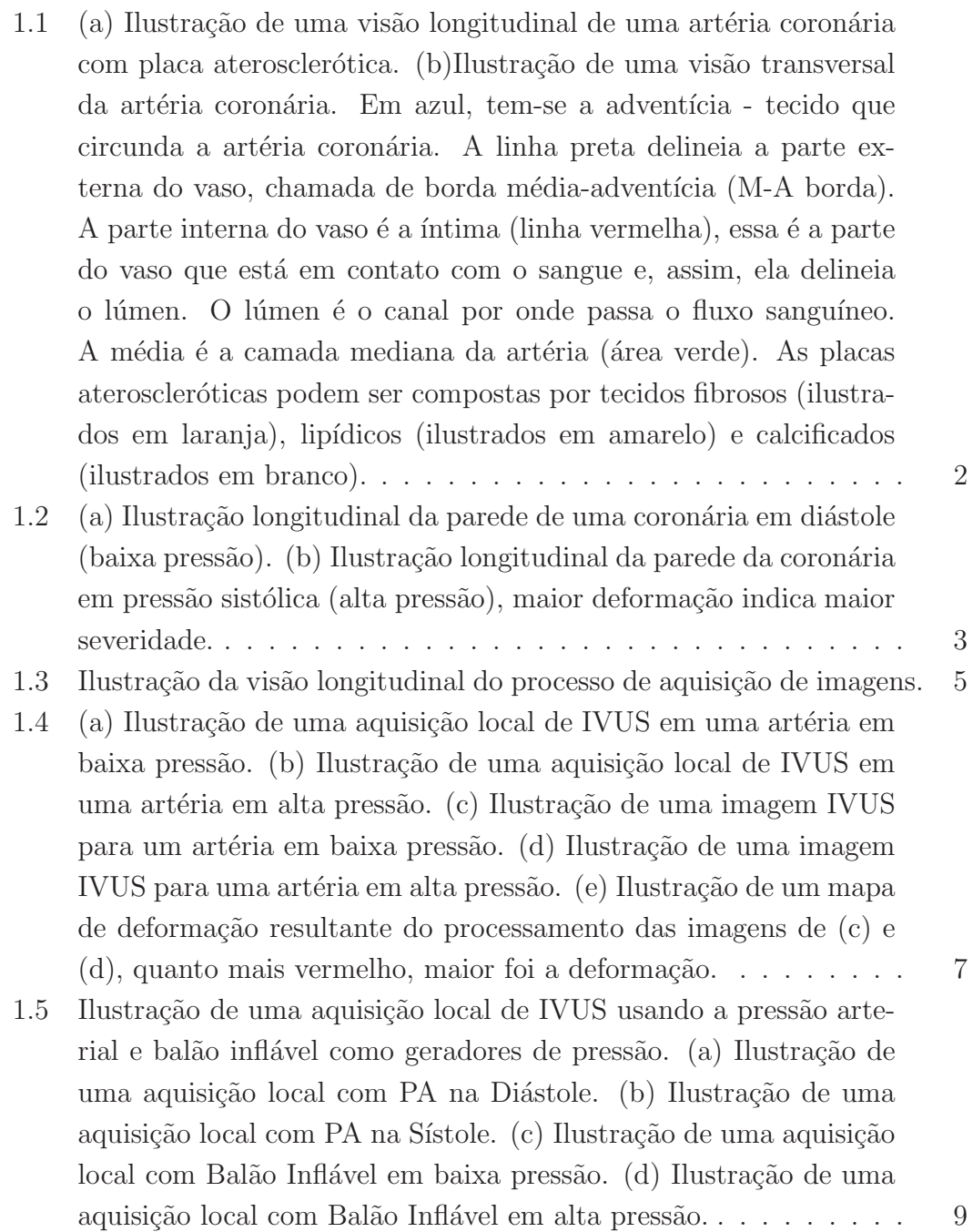

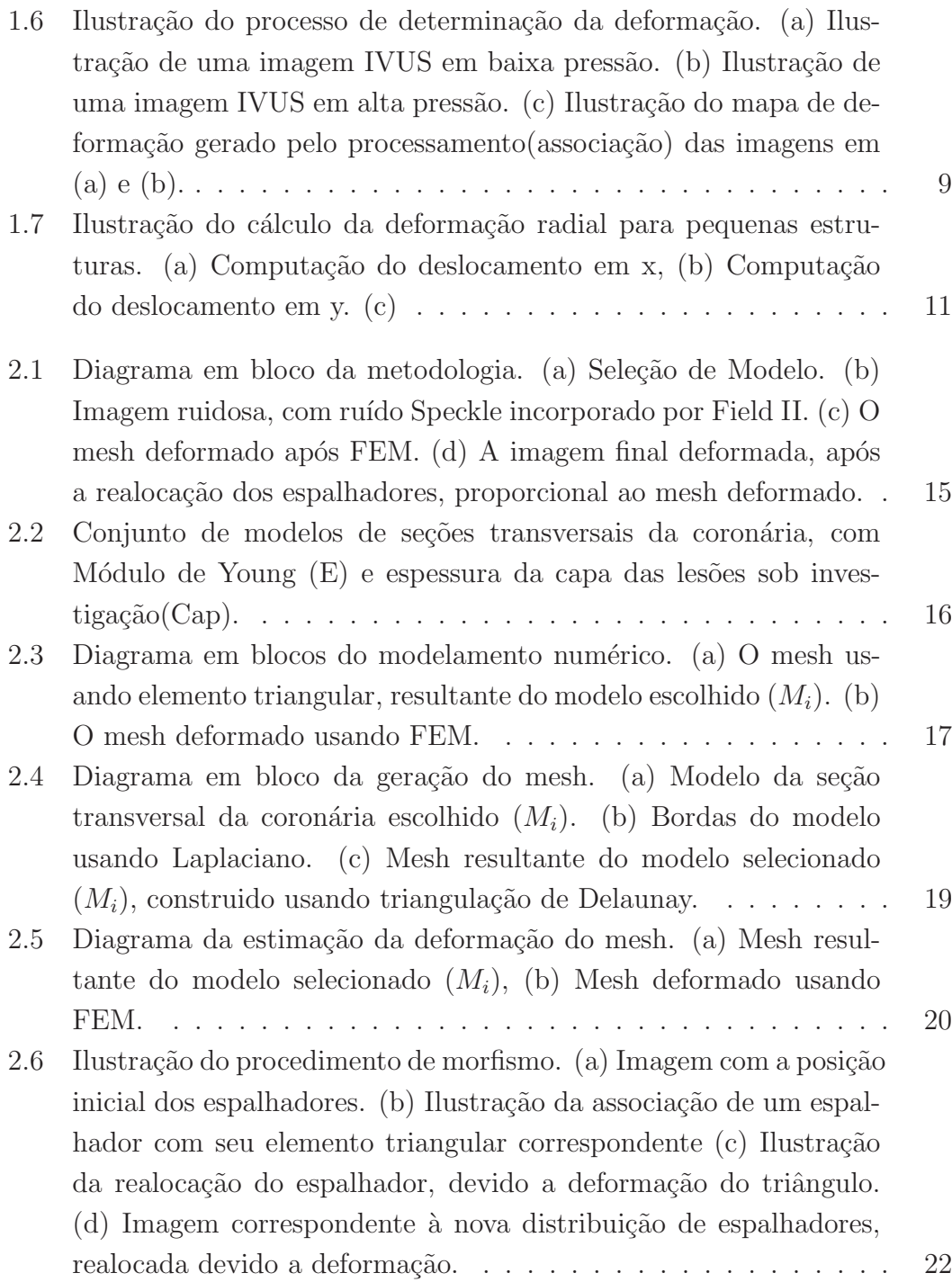

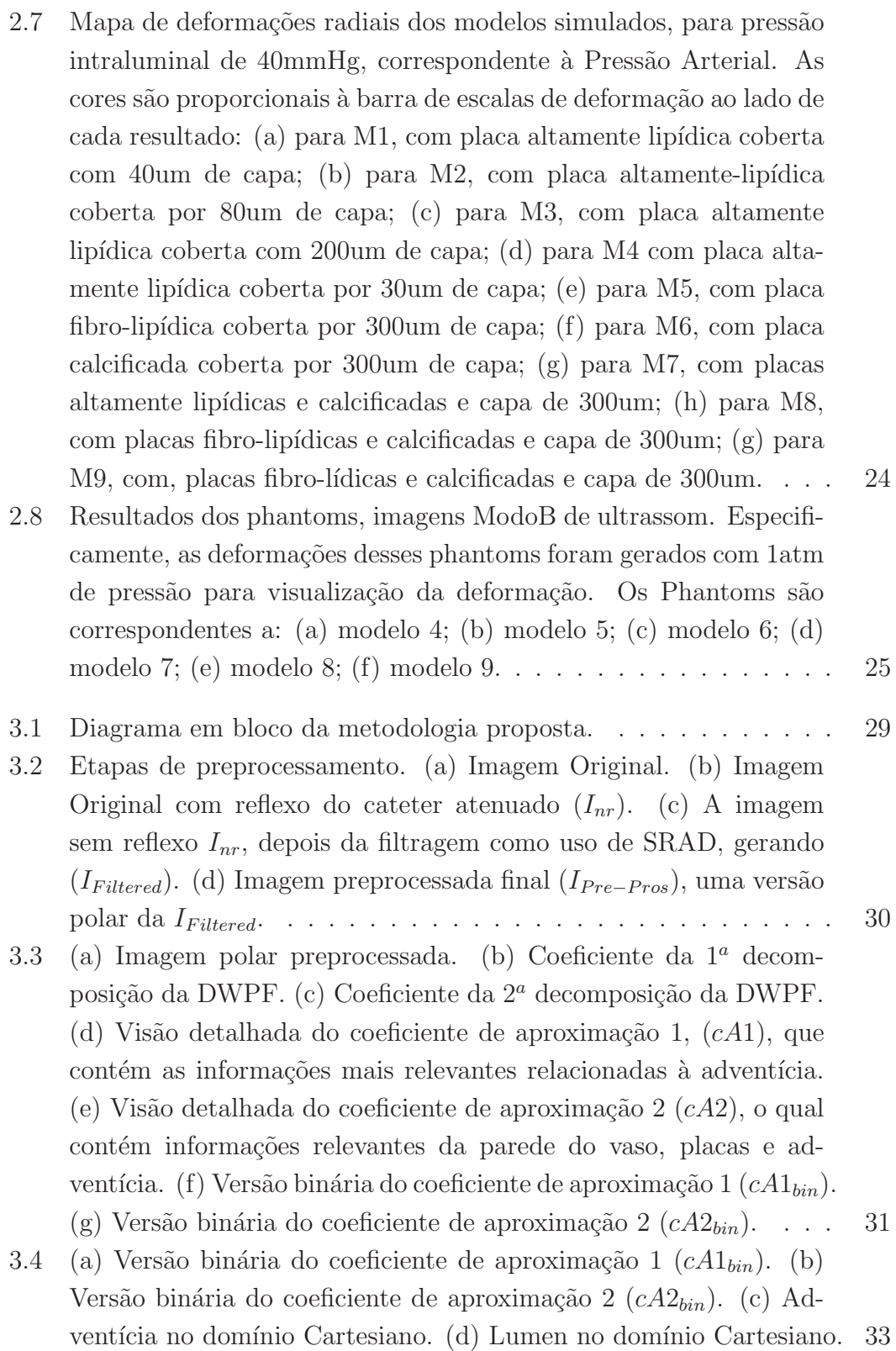

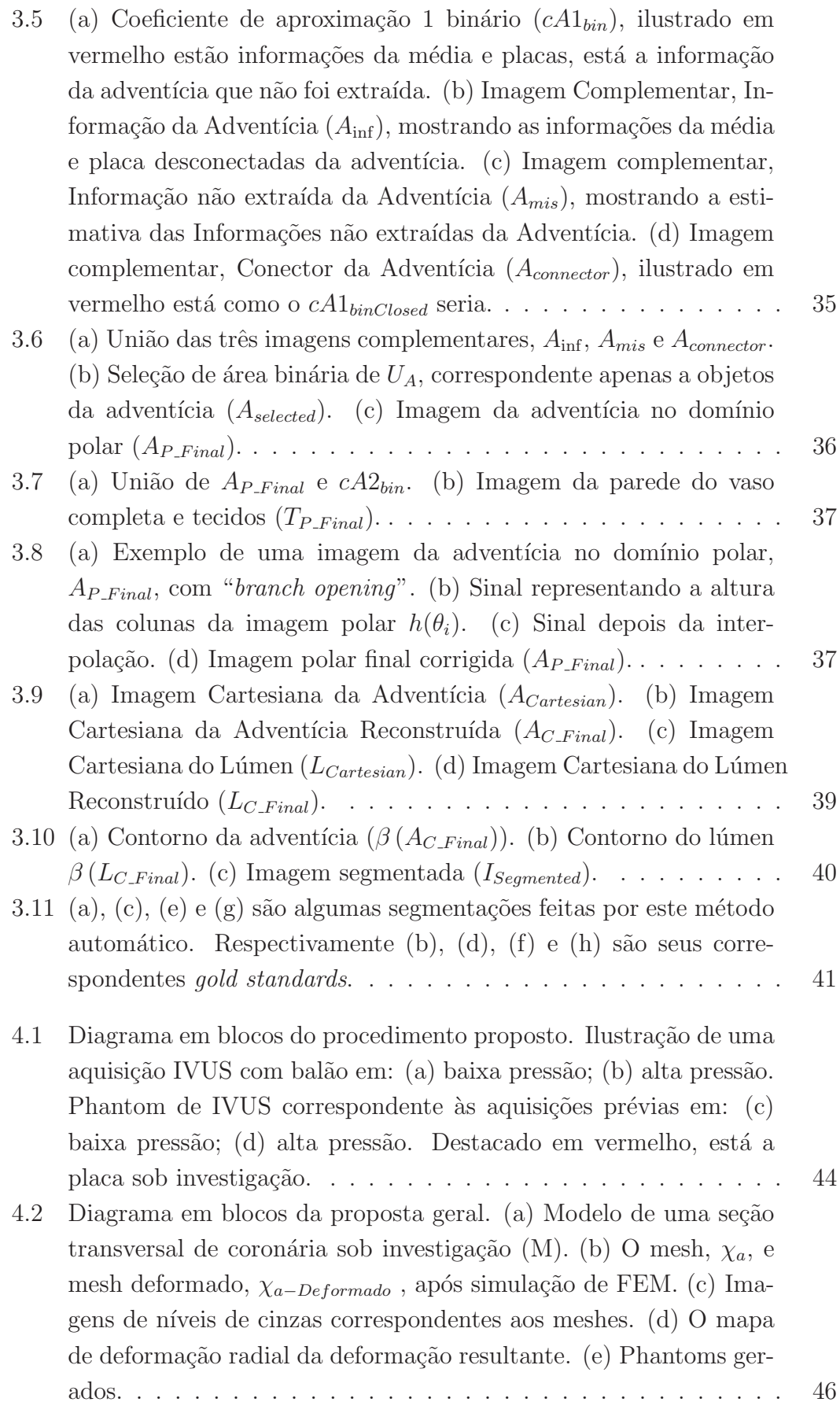

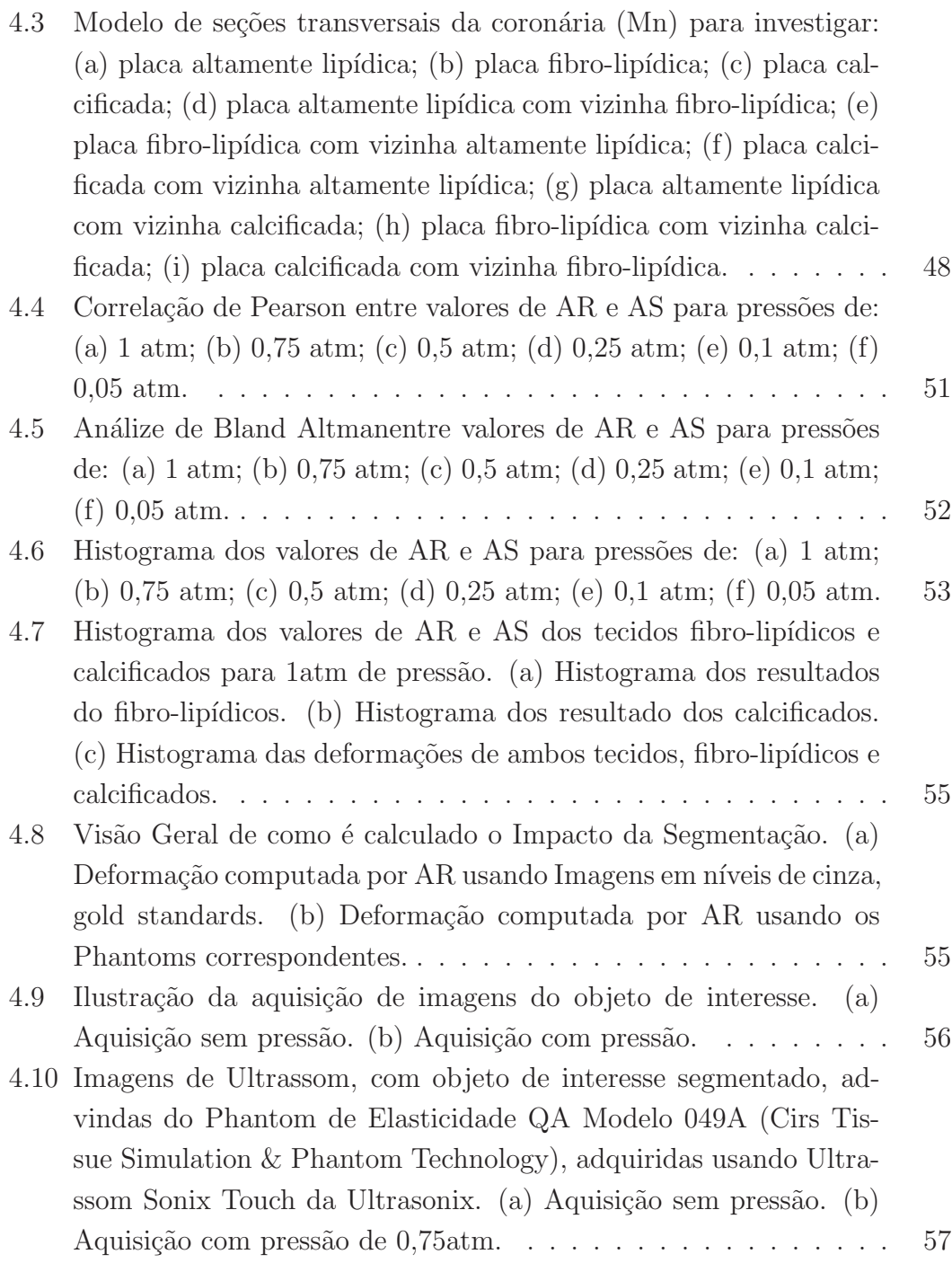

# Lista de Tabelas

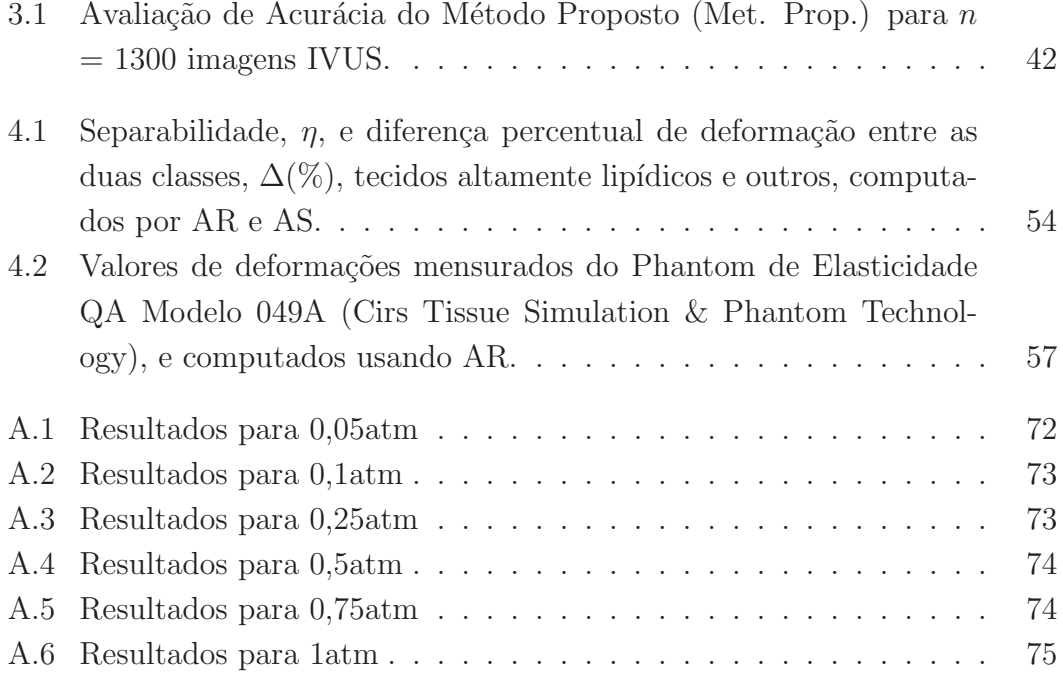

# Lista de Abreviaturas e Siglas

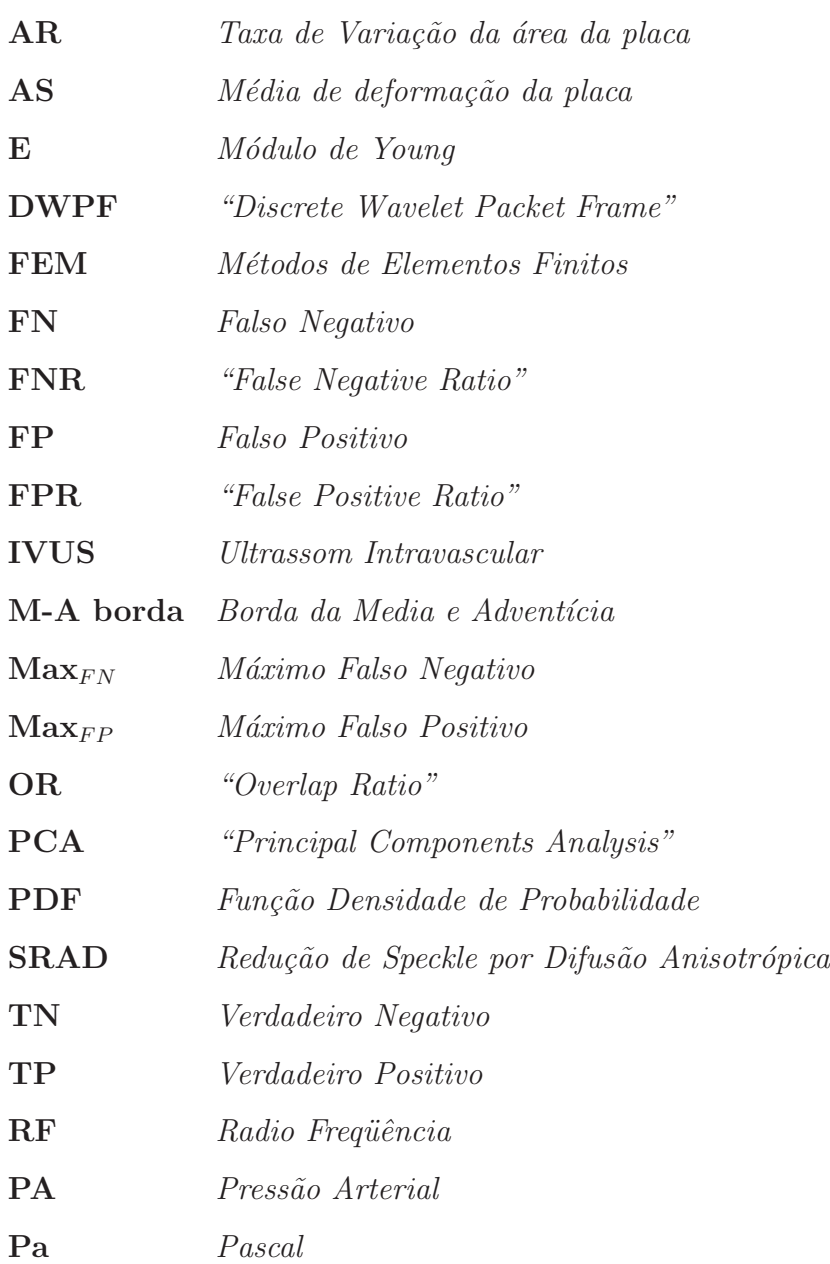

# Lista de Símbolos

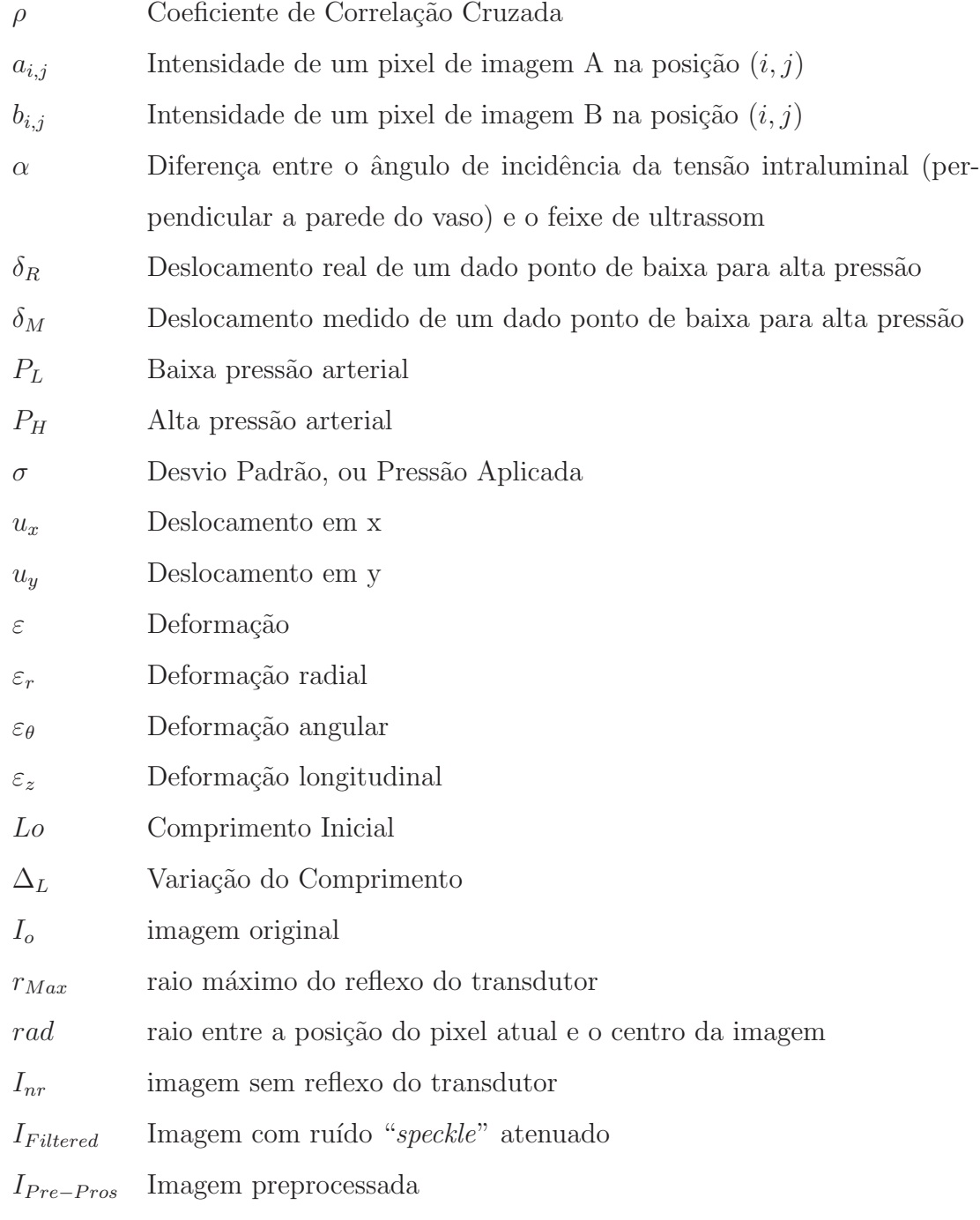

# Lista de Símbolos 2

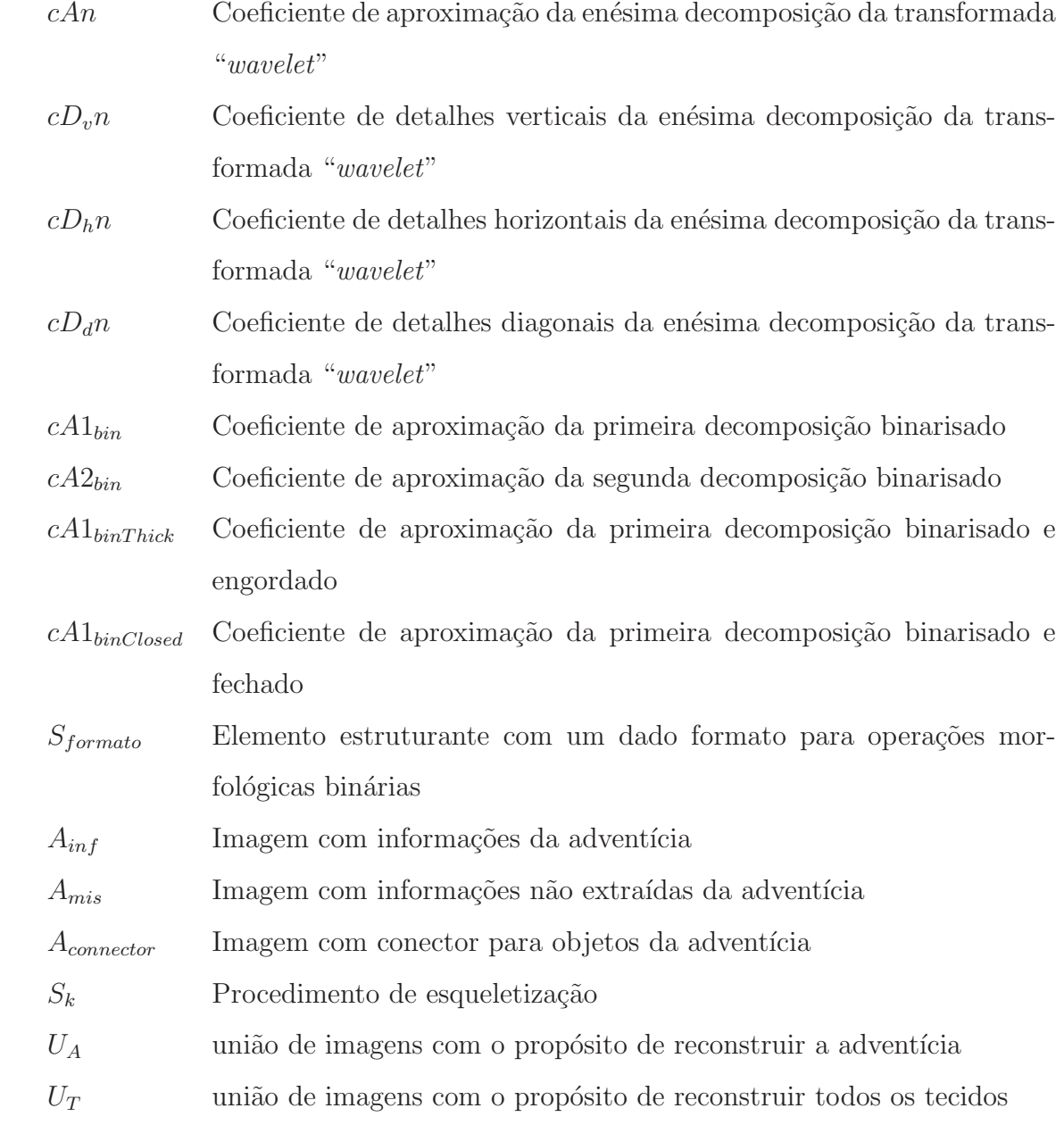

# Lista de Símbolos 3

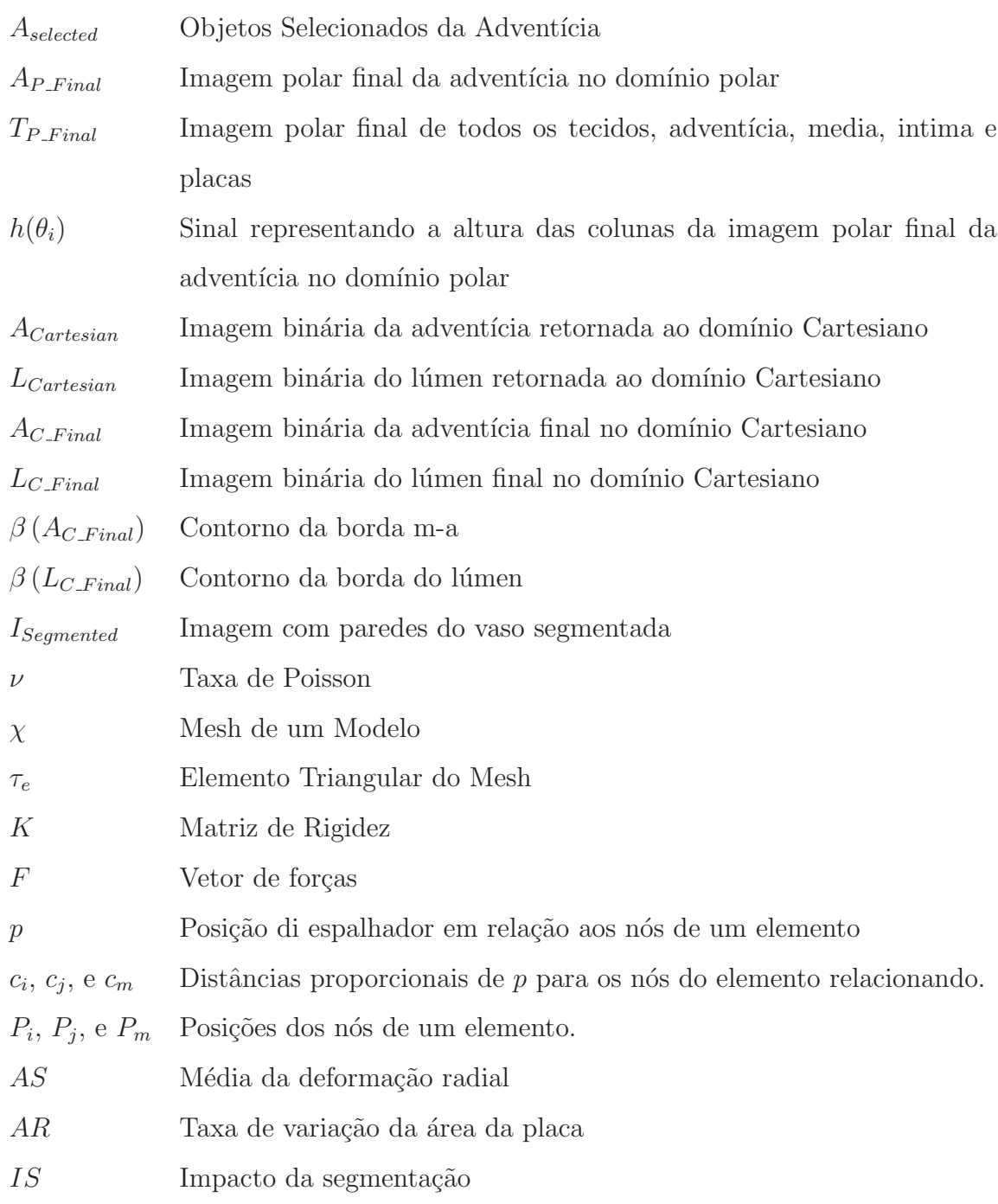

### Resumo

Doenças coronárias causam a morte de milhões de pessoas anualmente. Uma dessas disfunções é a aterosclerose coronariana, acúmulo de placas lipídicas, fibrosas e calcificadas na parede das coronárias. Esse acúmulo pode causar tromboses, infarto do miocárdio ou morte cardíaca súbita. Porém, essas lesões apresentam graus distintos de periculosidade e elasticidade. As predominantemente lip´ıdicas s˜ao de alto risco e elasticidade, enquanto as calcificadas e as fibrosas são mais estáveis e menos elásticas. O Ultrassom Intravascular (IVUS) é uma das modalidades de referência em diagnósticos e acompanhamento de doenças coronárias. Contudo, a imagem de IVUS pura fornece apenas informações anatômicas dos vasos e placas. Assim, é importante a criação de métodos e técnicas que possam tornar objetiva a análise dessa informação. Devido a isso e levando em conta a riqueza de informações espaciais e temporais presentes nas imagens de IVUS, esse trabalho apresenta métodos de segmentação e extração de características de lesões que possibilitam a quantização de informações espaciais e a discriminação de placas de baixo e elevado risco. Consequentemente, fornecendo subsídios para diagnósticos, e procedimentos terapêuticos mais adequados. O método de segmentação combina Wavelet, Otsu e Morfologia Matemática para delineamento da parede do vaso. A avaliação do método foi feita usando 1300 imagens de IVUS, resultando em 92, 72% e 91, 9% de verdadeiros positivos, e 10, 7% e  $9,1\%$  de falsos positivos para o lúmen e borda da média adventícia, respectivamente. Adicionalmente, foi criado um método simples para caracterização de placas a partir de suas propriedades mecânicas. Esse procedimento se baseia em computar um índice, chamado taxa de variação da área da placa, em imagens adquiridas pré e pós deformação do vaso e placas. Phantoms foram usados para avaliação. Os resultados conseguidos com o índice proposto e um amplamente usado foram comparados. Uma correlação chegando à 99%, uma forte concordância usando Análise de Bland Altman e Histogramas muito similares entre os dois índices, mostraram que o método proposto equivale ao já estabelecido.

Palavras-chave: Aterosclerose Coronariana, Elasticidade de estruturas das coronárias, IVUS - Intravascular Ultrassom, processamento de imagens médicas.

### Abstract

Coronary diseases are the cause of death of millions of people annually. One of these dysfunctions is the coronary atherosclerosis, which is the accumulation of lipidic, fibrous and calcified plaques in the coronary wall. This accumulation may cause thrombosis, myocardial infarction and sudden cardiac death. Nonetheless, the kind of plaques offers different levels of dangerousness and elasticity. The highly lipidic plaques are very elastic, offers high risk, while the calcified and fibrous are more stable and less elastic. The Intravascular Ultrasound (IVUS) is the reference medical imaging modality for diagnostic and treatment of coronary diseases. However, the conventional IVUS images provides only anatomical vessel and plaque information; therefore, it is very important the creation of methods and techniques that could make objective the analysis of this information. Due to that, and taking into account the spatial and time information of IVUS images, this work presents methods of segmentation, and feature extraction of lesions, which make possible the quantization of spatial information, and the discrimination of high, and low risk plaques. Consequently, subsidies for diagnoses and more appropriate therapeutic procedures are provided. The segmentation method combines Wavelet, Otsu, and Mathematical Morphology, for the vessel wall delineation. The method evaluation was performed using 1300 IVUS images, resulting in 92, 72\% and 91, 9\% of true positives, and 10, 7\% and 9, 1\% of false positives, for the lumen and media adventitia border, respectively. Additionally, a simple method, for plaque characterization using the regarding mechanical properties was created. The procedure relies on computing an index, ratio of plaque area variation, in acquired images pre and post deformation procedure of vessel wall and plaques. Phantoms were used for evaluation. The results obtained by the proposed index, and a widely used one was compared. A correlation up to 99%, a strong agreement with Bland Altman, and similar Histograms between the two indexes demonstrated the equivalence between them; however, the proposed index is much simpler.

Keywords: Coronary atherosclerosis, Elasticity of coronary structure, IVUS - Intravascular-Ultrassom, Medical image processing.

# Capítulo 1

# Introdução e Justificativa

### 1.1 Relevância

De acordo com o relatório da "American Heart Association" doenças cardiovasculares lideram as causas de morte nos Estados Unidos, sendo que 53% dessas mortes são causadas por problemas nas coronárias [1]. Adicionalmente, a aterosclerose é a principal causa de síndrome coronária aguda, tirando mais de 250000 vidas nos Estados Unidos anualmente [2].

### 1.2 Artérias Coronárias

Responsáveis por irrigar o músculo cardíaco, as artérias coronárias (Figura 1.1(a)) possuem três camadas conhecidas: íntima, média e adventícia. A íntima (Figura  $1.1(b)$  linha vermelha) é a membrana interna da parede do vaso, delineando a borda do canal sanguíneo ou lúmen (Figura 1.1(b) área vermelha). A adventícia  $\acute{\text{e}}$  a parte externa da coronária (Figura 1.1(b) área azul). A média (Figura 1.1(b) área verde), como o próprio nome sugere, é a camada mediana da parede do vaso, é um conjunto de células musculares e tecidos elásticos que se localizam entre a íntima e a adventícia; portanto, a membrana externa da parede da artéria  $\acute{\text{e}}$  delineada pela borda média-adventícia (borda M-A)(Figura 1.1(b) linha preta) [3].

### 1.3 Aterosclerose

O acúmulo de placas, tecidos lipídicos (Figura 1.1(b) área amarela), fibrosos (Figura 1.1(b) área laranja) e calcificados (Figura 1.1(b) área branca) em vasos sanguíneos pode causar o estreitamento dos mesmos, dificultando a irrigação sanguínea das áreas afetadas. Dependendo de onde isso ocorre, as consequências podem vir a ser fatais, resultando em tromboses e acidente vascular cerebral  $(AVC)$ . Nas coronárias, onde é chamado de aterosclerose coronariana, esse acúmulo pode culminar em um infarto do miocárdio ou morte cardíaca súbita [4, 5].

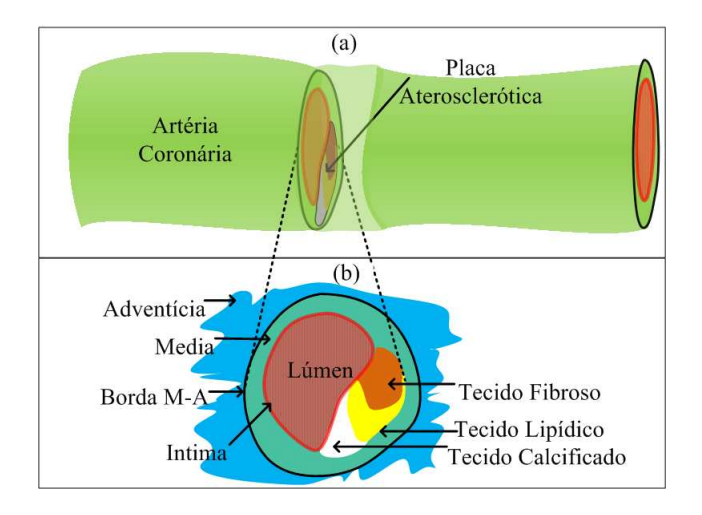

Figura 1.1: (a) Ilustração de uma visão longitudinal de uma artéria coronária com placa aterosclerótica. (b)Ilustração de uma visão transversal da artéria coronária. Em azul, tem-se a adventícia - tecido que circunda a artéria coronária. A linha preta delineia a parte externa do vaso, chamada de borda média-adventícia (M-A borda). A parte interna do vaso é a íntima (linha vermelha), essa é a parte do vaso que está em  $contato com o sangue e, assim, ela delineia o lúmen. O lúmen é o canal por onde$ passa o fluxo sanguíneo. A média é a camada mediana da artéria (área verde). As placas ateroscler´oticas podem ser compostas por tecidos fibrosos (ilustrados em laranja),  $lip\'idicos$  (ilustrados em amarelo) e calcificados (ilustrados em branco).

Atualmente, não é só o nível de estenose, mas também a composição e aspectos morfológicos das lesões são determinantes para se inferir sobre a severidade das mesmas [6–8]. Aquelas com materiais calcificados e fibrosos são mais estáveis e bem tratadas com stents  $[4, 5]$ . Ao contrário, as com alto teor lipídico são instáveis, oferecem alto risco, se rompidas, podem provocar infarto do miocárdio, morte cardíaca súbita ou tromboses nas coronárias ou em outras artérias importantes, como as cerebrais  $[6, 9-11]$ . É sabido que os três tecidos predominantes e a parede do vaso possuem propriedades mecânicas diferentes  $[12-15]$ , e que o de maior severidade, o lipídico, é também o mais elástico (Figura 1.2 (a)). Consequentemente, este apresentará a maior deformação local quando submetido a um incremento de pressão (Figura 1.2 (b)). Portanto, ao se comparar a deformação das lesões para diferentes pressões aplicadas, a composição e gravidade destas podem ser inferidas (Figura 1.2 (b)), servindo de informação complementar e resultando em diagnósticos mais precisos e planejamento terapêutico mais adequado.

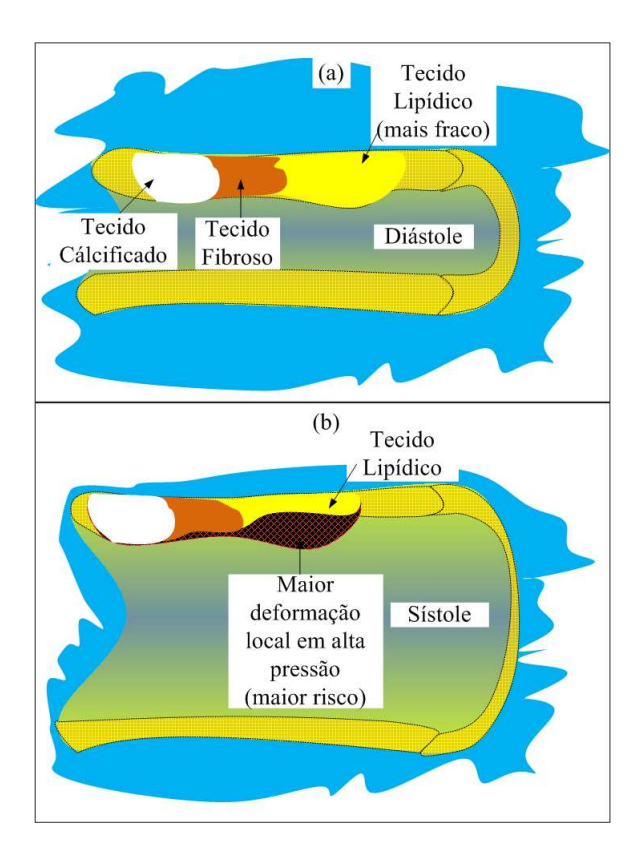

Figura 1.2: (a) Ilustração longitudinal da parede de uma coronária em diástole (baixa  $presão)$ . (b) Ilustração longitudinal da parede da coronária em pressão sistólica (alta pressão), maior deformação indica maior severidade.

#### 1.3.1 Histórico da Aterosclerose

A aterosclerose coronariana tornou-se evidente após a Revolução Industrial, devido à mudança de hábitos de uma sociedade de estilo de vida rural, habituada ao trabalho pesado e fisicamente ativa, para uma população urbana, rodeada de maior conforto e com alto índice de sedentarismo [5].

#### 1.3.2 Evolução da Aterosclerose

Embora os sintomas só apareçam na meia idade, existem três períodos básicos no desenvolvimento dessa doença. O primeiro acontece na infância ou adolescência, onde se formam coxins (protuberâncias) na camada interna da artéria. Estes coxins consistem numa mistura de tecido conjuntivo embrionário com depósitos lipídicos e fibras elásticas desorganizadas. Posteriormente começam a aparecer estrias de gorduras, que resultam em pequenas placas arredondadas ou ovaladas. O segundo período ocorre entre a adolescência e o início da vida adulta. Nesse estágio já é possível notar a presença de estrias de gordura nas artérias coronárias. Apesar de serem as precursoras das lesões ateroscleróticas, essas estrias não são um bom indicador da doença, pois nessa fase da vida elas podem

ser facilmente reversíveis. O terceiro período, o qual normalmente ocorre na meia idade, é aquele em que as placas estão consolidadas e as manifestações clínicas como angina no peito e infarto agudo do miocárdio, já estão evidentes, e só um processo terapêutico pode reverter este quadro [5].

### 1.4 Ultrassom Intravascular (IVUS)

O Ultrassom Intravascular (IVUS) é uma das modalidades de visualização médica mais empregadas em intervenções cardíacas, por ser capaz de fornecer informações morfológicas das artérias coronárias e placas ateroscleróticas. A modalidade se tornou referência em avaliação pré-operatória de lesões arteriais e para o planejamento de terapias [16, 17].

As imagens IVUS são adquiridas pela inserção de um cateter específico no interior da coronária, contendo transdutores de ultrassom miniaturizados em uma extremidade e um equipamento de ultrassom computadorizado na outra. As sequências de imagens correspondem a seções transversais da coronária, que são adquiridas durante o recolhimento do cateter ("pullback movement") (velocidade constante de 0, 5mm/s, por exemplo), com taxa de amostragem selecionada (30  $frames/s)$  e resolução (256 linhas em 360<sup>o</sup> com 2048 amostras por linha) [18]  $(Figura 1.3)$ . Contudo, as imagens de IVUS fornecem apenas informações subjetivas sobre a parede do vaso e as placas. Para uma inferência acurada sobre composição, tamanho e gravidade, bem como para aquisição de outros tipos de informações, são necessários ferramentas e métodos adicionais, como segmentação e métodos de caracterização de placas.

### 1.5 O Estado da Arte

#### 1.5.1 Segmentação

Alguns dos trabalhos mais relevantes em segmentação para os propósitos desta tese est˜ao resumidos abaixo: [19–21] aplicam o conceito de Conectividade Fuzzy. Já [22–24] usam conceitos de contornos deformáveis ou ativos, como "Snakes".

Especificamente para imagens IVUS, tem-se [3, 17]. Em [17], os autores combinam "Discrete Wavelet Packet Frame (DWPF)" [25], o algoritmo "k-means  $clustering$ <sup>"</sup> e interpolação "spline" para segmentar o lúmen em imagens IVUS. O algoritmo funciona da seguinte forma: primeiramente, é executado DWPF para extrair características relacionadas ao lúmen; posteriormente, essas características são usadas como atributos do " $k$ -means"; assim, os conjuntos que mais representam a borda do lúmen são usados como referência para interpolação " $spline$ " [17].

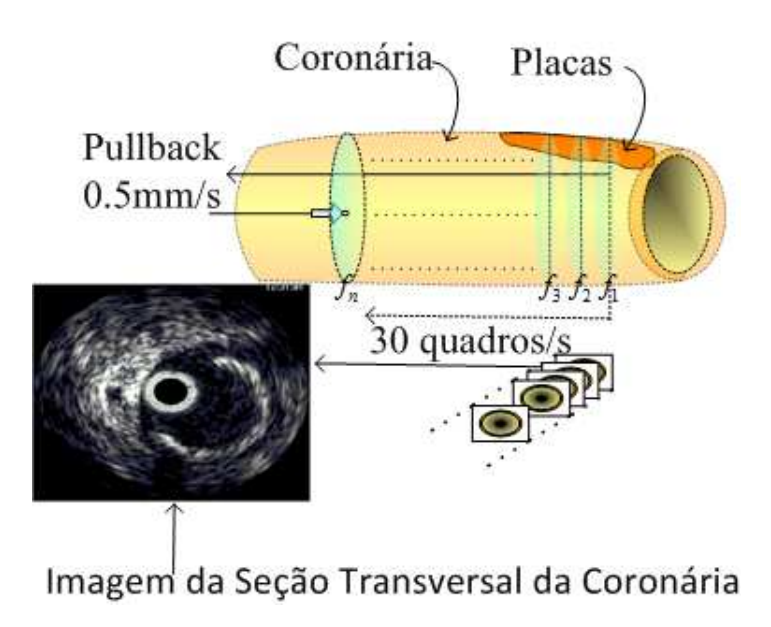

Figura 1.3: Ilustração da visão longitudinal do processo de aquisição de imagens.

O algoritmo é avaliado segmentando e computando os coeficientes de Tanimoto para grupos de imagens IVUS "in vivo" e "in vitro". O tempo computacional requerido para computar os grupos " $k$ -means" para as características extraídas da DWPF pode ser considerado a principal desvantagem deste m´etodo. Em [3] os autores apresentam uma técnica de segmentação para o lúmen e borda da média-adventícia. O método é dividido em duas partes: a primeira é a etapa de treinamento, na qual, usando algumas imagens e "Principal Components Analysis  $(PCA)"$  é construído no domínio polar um conjunto de formatos para o lúmen e para a borda da média-adventícia. Após ter construído esse conjunto de formas, o processo de segmenta¸c˜ao funciona da seguinte maneira: no dom´ınio polar e usando como referência o reflexo do cateter, é criado automaticamente um contorno inicial; posteriormente, um processo de minimização de energia que utiliza Função Densidade de Probabilidade (PDF) de dentro e de fora do contorno é usado para a evolução do contorno na fórmula de minimização de energia. As PDFs foram obtidas pelo janelamento de Parzen [3] durante o processo de treinamento, e foram respectivamente associadas às forças internas e externas na fórmula de energia. O algoritmo tem um bloco especial ("Feature Detection") para detectar e corrigir "*Branche Oppening*". Para avaliar o método, os autores usam dois conjuntos de imagens: o primeiro contém imagens com calcificação e aberturas mínimas, para as quais não foi necessário executar o bloco de "Feature Detection"; o conjunto incorpora as imagens do primeiro e adiciona algumas mais complexas, com grandes calcificações e aberturas. Os resultados foram comprovados segmentando o lúmen e adventícia para esses dois conjuntos de imagens, e posteriormente computando com alta acurácia os seguintes parâmetros: "Overlap Ratio  $(OR)$ "

[OR=TP/(TP+FN+FP)]; "False Positive Rate (FPR)" [FPR=FP/(FP+TN)]; "False Negative Rate (FNR)" [FNR=FN/(FN+TP)], assim como "Mean Distance", "Maximum Distance" e Área. A principal desvantagem deste método é a necessidade da etapa de treinamento e de processar grandes matrizes, operação j´a bem conhecida por seu alto custo computacional.

#### 1.5.2 Caracterização de Placas

Embora seja capaz de mostrar informações das placas e paredes do vaso, a imagem IVUS sozinha não é capaz de inferir sobre a vulnerabilidade das placas, pois possui limitações para identificar acuradamente regiões altamente lipídicas, necróticas e com placas mistas [7, 8, 26]. Para superar essa limitação e proporcionar mais informação aos cardiologistas, diversas técnicas estão sendo investigadas: Em  $[2, 27]$ os autores fazem uso da an´alise espectral do sinal de RF do IVUS para caracterização das placas. Especificamente em [27] é apresentado um estudo mostrando as variabilidades de parâmetros espectrais entre diferentes transdutores e tecidos. Além disso, o artigo também compara, variando alguns parâmetros, a sensibilidade na extração de características de IVUS de alguns algoritmos já bem utilizados ("integrated backscatter coefficient", "slope", "midband-fit", "intercept" e "maximum and minimum powers and their relative frequencies"). Concluindo, o desempenho de alguns classificadores é quantificado. Já em  $[2]$  aplica-se Wavelet nos dados de RF para extração das características das imagens, que são classificadas quanto à sua composição usando "k-means". No trabalho de [28], os autores combinam Ultrassom (IVUS) e "intravascular photoacoustic" (IVPA) para obter a estrutura do vaso e a composição dos tecidos. Um pulso luminoso é emitido do lado externo da coronária e recebido internamente sincronizado com as ondas acústicas do IVUS. Baseado no fato de que diferentes tipos de tecidos possuem diferentes absorções de energia eletromagnética(luz), os diferentes tipos de tecidos são estimados pela amplitude e características temporais dos sinais fotoacústicos recebidos.

### 1.5.3 Caracterização de Placas por Propriedades Mecânicas de Estruturas

Atualmente, técnicas que fazem uso das propriedades mecânicas das artérias e de diferentes tipos de tecidos ateroscleróticos estão sendo frequentemente estudadas  $[12-15]$ . Chamado de Elastografia intravascular  $[29, 30]$ , esse método infere sobre as propriedades mecˆanicas locais ao se associar imagens de ultrassom em diferentes pressões intraluminais. O princípio fundamental da Elastografia

 $(Figura 1.4)$  é basicamente obter as propriedades elásticas, ou mapa de elasticidade (Figura 1.4 (e)) de uma dada região da artéria, associando imagens IVUS  $(Figura 1.4(c), (d))$  obtidas em baixa e alta pressão intraluminal (Figura 1.4(a), (b)) [6]. Portanto, a elastografia intravascular pode ser resumido como um sistema no qual a pressão intraluminal e a deformação são usadas como entrada, e a elasticidade, assim como uma possível relação com a composição tecidual das regiões, são suas saídas. O sistema em si são as diferentes formas, algoritmos ou métodos de se associar a pressão com a deformação causada para gerar o mapa de elasticidade.

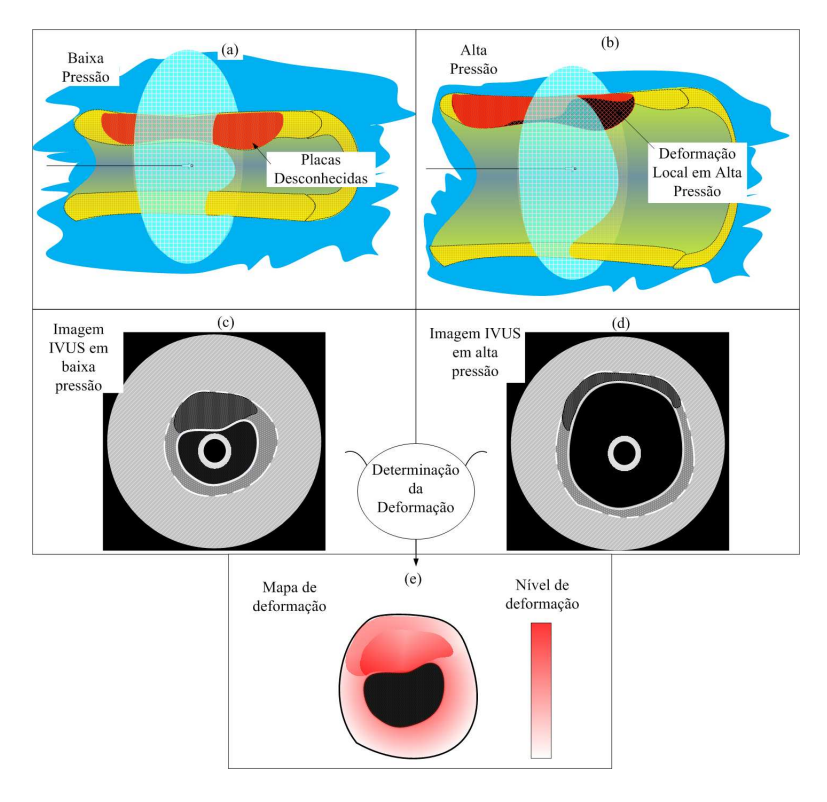

Figura 1.4: (a) Ilustração de uma aquisição local de IVUS em uma artéria em baixa  $pressão.$  (b) Ilustração de uma aquisição local de IVUS em uma artéria em alta pressão.  $(c)$  Ilustração de uma imagem IVUS para um artéria em baixa pressão. (d) Ilustração de uma imagem IVUS para uma artéria em alta pressão. (e) Ilustração de um mapa de deformação resultante do processamento das imagens de  $(c)$  e  $(d)$ , quanto mais vermelho, maior foi a deformação.

Este sistema pode ser resumido em três blocos:

- 1. Bloco de Controle da Pressão Intraluminal.
- 2. Bloco de Determinação da Deformação.
- 3. Bloco de Determinação da Elasticidade.

#### Controle da Pressão Intraluminal

A varia¸c˜ao e o controle da press˜ao intraluminal podem ser obtidos usando a própria pressão arterial  $(PA)$  ou balão expansível  $[16, 31-33]$ :

- 1. Pressão Arterial- As imagens são adquiridas em baixa (diástole) e alta  $(sistole)$  pressão arterial, respectivamente, Figuras 1.5(a) e (b), com isso tem-se a deformação e a pressão que a gerou. As vantagens de se calcular a elasticidade usando a PA como entrada são: primeiramente, a n˜ao necessidade de se acoplar outro dispositivo invasivo juntamente com o IVUS para gera¸c˜ao e controle da press˜ao; em segundo lugar, a n˜ao existência do risco de ruptura das lesões por excesso de pressão gerado por um balão inflável [33]. A desvantagem deste método é que a turbulência do fluxo sanguíneo, assim como os movimentos do coração, deslocam o cateter, gerando imagens com incertezas em relação à posição e inclinação do cateter na coronária [7, 31, 32, 34, 35].
- 2. Balão Expansível- Nesta técnica, o transdutor de Ultrassom é fixo dentro de um mini balão expansível, esse conjunto é inserido dentro da artéria e na região onde deseja-se obter a imagem, o balão é expandido progressivamente, provavelmente usando soro, aumentando de forma controlada a press˜ao intraluminal enquanto as imagens para as diferentes press˜oes s˜ao adquiridas (Figuras 1.5(c) e (d)) [33, 36]. Pelo fato do transdutor ficar dentro do balão, além deste método possuir uma flexibilidade no controle da press˜ao aplicada, ele reduz significantemente os efeitos dos movimentos do cateter dentro da coronária devido ao fluxo sanguíneo. Isto é importante, pois dá uma maior certeza da região que foi imagiada. A desvantagem é que regiões com alta estenose podem se romper com o aumento não adequado de pressão causado pelo balão [33].

#### Determinação da Deformação

Uma lesão instável é caracterizada por seu alto grau de deformação local quando submetida a alta pressão [37]. Assim, para a caracterização da mesma, muitos métodos fazem uso do nível de deformação radial e/ou circular  $[6-8, 32, 34-43]$ . Basicamente, os métodos associam imagens (Figuras 1.6 (a) e (b)) ou os respectivos sinais de RF provenientes de equipamentos IVUS adquiridas em press˜oes distintas, para computar o deslocamento obtido de estruturas correspondentes, e mensurar a deformação causada (Figura 1.6  $(c)$ ).

Cálculo do Deslocamento - Para se computar os deslocamentos e consequente mapa de deformações, uma variedade de estratégias podem ser encontradas na literatura. Usando correlação 1D dos sinais de RF, tem-se  $[6, 44]$ .

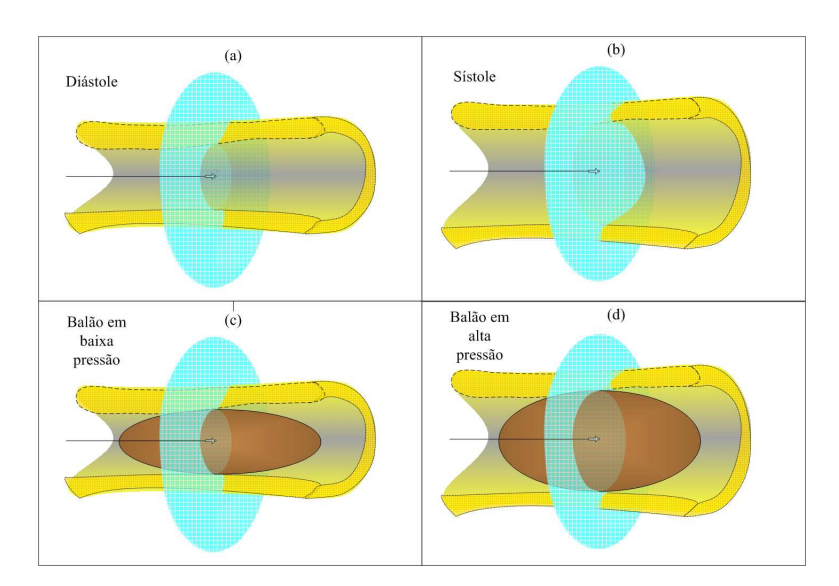

Figura 1.5: Ilustração de uma aquisição local de IVUS usando a pressão arterial e balão inflável como geradores de pressão. (a) Ilustração de uma aquisição local com PA na Diástole. (b) Ilustração de uma aquisição local com PA na Sístole. (c) Ilustração de uma aquisição local com Balão Inflável em baixa pressão. (d) Ilustração de uma aquisição local com Balão Inflável em alta pressão.

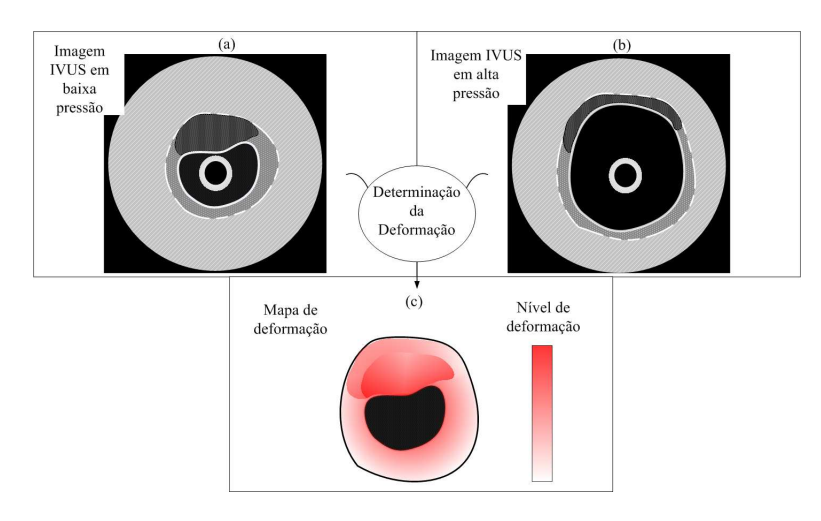

Figura 1.6: Ilustração do processo de determinação da deformação. (a) Ilustração de uma imagem IVUS em baixa pressão. (b) Ilustração de uma imagem IVUS em alta  $pressão. (c) Ilustração do mapa de deformação gerado pelo processo (associação)$ das imagens em (a) e (b).

Em [33], os autores fazem uso da correlação 2D local, Speckle Tracking, técnicas usando Diferenças Finitas são encontradas em [35], e métodos usando Minimização de Função Custo são apresentados em [7, 8, 16, 40, 41].

Cálculo da Deformação - Uma pressão intraluminal de qualquer natureza, pressão arterial ou balão, causa uma força perpendicular a parede do vaso. Assim, a forma mais elementar de se obter a deformação radial ou mapa de deformação radial de uma estrutura ou lesão é usando a seguinte equação:

$$
\hat{\varepsilon} = \frac{\Delta_L}{Lo},\tag{1.1}
$$

no qual Lo é o comprimento radial da lesão na diástole e  $\Delta_L$  é o quanto o comprimento radial da lesão foi comprimido em alta pressão. Contudo, para deslocamentos muito pequenos, o mapa de deformação radial pode ser encontrado pelas seguintes equações  $[43]$ , e ilustrado na Figura 1.7:

$$
\varepsilon_{rr}^{xy} = \left\{ \frac{\partial u_x}{\partial y} + \frac{\partial u_y}{\partial x} \right\},\tag{1.2}
$$

para  $\frac{\partial u_x}{\partial y}$  e  $\frac{\partial u_y}{\partial x}$  sendo:

$$
\frac{\partial u_x}{\partial y} = \frac{u_x(x, y+1) - u_x(x, y-1)}{2},\tag{1.3}
$$

e

$$
\frac{\partial u_y}{\partial x} = \frac{u_y(x-1, y) - u_y(x+1, y)}{2},\tag{1.4}
$$

sendo  $u_x$  e  $u_y$ , os deslocamentos em  $x$  e  $y$ , respectivamente, (Figura 1.7 (a) e (b)).

#### Determinação da Elasticidade

A Elasticidade dos tecidos e consequente composição, são estimadas associando-se o mapa de deformação com a pressão aplicada. No Estado da Arte, a técnica mais usada para determinar a elasticidade é o módulo de Young ou alguma associação que o utilise [6, 35, 38, 39, 45, 46]. Este módulo associa a pressão aplicada com a deformação resultante, e é dado por:

$$
E = \frac{\sigma}{\varepsilon},\tag{1.5}
$$

em que,  $\sigma$  é a pressão aplicada e  $\varepsilon$  é a taxa de deformação resultante. Contudo, para a obtenção do módulo de Young pontual, ou seja, correspondente ao mapa de deformação (Figura 1.7), é preciso estimar a força, ou pressão resultante naquele determinado ponto  $\sigma_{xy}$ , que resultou em tal deformação no ponto correspondente  $\varepsilon_{xy}$ . Para tanto, nos trabalhos [35, 43], os autores usam Elementos Finitos (FEM) para estimar as respectivas forças, tendo como entrada a pressão intraluminal e deslocamentos  $\varepsilon_{xy}$ .

Apesar de apresentarem bons resultados e serem precursoras de outros m´etodos, as técnicas apresentadas na literatura se baseiam em sequências computacionais compostas por operações complexas e demoradas ou procedimentos que requerem alto investimento. Portanto, a busca por metodologias altamente eficientes, seja com combinações de técnicas existentes ou com métodos inteiramente novos,

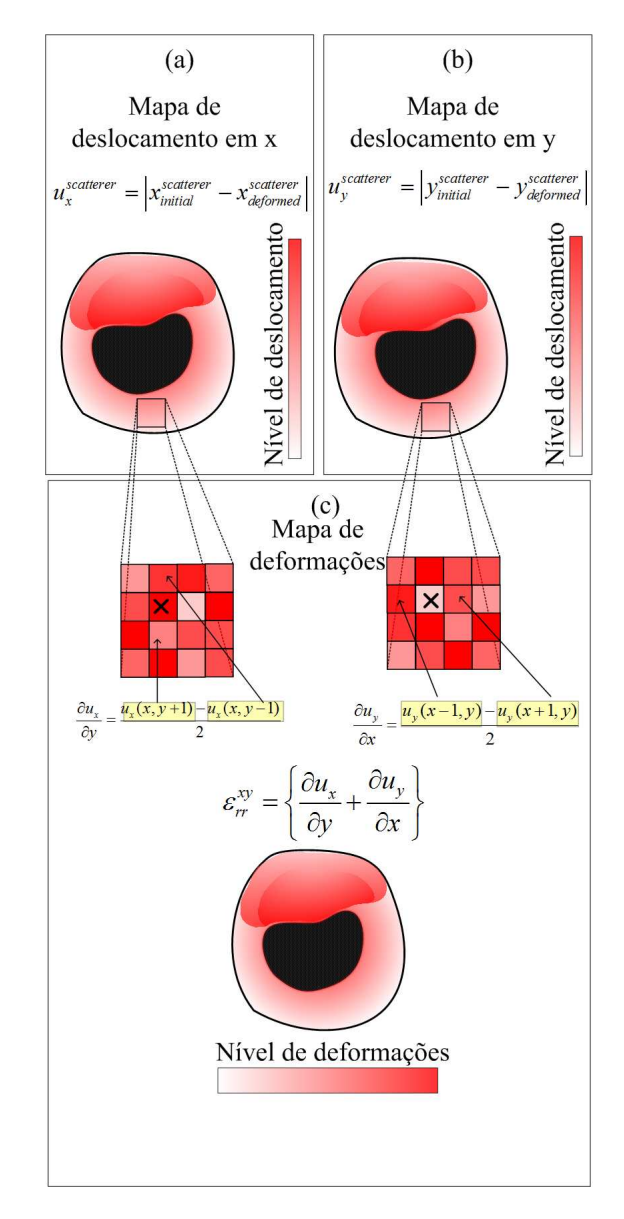

Figura 1.7: Ilustração do cálculo da deformação radial para pequenas estruturas. (a) Computação do deslocamento em x, (b) Computação do deslocamento em y. (c)

ainda está em curso.

### 1.6 Objetivos

O objetivo principal deste trabalho é usar imagens IVUS e *phantoms* representativos para o desenvolvimento de metodologias alternativas, a fim de que, direta ou indiretamente, informações mais precisas das paredes dos vasos e placas possam ser extraídas de imagens IVUS, fornecendo aos cardiologistas e profissionais da saúde mais subsídios para melhores resultados. Para tanto, os seguintes objetivos específicos foram atingidos:

1. **Fontes de Imagens** - Phantons numéricos e Imagens IVUS reais foram usadas como fontes de imagens. *Phantoms* Numéricos permitem uma maior flexibilidade e controle na variação de parâmetros, como tamanho, tipos, quantidade e localização das placas, a criação dos mesmos foi dada pela associação de teoria de Elementos Finitos (FEM), e Field II [47].

Imagens IVUS reais obtidas de pacientes em exame e fornecidas pelo Instituto do Coração de São Paulo (InCor) também foram usadas. Esse banco disponibiliza imagens IVUS de diversos pacientes. Muitas possuem seus equivalentes em Histologia Virtual, e estes podem ser usados como Gold Standards para avaliações. O protocolo de estudo foi aprovado pelo comitê local de ética, sob número SDC 2929/07/004, e as imagens foram utilizadas mediante consentimento assinado pelos pacientes [48]

- 2. Segmentação: A fase de segmentação consiste em delinear as bordas internas e externas da parede da artéria coronária e lesões. O delineamento dessas bordas otimiza o rastreamento e identificação das lesões, facilitando cálculo das deformações. Para esta tarefa, foi utilizado uma combinação de wavelet e morfologia matemática.
- 3. Estimação das Propriedades Mecânicas de Estruturas: Para estimação das propriedades mecânicas de estruturas da parede do vaso, primeiramente as regiões suspeitas de serem lesões foram segmentadas em pressões distintas. Posteriormente, a deformação resultante da diferença de pressão entre estas duas pressões foram estimadas, pela relação da área da lesão nas diferentes pressões.

### Capítulo 2

# Criação de *Phantoms* numéricos em pressões intraluminais distintas

### 2.1 Introdução

Phantoms de ultrassom intravascular vêm sendo usados por quase três décadas como uma ferramenta de calibração e validação de performance de algoritmos [49]. Pelo fato dos phantoms permitirem que investigadores tenham flexibilidade, conhecimento e controle dos parâmetros, como tamanho, tipo, quantidade e localização das placas ateroscleróticas e parede do vaso, a otimização e avaliação de muitas técnicas de processamento de imagens, como segmentação e Elastografia, são muitas vezes conduzidas com phantoms [6, 16, 35, 44, 50]. Especificamente em  $[6, 44, 50]$ , os autores usaram phantoms físicos, álcool de polivinil cryogel. Phantoms numéricos são encontrados em  $[16, 35]$ , nos quais a deformação desses phantoms foram feitas usando métodos de elementos finitos, usando COMSOL Multiphysics software (Structural Mechanics Module, version 3.3, COMSOL, France) [35], e ANSYS 5.7® software (Ansys, Inc., Cannonsburg, PA) [16]. Estudos totalmente voltados para a criação de phantoms podem ser encontrados em [51, 52]. Contudo, estes também têm como foco a criação de phantoms físicos.

A ausência de um número razoável de estudos, diretamente voltados à criação de phantoms de IVUS realísticos, pode ser um obstáculo para pesquisadores de ferramentas para IVUS, como filtragem, segmentação, Elastografia e reconstrução da coronária. Embora os estudos prévios [16, 35], tenham contribuido muito para

a criação de phantoms, seus objetivos principais eram a Elastografia. Assim, não existia espaço para detalhes da criação dos phantons em si. Adicionalmente, esses estudos tiveram como plataforma de simulação dois softwares(COMSOL e ANSYS  $5.7(\hat{R})$ , aos quais investigadores podem não ter acesso. Consequentemente, a busca de métodos alternativos para construção de phantoms ainda se faz necessária. Portanto, o objetivo é a criação de phantoms de IVUS que simulem aquisições com a coronária em diferentes condições morfológicas [53, 54].

### 2.2 Materiais e Métodos

A presente seção consiste na criação e validação de phantoms de IVUS com deformações realísticas das paredes dos vasos e placas ateroscleróticas.

Os equipamentos e softwares usados foram um computador pessoal com um Intel Core 2 Duo 2.53 GHz, 4 GB de RAM, Windows Vista 32 bits e MAT-LAB (2009a) com *Toolbox* de Processamento de Imagem e Equações Diferenciais Parciais.

O procedimento de avaliação se baseia na criação de phantoms com características distintas, e comparação dos valores de deformações obtidos por essa técnica com os de estudos relacionados.

A metodologia da presente proposta é baseada na criação de modelos morfológicos de seções transversais da artéria coronária, contendo diferentes combinações de placas ateroscleróticas, e na combinação de Métodos de Elementos Finitos e Field II [47], a fim de gerar phantoms realísticos de IVUS. Todo o processo é dividido em três blocos. Primeiramente, na seção de Seleção de Modelo, um modelo da seção transversal da coronária  $(M_i)$  é selecionado pelo usuário; o modelo escolhido corresponde a uma seção transversal da coronária com algum tipo ou combinação de placa aterosclerótica, na fase cardíaca da diástole (Figura 2.1 (a)). Os modelos existentes podem ser modificados, e novos podem ser criados, dependendo da necessidade do grupo de pesquisa. Após a escolha do modelo, o ruído Speckle é incorporado usando Field II [47]; assim, os espalhadores são distribuídos, e a imagem com ruído gerada (Figura 2.1 (b)). Posteriormente, no bloco de Modelamento Numérico, as bordas existentes no modelo, lúmen, media-advent´ıcia e placas, s˜ao identificadas. As bordas identificadas s˜ao usadas como posições para o primeiro grupo de nós, e usando triangulação de Delaunay, o mesh é construído (Figura 2.1 (c))  $[55–58]$ . Especificamente, o lúmen e a borda da imagem IVUS são identificadas para aplicação da força e condições de contorno. Adicionalmente, todos os parâmetros pertinentes, como valor da pressão intraluminal e Módulo de Young para cada região da artéria, são definidos. Conseqüentemente, tendo o mesh construído e os valores dos parâmetros assinalados, a deformação é calculada. Finalmente, no bloco de **Morfismo**, a imagem ruidosa  $\acute{e}$  associada aos correspondentes triângulos deformados; assim, as novas posições dos espalhadores, pós deformação, possam ser precisamente estimadas (Figura 2.1 (d)). A Figura 2.1 mostra a visão geral de todo o processo de criação de phantoms.

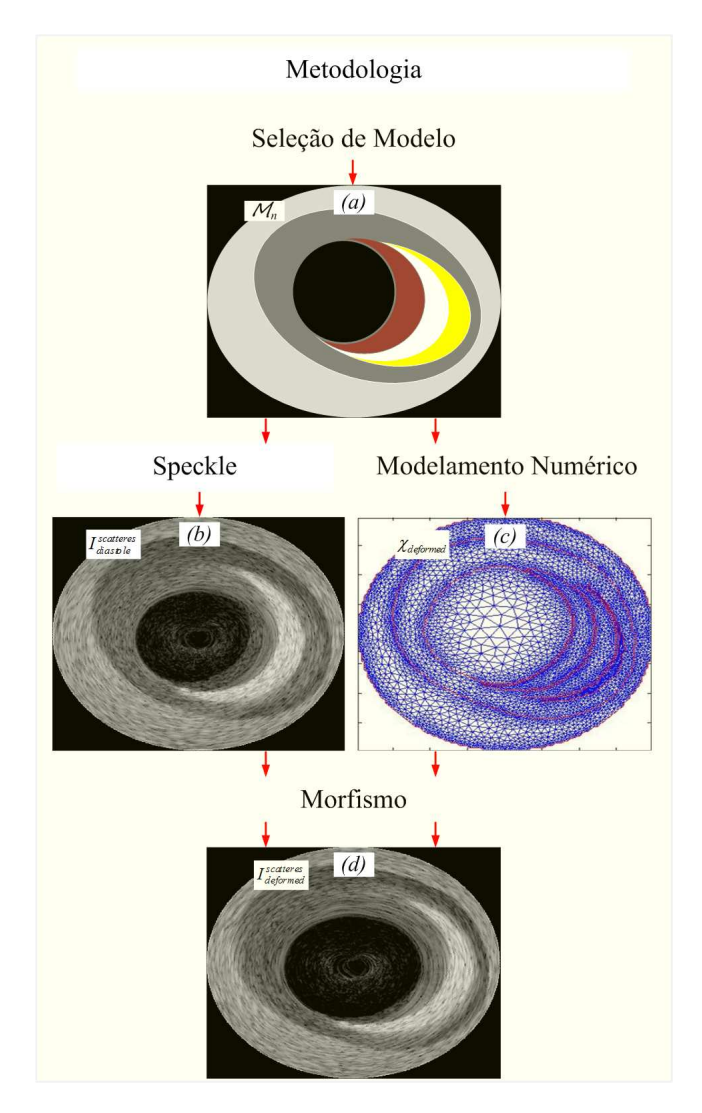

Figura 2.1: Diagrama em bloco da metodologia. (a) Seleção de Modelo. (b) Imagem ruidosa, com ruído Speckle incorporado por Field II. (c) O mesh deformado após FEM.  $(d)$  A imagem final deformada, após a realocação dos espalhadores, proporcional ao mesh deformado.

#### 2.2.1 Seleção de Modelo

A coronária contém quatro regiões bem conhecidas: lúmen, intima, media e adventícia, além das placas ateroscleróticas. Conseqüentemente, métodos de criação de phantoms de IVUS devem ser capazes de representar essa variedade de ca-
racterísticas. Portanto, foi criado um conjunto de modelos que representem uma variedade de seções transversais de coronárias, contendo diferentes características de vasos, placas ateroscleróticas e espessuras de capas  $(M_i)$  (Figura 2.2). O cinza claro representa a adventícia, enquanto o escuro a média, o azul, marrom e branco são as placas altamente lipídicas, fibro-lipídicas e calcificadas (Figura 2.2). As cores foram escolhidas propositalmente, pois o correspondente dessas cores em níveis de cinza chegam próximo a valores relativos de 10, 15, e 60% do nível de cinza do c´alcio, valores correspondentes em imagens IVUS do sangue, tecidos altamente lipídicos e fibrosos, respectivamente [59].

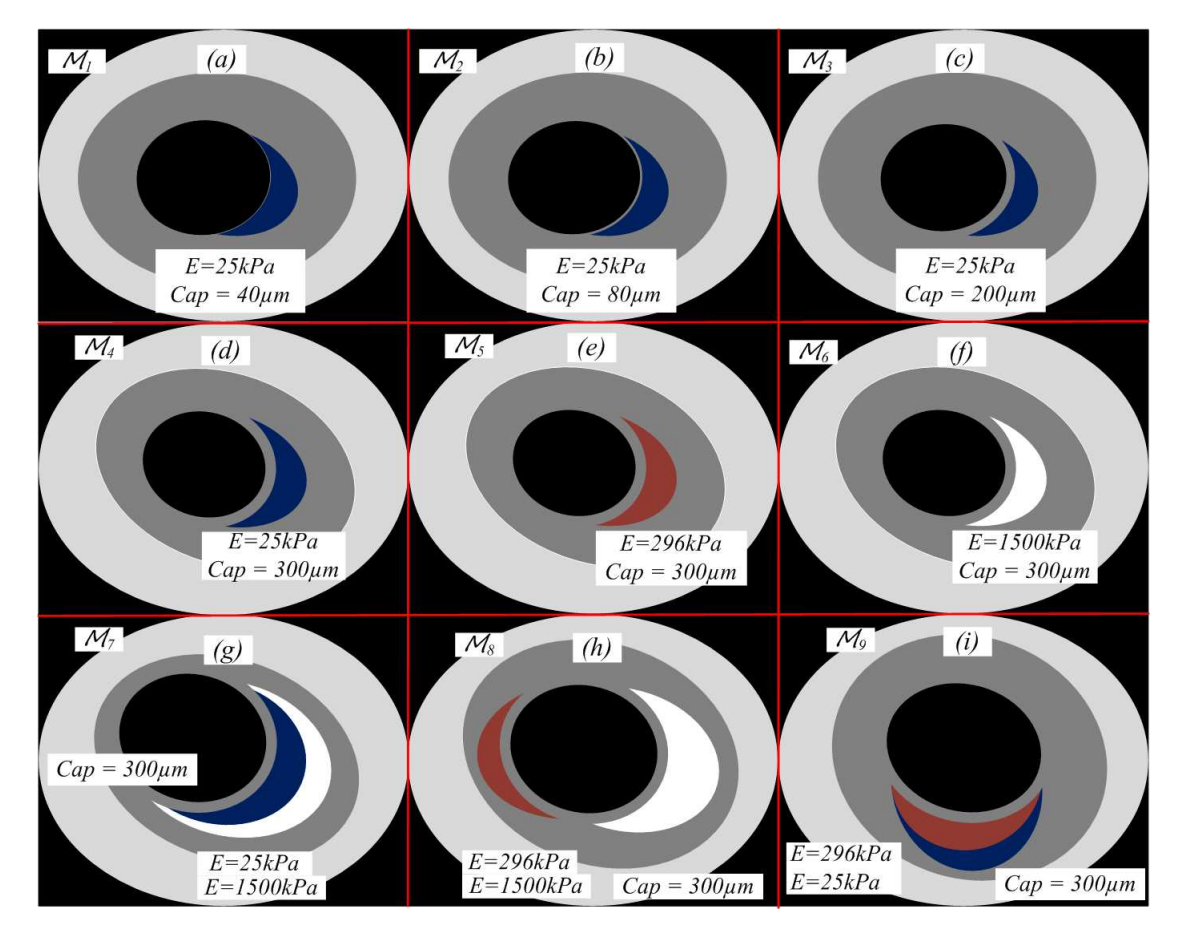

Figura 2.2: Conjunto de modelos de seções transversais da coronária, com Módulo de Young  $(E)$  e espessura da capa das lesões sob investigação $(Cap)$ .

## 2.2.2 Incorporação do Speckle

Speckle é um ruído inerente de imagens de Ultrassom [60]. A ocorrência desse ruído se deve a um número elevado de interferências de ecos sobrepostos [61]. As amplitudes dessas reflexões são proporcionais a diferentes distribuições estocásticas de espalhadores nas estruturas do corpo humano  $[61]$ . Para a incorporação do Speckle nos modelos simulados, é aplicado o algoritmo Field II [47],

;assim, é gerada a distribuição correspondente de espalhadores e consequente imagem ruidosa na diástole  $(I_{diastole}^{scatters})$ (Figura 2.1 (b)). Os parâmetros de Field II adotados são: frequência de 40MHz e 200.000 espalhadores.

#### 2.2.3 Modelamento Numérico

Elementos Finitos (FEM) é um método numérico, o qual é usado para simular e avaliar numericamente sistemas físicos ou mecânicos. Como o FEM já  $\acute{e}$  uma metodologia bem sólida, as especificidades relacionadas a cada sistema modelado são as reais contribuições de qualquer trabalho. Portanto, ajustar o sistema, escolhendo os elementos adequados, parâmetros, e onde e porque forças e condições de contornos são aplicadas, é a principal parte de todo o processo FEM [16, 35, 56–58]. Para a criação de sistemas que representem a morfologia coronária de forma representativa, com as deformações correspondentes, o modelamento numérico é dividido em dois sub-blocos, Geração do Mesh (Figure 2.3(a)) e Estimação da deformação (Figure  $2.3(b)$ ).

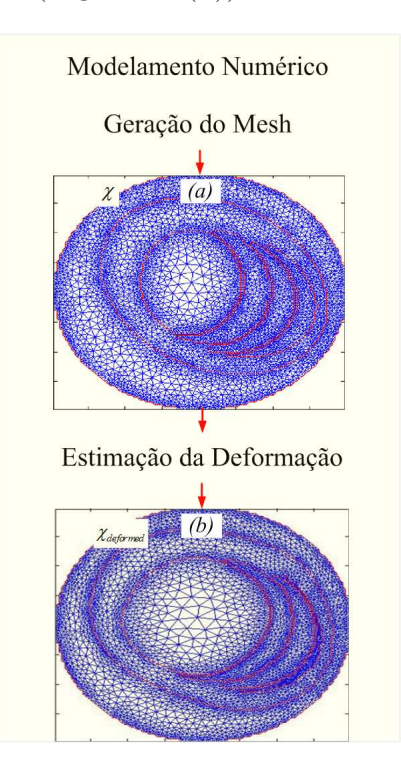

**Figura 2.3:** Diagrama em blocos do modelamento numérico. (a) O mesh usando elemento triangular, resultante do modelo escolhido  $(M_i)$ . (b) O mesh deformado usando FEM.

 $Geração do Mesh - O mesh é um conjunto de elementos geométricos, que deve$ representar diferentes partes de um domínio. Especificamente neste trabalho, o mesh corresponde às diferentes estruturas dos modelos (Figura 2.3(a)) [56–58]. Como já foi mencionado anteriormente, a artéria coronária é composta por regiões

diferentes, mais as placas ateroscleróticas. Para simular as diferentes deformações estruturais desse conjunto, em relação às várias pressões intraluminais, muitos aspectos devem ser considerados na construção do mesh. Um aspecto muito importante é que como as regiões possuem propriedades mecânicas diferentes, as deformações nas bordas fornecem informações importantes. Portanto, um mesh representativo da artéria coronária deve dispor os elementos e nós de de tal maneira que a precisão seja maximizada nas bordas, assegurando também que os elementos de um mesh gerado não fique posicionado entre duas regiões diferentes (Figura 2.3(a)). Para tanto, primeiramente, as bordas dos modelos são identificadas para servir de referência ao primeiro conjunto de nós, assim o Laplaciano é computado (Figura 2.4(b)):

$$
I_{borders} = \{(x, y) \in \mathbb{R}^2 \mid \Delta I_{diastole} = 0\},\tag{2.1}
$$

para  $\Delta$  sendo o operador Laplaciano,  $I_{diastole}$  sendo o modelo escolhido, o qual está na diástole (Figura 2.4(a)) e  $I_{borders}$  (Figura 2.4(a)) são as bordas da  $I_{diastole}$ . Uma vez que as bordas são computadas, as posições para o primeiro conjunto de nós são identificadas. Assim:

$$
P_{Nodes}^{FirstSet} = I_{borders},\tag{2.2}
$$

sendo  $I_{borders}$  o vetor de posições dos pixels das bordas de  $I_{diastole}$ , e  $P_{Nodes}^{FirstSet}$  é a matriz de posições do primeiro conjunto de nós. Posteriormente, é executada triangulação de Delaunay, para que novos nós possam ser incorporados, gerando a matriz completa de posições dos nós, e o mesh correspondente  $\chi$  (Figura 2.4(b)), respectivamente:

$$
P_{Nodes}^{All} = \{(x_e, y_e) \in \Re^2 | e = 1, ..., N\},
$$
\n(2.3)

e

$$
\chi = \left\{ (P_i(e), P_j(e), P_m(e), R(e)) \in \Re^2 \, | e = 1, ..., N \right\} \tag{2.4}
$$

no qual  $e \notin \text{um}$  elemento triangular correspondente,  $N \notin \text{o}$  número de elementos do mesh,  $P_i(e)$ ,  $P_i(e)$  e  $P_m(e)$  são as posições correspondentes dos nós do elemento, e  $R(e)$  é a região a qual o elemento pertence, lúmen, media, adventícia, placas, etc. O elemento triangular foi selecionado, porque um mesh de elementos triangulares  $\acute{e}$  capas de representar as estruturas coronárias, além de ser o formato de elemento finito mais simples [57, 58], o que minimiza o custo computacional. Adicionalmente, com a triangulação de Delaunay, o menor ângulo interno de um triângulo  $\acute{e}$  maximizado, assegurando-se formas geométricas aceitáveis, cujos ângulos de seus vértices, de acordo com [58], devem estar entre  $15^{\circ} - 150^{\circ}$ .

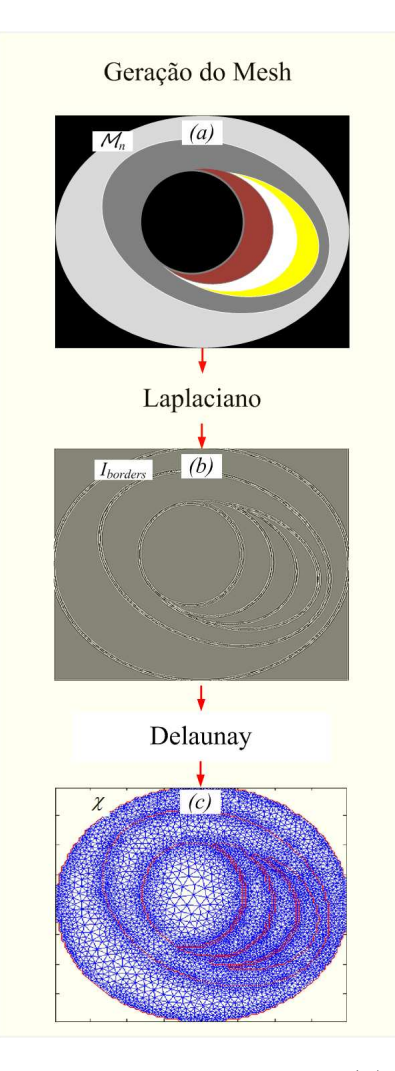

Figura 2.4: Diagrama em bloco da geração do mesh. (a) Modelo da seção transversal da coronária escolhido  $(M_i)$ . (b) Bordas do modelo usando Laplaciano. (c) Mesh resultante do modelo selecionado  $(M_i)$ , construido usando triangulação de Delaunay.

Estimação da Deformação - Deformação é um processo de mudança de formato de um objeto, no qual estruturas diferentes de um corpo são realocadas proporcionalmente a uma força aplicada e às propriedades internas das estruturas. Tendo o mesh representando o corpo ou modelo, e os valores de parâmetros pertinentes, a deformação pode ser estimada ao calcular os deslocamentos dos nós das estruturas correspondentes usando FEM [56, 58]. Portanto, os parâmetros pertinentes ao sistema, como o vetor de forças  $(F)$ , a matriz de rigidez  $(K)$  e as condições de contorno para o cálculo do vetor de deslocamento (U), tem que ser definidas levando em consideração aspectos anatômicos, mecânicos e fisiológicos da coronária.

A força aplicada (F), em um sistema representando a coronária, pode ser basicamente obtida por duas fontes: a pressão arterial (PA) e a pressão produzida por um balão inflável. A pressão arterial é considerada como  $PA = 40 \text{mmHg}$ , a

qual é a diferença entre as pressões da sístole e diástole. O balão intraluminal pode produzir de 0,05 `a 10atm de press˜ao; contudo, 2atm de press˜ao, correspondendo  $\alpha$  1520mmHg, é um dos valores mais encontrados em estudos de [33]. A força é sempre aplicada perpendicularmente à parede interna do vaso ou borda do lúmen, que é identificada achando-se a borda mais próxima do centro da imagem.

A matriz de rigidez (K) representa as diferentes propriedades mecânicas das regiões, parede da coronária e placas. Os parâmetros usados, taxa de Poisson e m´odulo de Young, foram obtidos de estudos diretamente relacionados [16, 31, 35, 43]. Assim, a taxa de Poisson  $\nu = 0.49$ , corresponde a material isotrópico e homogêneo. O módulo de Young da íntima juntamente com a média é de  $E=$ 600kPa, enquanto o da adventícia pode variar de 80 a 600kPa  $[16, 35]$ . Placas ateroscleróticas são compostas por diferentes níveis de tecidos calcificados, fibrolipídicos, e altamente-lipídicos; assim, os respectivos módulos de Young variam proporcionalmente ao tecido predominante. Seguindo estudos recentes, foi adotado módulos de  $E = 1500$ , 296, e 25kPa para placas contendo tecidos calcificados, fibro-lipídicos e altamente-lipídicos, respectivamente  $[16, 31, 35, 43]$ .

As condições de contorno do sistema são definidas como as posições externas dos nós. Finalmente, incorporando-se as propriedades mecânicas, condições de contorno e aplicando a diferença de pressão intraluminal, o mesh deformado é gerado  $\chi_{deformed}$  (Figura 2.5 (b)).

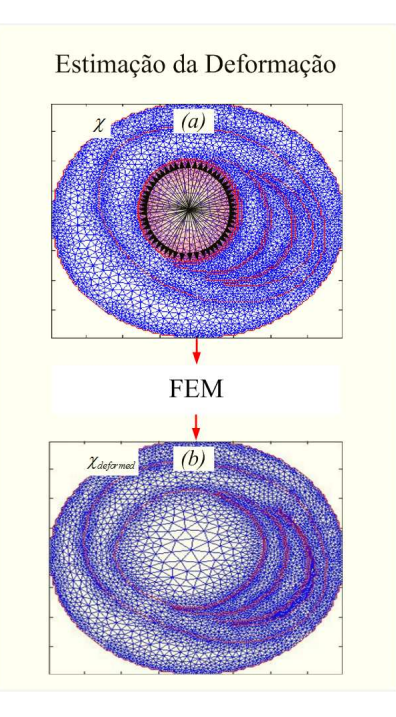

Figura 2.5: Diagrama da estimação da deformação do mesh. (a) Mesh resultante do modelo selecionado  $(M_i)$ , (b) Mesh deformado usando FEM.

#### 2.2.4 Morfismo

Associar regiões equivalentes de imagens deformadas e não deformadas é importante para a criação de phantoms realísticos [35]. Assim, o ruído incorporado a imagem pré-deformação tem relação com o ruído da imagem pós-deformação. Para tanto, a distribuição dos espalhadores correspondente à imagem com Speckle não deformada é associada ao mesh (Figuras 2.6 (a) e (b)); assim, a nova distribuição dos espalhadores, correspondente ao mesh deformado é gerada de forma precisa (Figuras 2.6 (c) e (d)). A nova distribuição de espalhadores, realocada proporcional à deformação, é obtida relacionando a posição  $(p)$  de cada espalhador ao triângulo pertinente do mesh da seguinte forma (Figura 2.6 (b)):

$$
p = c_i P_i + c_j P_j + c_m P_m,\tag{2.5}
$$

em que,  $c_i, c_j, e_c$  são as distâncias proporcionais de  $p$  para os nós dos elemento relacionado  $P_i$ ,  $P_j$ , e  $P_m$ , respeitando a seguinte condição:

$$
c_i, c_j, c_m \ge 0
$$
  
\n
$$
c_i, c_j, c_m \le 1.
$$
  
\n
$$
c_i + c_j + c_m = 1
$$
\n(2.6)

Conseqüentemente, o sistema linear é construído:

$$
\{p\} = [P^e_{Nodes}] \{c\},\tag{2.7}
$$

no qual,  $p$ é a posição do espalhador,  $[P^e_{Nodes}]$ são as posições dos nós,  $P_i, \, P_j,$ e  $P_m$  do elemento  $e$ , e  $c$  é o vetor das constantes de distâncias proporcionais; assim, a mesma pode ser escrita como:

$$
\left\{\n\begin{array}{c}\nx \\
y \\
1\n\end{array}\n\right\} =\n\left[\n\begin{array}{ccc}\nx_i & x_j & x_m \\
y_i & y_j & y_m \\
1 & 1 & 1\n\end{array}\n\right]\n\left\{\n\begin{array}{c}\nc_i \\
c_j \\
c_m\n\end{array}\n\right\}
$$
\n(2.8)

no qual, 1 é colocado na terceira linha de $p$  e  $[P^e_{Nodes}] ,$  para satisfazer as condições da equação (2.6). Assim, o vetor c pode ser encontrado. Graças ao fato de que as proporções do vetor c não são alteradas com a deformação do triângulo, a nova posição dos espalhadores  $(p')$  (Figura 2.6 (c)), e correspondente à nova distribuição de espalhadores, realocada devido à deformação (Figura 2.6 (d)), são encontrados ao relacionar o vetor  $c$  com a nova posição dos nós, advindos do mesh deformado (Figura 2.6 (c)),

$$
\{p'\} = [P'^{e}_{Nodes}]\{c\},\tag{2.9}
$$

sendo  $[P'^e_{Nodes}]$  as coordenadas dos nós do triângulo deformado, advindo do mesh deformado (Figura 2.6 (c)).

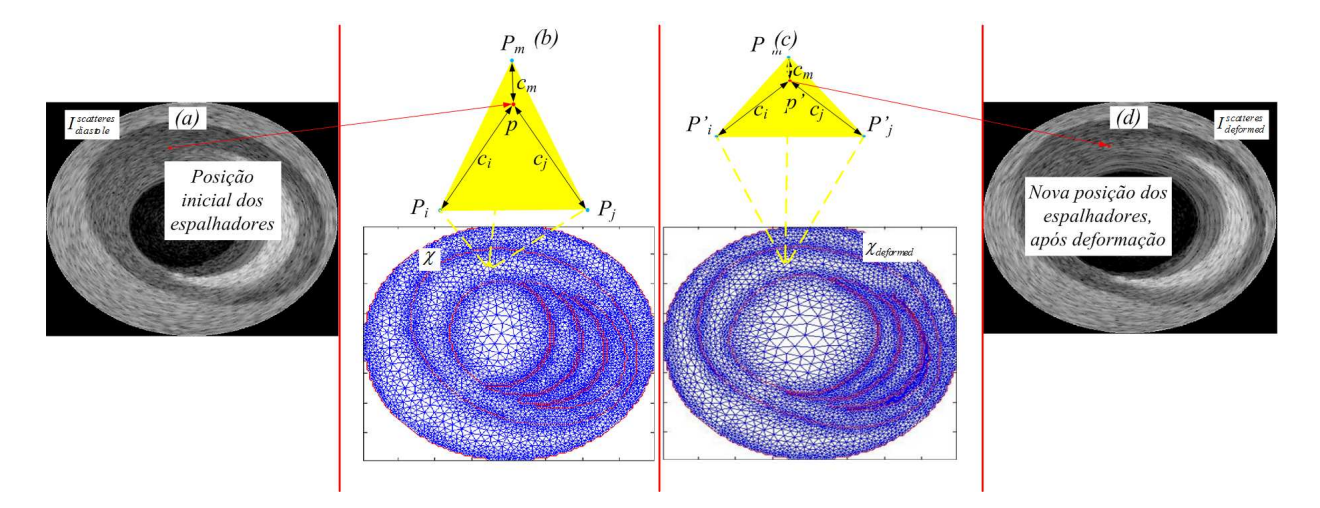

Figura 2.6: Ilustração do procedimento de morfismo. (a) Imagem com a posição inicial dos espalhadores. (b) Ilustração da associação de um espalhador com seu elemento triangular correspondente (c) Ilustração da realocação do espalhador, devido a deformação  $\phi$ do triângulo. (d) Imagem correspondente à nova distribuição de espalhadores, realocada devido a deformação.

## 2.3 Resultados e Discussão

A avaliação do método foi feita analisando duas características dos phantoms produzidos, a primeira é a deformação resultante do FEM, e a segunda é o contraste e a proporcionalidade do *speckle* com o nível médio de cinza referentes aos tecidos das imagens geradas. Para tanto, foram usados os nove modelos, assim como os parâmetros detalhados na metodologia. Especificamente, os modelos contêm três tipos de placas ateroscleróticas: calcificadas, fibro-lipídicas e altamente lipídicas, branca, marrom e azul, respectivamente (Figura 2.2). Os parâmetros adotados foram: press˜ao intraluminal igual `a press˜ao arterial PA = 40mmHg, Coeficiente de Poisson  $\nu = 0.49$ , módulos de Young de  $E = 600kPa$ ,  $80kPa$ ,  $1500kPa$ ,  $296kPa$ e  $25kPa$  para a íntima/média, adventícia, e para as placas calcificados, fibrolipídicos, e altamente lipídicos, respectivamente, e espessuras de capas de  $Cap =$ 40, 80, 200, e  $300 \mu m$  (Figura 2.2), [16, 31, 35, 43].

Os resultados das deformações geradas pelo FEM foram corroborados usando os mapas de deformações resultantes das simulações dos phantoms (Figura 2.7). Foram comparados valores de deformações das placas, obtidos por nossas simulações e por estudos relacionados [16, 31, 35, 43]. Especificamente, a deformação gerada pelos tecidos altamente lipídicos, usando diferentes espessuras de capas (Figuras 2.7(a), (b), (c), (d), (g) e (i)) chegaram a  $-1,9\%$ , em que a média e o desvio padrão foram de −1, 7% ± 0, 73, com pouca mudança devido `a espessura do Cap; assim, a faixa e a m´edia dos valores, s˜ao similares a valores computados por estudos relacionados [35, 43, 46, 62]. Especificamente, no modelo M9 (Figura  $2.7(i)$ ), o tecido altamente lipídico apresentou valores de deformações superiores a  $0,55\%$ , valores esperados, pois a mesma, está posicionada atrás de uma placa fibro-lipídica. Os modelos M5, M6, M7, e M9, também investigam valores de deformações para placas fibro-lipídicas e calcificadas. Como esperado os valores de deformações ficaram bem próximos de  $0$  (Figura 2.7), pois elas possuem alta rigidez. Especificamentente, a média e o desvio padrão do mapa de deformações foram de  $-0.08\% \pm 0.07$  para tecidos fibro-lipídicos, e  $0.05\% \pm 0.04$  para calcificados, resultados também consistentes com estudos anteriores [35, 43, 46, 59, 62].

Para a avaliação da correspondência acústica, o contraste e a relação sinal ruído do *speckle* entre os tecidos foram calculados. O contraste entre tecidos foi obtido computando a média dos níveis de cinzas referentes a cada região proporcional ao tecido calcificado [59]. De acordo com os autores [59], as amplitudes acústicas proporcionais do sangue, tecidos altamente-lipídicos e fibrosos devem ser em torno de 10%, 15% e 60% da amplitude do tecido calcificado [59]. Os phantoms gerados (Figura 2.8), resultaram em valores médios dessas regiões de  $9,52\%$ ;  $15,05\%$ ; e  $54\%$ ; o que era esperado, pois os níveis de cinzas correspondentes à cor de cada região foram escolhidos para gerar esses resultados. A proporcionalidade entre magnitudes do ruído e nivel médio de cinza em diferentes regiões homogêneas de uma imagem de ultrassom, é uma das características do speckle. Assim, a razão entre a média do nível de cinza e o ruído, de cada região, foi computada, antes de qualquer ajuste de brilho e contraste, os valores obtidos:  $64, 75 \pm 1, 06$ ;  $74, 53 \pm 0, 92$ ;  $74, 81 \pm 0, 85$ ;  $64, 82 \pm 2, 1$ ;  $71, 76 \pm 2, 44$ ;  $72, 57 \pm 2, 71$ ; para o lúmen, tecidos fibrosos (íntima/média), adventícia, altamente lipídicos, fibro-lipídicos e calcificados, respectivamente (Figura 2.8). Eles mostram a relativa coerência do ruído speckle entre as regiões e placas, tendo em vista que a razão das amplitudes ecóicas dessas mesmas regiões pode chegar à casa de 10 vezes.

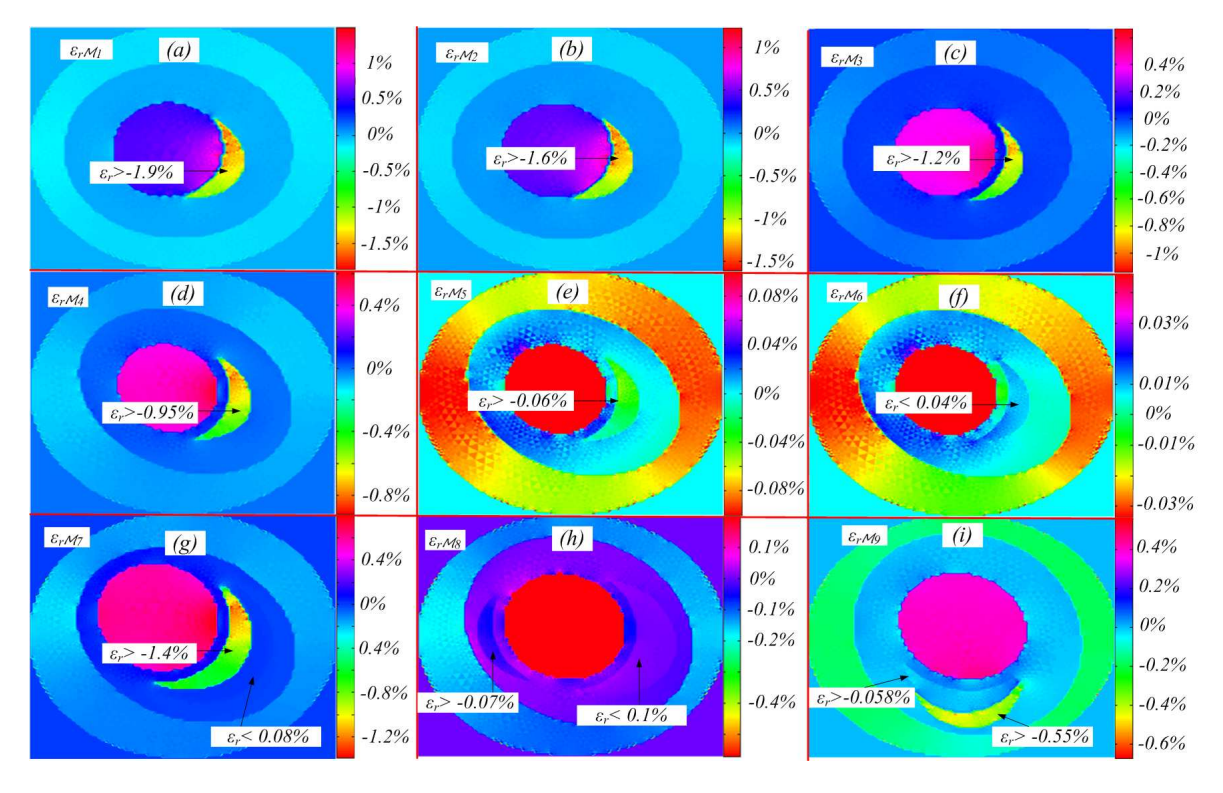

Figura 2.7: Mapa de deformações radiais dos modelos simulados, para pressão intraluminal de 40mmHg, correspondente à Pressão Arterial. As cores são proporcionais  $\dot{a}$  barra de escalas de deformação ao lado de cada resultado: (a) para M1, com placa altamente lipídica coberta com  $\lambda$ 0um de capa; (b) para M2, com placa altamente-lipídica coberta por 80um de capa; (c) para M3, com placa altamente lip´ıdica coberta com 200um de capa;  $(d)$  para  $M<sub>4</sub>$  com placa altamente lipídica coberta por 30um de capa;  $(e)$  para  $M5$ , com placa fibro-lipídica coberta por 300um de capa; (f) para M6, com placa cal $cificada$  coberta por 300um de capa; (q) para M7, com placas altamente lipídicas e  $calcificadas e capa de 300um; (h) para M8, com placas fibro-lipídicas e calcificadas e$ capa de 300um;  $(q)$  para M9, com, placas fibro-lídicas e calcificadas e capa de 300um.

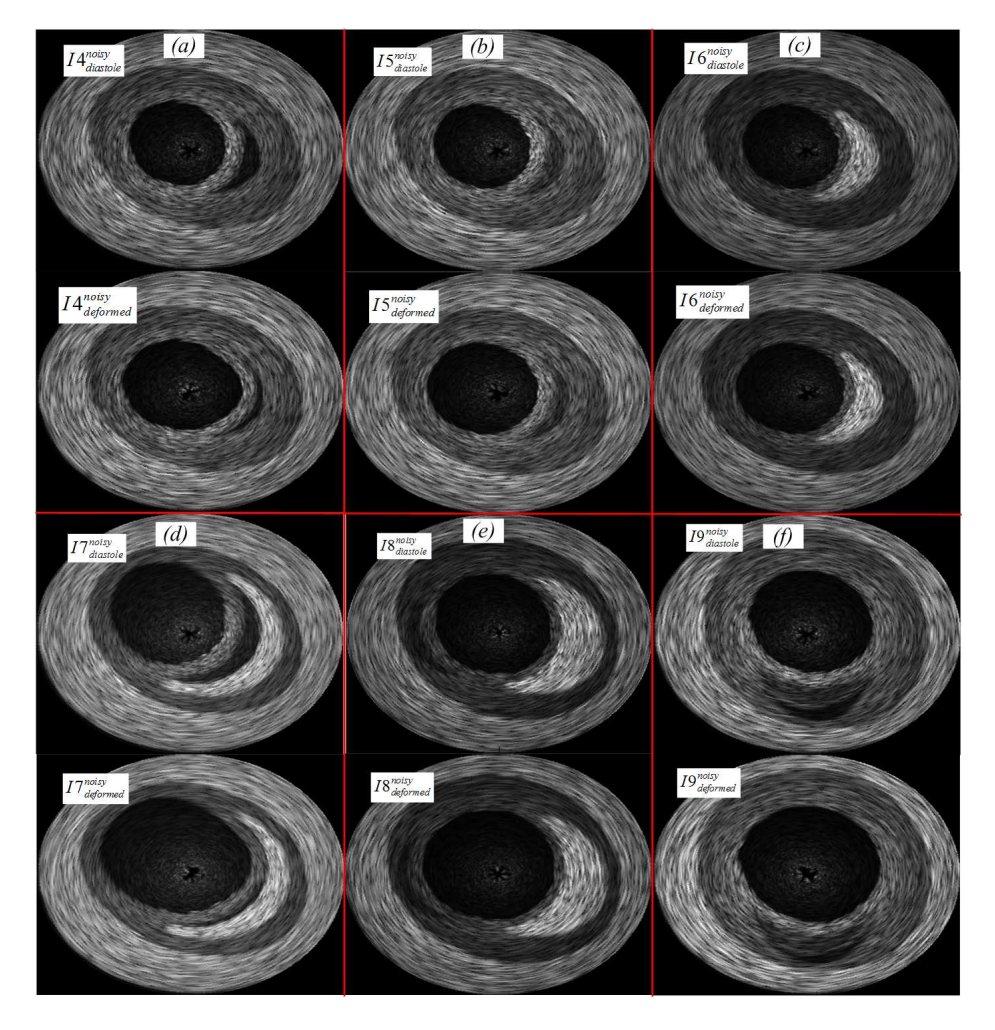

Figura 2.8: Resultados dos phantoms, imagens ModoB de ultrassom. Especificamente, as deformações desses phantoms foram gerados com 1atm de pressão para visualização da deformação. Os Phantoms são correspondentes a:  $(a)$  modelo  $\lambda$ ;  $(b)$  modelo 5;  $(c)$ modelo 6; (d) modelo 7; (e) modelo 8; (f) modelo 9.

# Capítulo 3

# Segmentação da Parede do Vaso

## 3.1 Introdução

Segmentação é o processo de reconhecer e separar a imagem em regiões relacionadas a determinados objetos de interesse, definindo contornos que destaquem esses objetos específicos dos demais [19, 63]. Segmentar consiste basicamente em duas tarefas relacionadas: reconhecimento ou detecção, e delineação ou contorno. O reconhecimento é uma tarefa de alto nível, na qual tem-se como objetivo determinar onde está o objeto de interesse em uma dada imagem. Delinear é uma tarefa de baixo nível, na qual são determinadas precisamente as fronteiras do objeto de interesse. O reconhecimento, na grande maioria das aplicações, pode ser executado por operadores treinados. Em contrapartida, algoritmos computacionais desempenham com muito mais exatidão e eficiência a delineação [19]. Direta ou indiretamente, segmentação é usada na grande maioria das operações feitas em processamento de imagens, sendo conhecida como um dos passos mais importantes e a etapa mais difícil do processamento [19, 21, 64].

De acordo com Lobregt [23], segmentação pode ser realizada de quatro maneiras diferentes:

- 1. Completamente manual;
- 2. Semi-automática com inicialização por semente;
- 3. Semi-automática com inicialização por contorno aproximado;
- 4. Completamente automática.

No caso da segmentação manual, um operador altamente qualificado usando as ferramentas apropriadas segmenta manualmente as imagens. Steven e colaboradores [23] enfatizam que definição manual de contornos é um processo difícil

e que demanda muito tempo, com gargalos bem relevantes quando as imagens são grandes ou 3D. As segmentações semi-automáticas, inicializadas tanto por semente quanto por contorno aproximado, têm uma interação restrita do operador; no entanto, isso n˜ao exime o operador de possuir um determinado conhecimento [23]. Dado que tanto em processamento de imagens médicas quanto em qualquer outra área tecnológica, um sistema ideal é aquele que funciona com o mínimo ou nenhum tipo de intervenção humana, e que é crescente o número de pesquisas em tecnologias autônomas, é inevitável que algoritmos de segmentação tendam para o mesmo caminho, sendo com isso destinados esforços na criação de novos algoritmos automáticos; assim como, a adequação e migração dos semiautomáticos, que possuam índices relevantes de eficiência, afim de serem transformados em totalmente automáticos. Todavia, devido à grande variabilidade das formas dos objetos e da variação na qualidade das imagens por serem frequentemente corrompidas por ruídos e outros artefatos durante a aquisição [63], segmentação totalmente automática em imagens sempre apresenta desafios a serem superados. Com isso, um processo de segmentação completamente automático da parede da coronária é apresentado nesta seção. Com a coronária segmentada, é reduzida a área de análise da imagem, sendo mais fácil a identificação da placa.

As aplicações de segmentação envolvendo imagens médicas incluem:

- 1. Quantificação de volume de tecido;
- 2. Diagnóstico e prognóstico;
- 3. Localização de patologias:
- 4. Estudo de estruturas anatômicas;
- 5. Categorização funcional;
- 6. Planos e avaliações terapêuticas;
- 7. Correção de volume parcial de dados de imagens funcionais;
- 8. Reconstrução 3D de estruturas.

Especificamente em IVUS, a segmentação é um passo muito importante para muitas aplicações, tais como [3]:

- 1. Estudo das características dos vasos;
- 2. Características mecânicas das placas;
- 3. Reconstrução 3D das estruturas;
- 4. Para determinadas medidas como:
	- (a) Tamanho do lúmen e da fronteira média adventícia (borda m-a);
	- (b) Raio do lúmen e da borda m-a.

Portanto, essa fase do projeto tem como objetivo, além do preprocessamento e extração de características  $[3, 17, 65]$ , combinar operações simples de morfologia matemática [66, 67] para segmentação automática do lúmen e da borda m-a.

## 3.2 Materiais e Métodos

O presente estudo envolve, primeiramente, a criação de um método automático para segmentação do lúmen e borda m-a, assim como a segmentação de um conjunto de imagens, e avaliação das mesmas, ao comparar os resultados da segmentação com seus respectivos "gold standards".

O material usado consistiu em 1300 imagens IVUS de 24 pacientes advindas do Instituto do Coração de São Paulo (InCor). Esse banco de dados contém imagens IVUS com diferentes tipos de caracter´ısticas, como placas lip´ıdicas, fibrosas e calcificadas, assim como "*branch oppenings*". As aquisições foram feitas por um Vulcano VH de 64 transdutores,  $20MHz$ , 10 quadros por segundo, velocidade do recolhimento do cateter de 0, 5mm/s.

A avaliação foi feita computando os parâmetros de acurácia proposto por [64]. Especificamente, foram calculados a média e o desvio padrão dos parâmetros: Verdadeiro Positivo  $(TP)$ , Falso Positivo  $(FP)$  Falso Negativo  $(FN)$ , assim como Máximo Desvio Falso Positivo ( $Max_{FP}$ ) e Máximo Desvio Falso Negativo ( $Max_{FN}$ ).

A metodologia proposta se apóia em uma combinação de operações de processamento de imagens, que podem ser divididas em quatro blocos com propósitos específicos. O bloco de **Preprocessamento** atenua as características indesejadas e realça as desejadas. O de **Extração de Características**, adquire as informações das placas e parede do vaso. Já o bloco de Reconstrução de Imagem Morfológica Binária combina um conjunto de operações morfológicas binárias, usando as informações extraídas anteriormente para construir uma versão binária do lúmen e da adventícia. Finalmente, a Extração do Contorno conclui a segmentação, a qual, primeiramente, o contorno do lúmen e borda m-a das imagens binárias reconstruídas são extraídos e sobrepostos na imagem original. O diagrama em blocos da Figura 3.1 resume todo o processo de segmentação.

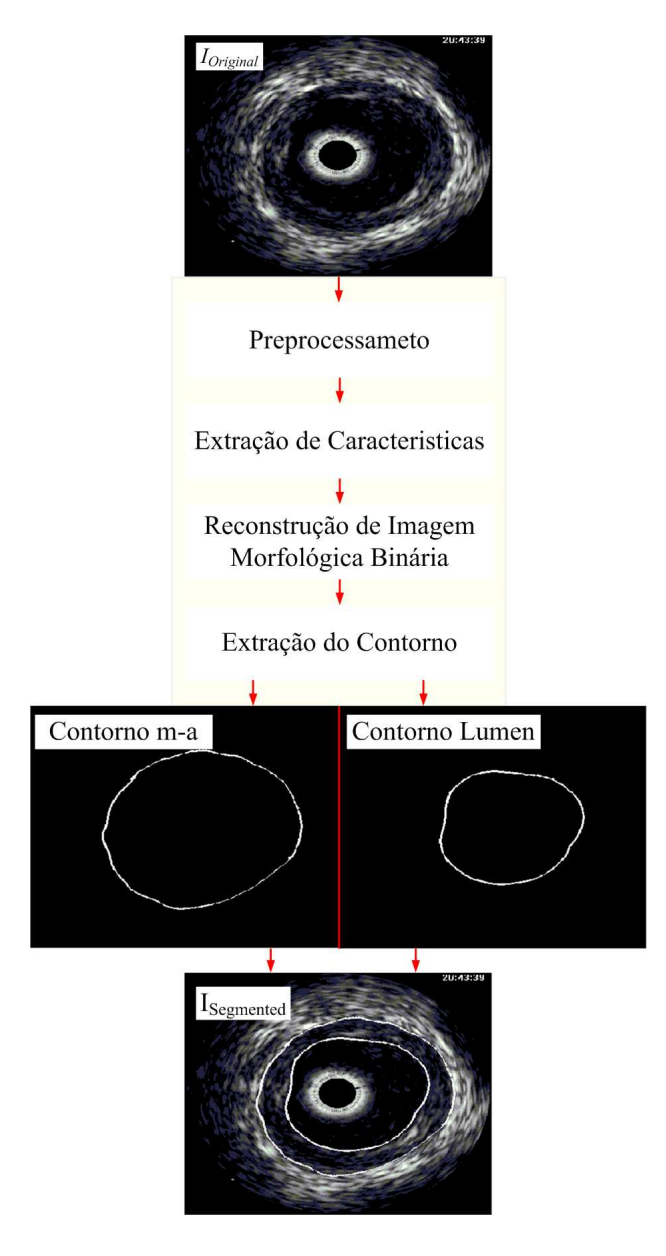

Figura 3.1: Diagrama em bloco da metodologia proposta.

## 3.2.1 Preprocessamento

A etapa de preprocessamento é uma parte essencial para o processo como um todo. Ela é responsável por atenuar ou mesmo remover características indesejadas da imagem IVUS, e também para realçar as desejadas, otimizando, com isso, o resultado final da segmentação [3, 65, 68]. Características inerentes e indesejadas de imagens IVUS, como reflexo do transdutor e ruído speckle, podem limitar ou mesmo deixar o processo de segmentação impraticável. Em contrapartida, a mudança de alguns atributos das imagens, como o domínio ajudam a deixar os processos computacionais mais simples [3, 65]. Portanto, soluções que auxiliem nestes processos devem ser implementadas.

O reflexo do transdutor é caracterizado por um anel fixo no centro da imagem, com tamanho e posição bem conhecidos (Figura 3.2(a)) [65]. Portanto, ele pode ser removido inteiramente por qualquer processo local de atenuação. Neste trabalho, a seguinte equação linear é usada:

$$
I_{nr} = \begin{cases} 0, & if \quad rad < r_{Max} \\ I_o, & c.c \end{cases} \tag{3.1}
$$

na qual,  $I_o$  é a imagem original,  $r_{Max}$  é o raio máximo do reflexo do transdutor, rad é o raio entre a posição do pixel atual e o centro da imagem, e  $I_{nr}$  é a imagem sem reflexo do transdutor (Figura 3.2 (b)).

Speckle é um ruído inerente em imagens de ultrassom [60]. O conceito de difusão anisotrópica para filtragem desse ruido sem danificar as bordas tem sido usado com sucesso [60]. Assim, o algoritmo de Redução de Speckle por Difusão Anisotrópica (SRAD) [60] é usado, atenuando o speckle e preservando as bordas  $(I_{Filtered})$  (Figura 3.2 (c)). Neste trabalho, os seguintes parâmetros foram usados: tamanho da janela em região homogênea  $(1/10)$  das dimensões da imagem; número de interações  $n = 100$  com  $\Delta t = 0.5s$ . Estes valores foram calibrados baseado na melhor acurácia na segmentação final.

O dom´ınio da imagem pode simplificar o processo computacional e facilitar descrições de regiões da imagem [65]. Devido a isso, as imagens foram convertidas do dom´ınio Cartesiano para o polar, no qual sua aparˆencia 1D permite o uso de operações mais leves computacionalmente  $(I_{Pre-Pros}(r, \theta))$  (Figura 3.2 (d)) [3, 69].

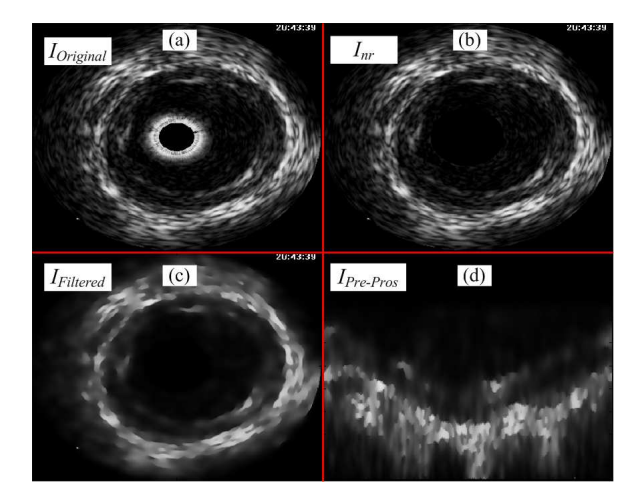

Figura 3.2: Etapas de preprocessamento. (a) Imagem Original. (b) Imagem Original com reflexo do cateter atenuado  $(I_{nr})$ . (c) A imagem sem reflexo  $I_{nr}$ , depois da filtragem como uso de SRAD, gerando  $(I_{Filtered})$ . (d) Imagem preprocessada final  $(I_{Pre-Pros})$ , uma versão polar da I<sub>Filtered</sub>.

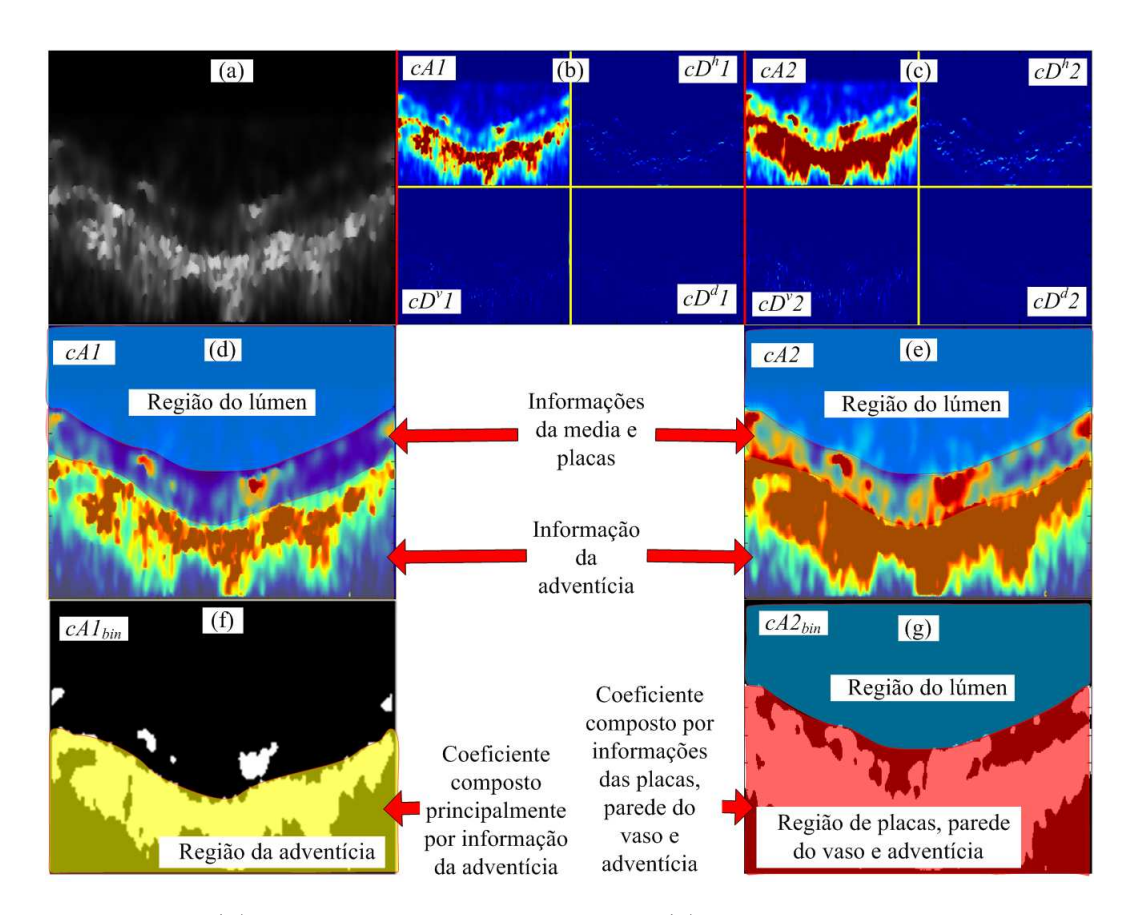

Figura 3.3: (a) Imagem polar preprocessada. (b) Coeficiente da  $1^a$  decomposição da DWPF. (c) Coeficiente da 2<sup>a</sup> decomposição da DWPF. (d) Visão detalhada do coeficiente de aproximação 1,  $(cA1)$ , que contém as informações mais relevantes relacionadas à adventícia. (e) Visão detalhada do coeficiente de aproximação 2 (cA2), o qual contém informações relevantes da parede do vaso, placas e adventícia. (f) Versão binária do coeficiente de aproximação 1 (cA1 $_{bin}$ ). (g) Versão binária do coeficiente de aproximação 2 (c $A2_{bin}$ ).

## 3.2.2 Extração das Características

A seção de Extração das Características tem como objetivo aumentar o contraste entre as diferentes estruturas, discriminando melhor as informações desejadas do resto da imagem e, assim, melhorando a classificação [68, 70, 71]. Portanto, duas operações bem conhecidas, "Discrete Wavelet Packet Frame" (DWPF) [2, 17, 25, 68] e limiarização por Otsu [72], foram combinadas para reconhecer e classificar o máximo de informação possível da parede do vaso e das placas.

A "Discrete Wavelet Packet Frame"(DWPF) é um tipo de transformada  $wavelet$  discreta (DWT), na qual uma estrutura determinada de banco de filtros é aplicada para decompor a imagem em coeficientes, maximizando com isso o contraste entre características desejadas e indesejadas [2, 17, 25, 65, 68, 73, 74]. Adicionalmente, essa transformada é invariante na translação e os coeficientes gerados n˜ao s˜ao sub-amostrados [2, 17, 25, 65, 68]. Consequentemente, para extrair a in-

formação desejada, foi usada uma árvore com dois níveis de decomposição [73, 74], e a imagem preprocessada (Figura 3.3(a)) foi decomposta e os coeficientes de cada nível respectivamente gerados (Figuras 3.3(b) e (c)). Daubechies 1 (dB1) foi escolhida, porque esta *wavelet* e a informação desejada são bem correlacionadas. Os coeficientes de aproximação 1 e 2 cA1 e cA2 são os que mais trazem as informações desejadas, como pode ser visto respectivamente nas Figuras 3.3(d) e (e). Al´em disso, eles complementam um ao outro, sendo os mais adequados para o propósito deste trabalho. Enquanto  $cA1$  provê principalmente informação da adventícia - importante para ser usada para segmentação da borda m-a (Figura  $3.3(d)$ ) -, o cA2 não traz apenas informação da adventícia, mas também das placas e média - essenciais para segmentação do lúmen (Figura 3.3(e))-. Todavia, as informações advindas destes dois coeficientes continuam tendo que ser refinadas, para se obter a informação completa de cada estrutura desejada. Uma forma de se fazer isso é usando reconstrução binária morfológica [66]. Consequentemente, o  $cA1$  e  $cA2$  devem ser binários. Contudo, usar limiar fixo na binarização não geraria resultados consistentes para cada coeficiente das várias imagens. Assim é necessário o uso de um método dinâmico.

Otsu é um método de seleção automática de limiar de histograma, no qual os pixels de uma dada imagem são divididos em duas classes, o que faz deste, um método de limiarização ideal para imagens com histogramas predominantemente bimodais [72]. A bimodalidade dos coeficientes  $cA1$  e  $cA2$ , devido ao alto contraste entre as informações desejadas e indesejadas, faz do Otsu um método muito bom para binarização destes coeficientes; consequentemente, são geradas suas versões binárias correspondentes,  $cA1_{bin}$  e  $cA2_{bin}$ , respectivamente (Figuras 3.3  $(f)$  e  $(g)$ ). Como pode ser visto nas Figuras 3.3  $(f)$  e  $(g)$ , o processo de binarização preserva as informa¸c˜oes relevantes para ambos os prop´ositos; da mesma forma, enquanto  $cA1_{bin}$  tem principalmente informação da adventícia (Figura 3.3(f) em amarelo),  $cA2_{bin}$  reúne informações da adventícia, média e placas (Figura 3.3(g) em vermelho). Portanto, as estruturas desejadas podem ser reconstruídas, usando reconstrução binária morfológica.

## 3.2.3 Reconstrução de Imagem Morfológica Binária

Reconstrução de imagem morfológica binária é uma combinação de operações morfológicas [66, 67], que, aplicada nas informações binárias providenciadas previamente,  $cA1_{bin}$  e  $cA2_{bin}$  (Figuras 3.4(a) e (b)), dois objetos binários, um da adventícia, e outro do lúmen possam ser reconstruídos (Figuras  $3.4(c)$  e (d)). Para fazer isto, as operações foram divididas em três blocos, Criação da Imagem Complementar, Reconstrução da Imagem Polar e Reconstrução da Imagem Cartesiana (Figura 3.4). Primeiramente, para se obter informações adi-

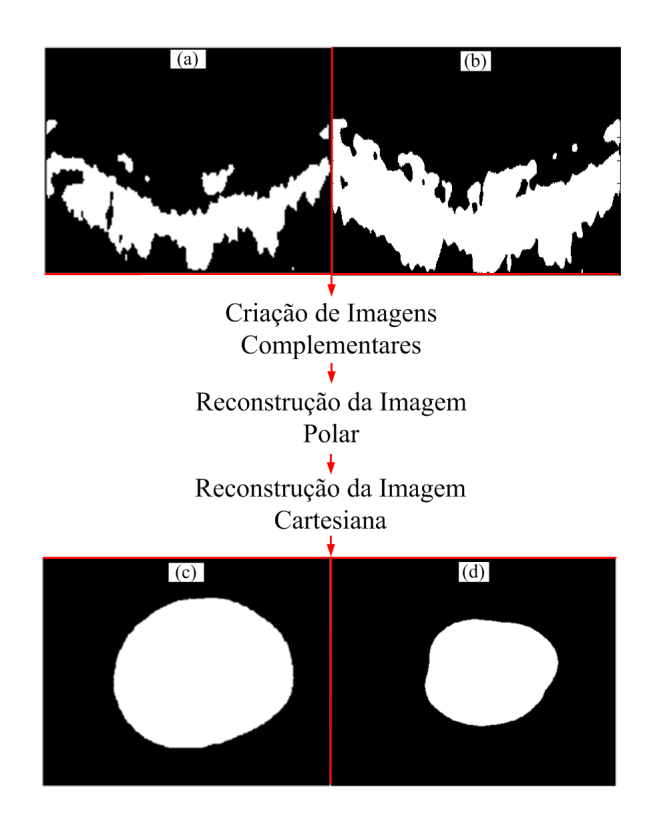

Figura 3.4: (a) Versão binária do coeficiente de aproximação 1 (c $Al_{bin}$ ). (b) Versão binária do coeficiente de aproximação 2 (cA2 $_{bin}$ ). (c) Adventícia no domínio Carte $siano.$  (d) Lumen no domínio Cartesiano.

cionais dos tecidos, três imagens complementares são geradas (Figuras 3.5 (b),  $(c)$ , e (d)), usando  $cA1_{bin}$  como raiz. Posteriormente, as informações são combinadas, para a reconstrução das imagens polares da adventícia e tecidos (Figura 3.6 (c)) e (Figura 3.7 (b)). Em casos de *branch oppenings*, um procedimento de detecção e correção dos mesmos é executado(Figura 3.8). Finalmente, os objetos binários do lúmen e adventícia são reconstruídos levando-se as imagens do domínio polar para o Cartesiano (Figures  $3.9(b)$  e (d)). O processo como um todo será explicado a seguir:

#### Criação de Imagens Complementares

O propósito de se criar imagens complementares é adquirir informações adicionais da placa, parede do vaso e adventícia.

A primeira imagem complementar, Informação da Adventícia  $(A_{inf})$  (Figura  $3.5(b)$ ), é uma imagem na qual as informações referentes à placa e à média (Figura  $3.5(a)$  em vermelho) são desconectadas da adventícia; para isso, é executada uma operação de abertura em  $cA1_{bin}$ :

$$
A_{\rm inf} = c A 1_{bin} \circ S_{Ainf},\tag{3.2}
$$

na qual ∘ é uma operação morfológica de abertura [66, 67], e  $S_{Ainf}$  é o elemento estruturante usado, cuja dimensão é 2 pixels na vertical e  $(1/20)$  da largura da imagem na horizontal. A razão de se escolher essa dimensão é que conexões entre as informações desejadas e indesejadas são normalmente menores que  $(1/20)$  do comprimento total da imagem.

A segunda imagem complementar, Informação não extraída da Adventícia  $(A_{mis})$  (Figura 3.5(c)), é uma estimação da informação não extraída da adventícia  $(Figura 3.5(a)$  em amarelo). Assim, esta estimativa é dada por:

$$
A_{mis} = Fill_{upward}(cA1_{binThick}), \qquad (3.3)
$$

em que  $Fill_{upward}$  é um procedimento de preenchimento da última linha até o primeiro pixel branco da imagem,  $cA1_{binThick}$ . A imagem  $cA1_{binThick}$  é uma versão de  $cA1_{bin}$  engordada de 10 pixels [66, 67]. A razão de engordar antes do processo de preenchimento é assegurar que a  $A_{mis}$  está estimando apenas as informações ausentes da adventícia e não da média ou das placas, devido à sombra causada por placas calcificadas.

A última imagem complementar, Conector da Adventícia ( $A_{connect}$ ) (Figura  $3.5(d)$ , é projetada para conectar as informações da adventícia, afim de que os objetos referentes a m´edia e placas sejam removidos da imagem em uma futura seleção binária por crescimento de semente. Portanto, esta imagem é criada por:

$$
A_{connector} = \bigcup_{k=0}^{K} S_k (cA1_{binClosed}), \qquad (3.4)
$$

em que,  $S_k$  é um procedimento de esqueletização e  $cA1_{binClosed}$  é uma versão de  $cA1_{bin}$  após um fechamento, como ilustrado em vermelho na Figura 3.5(d) [66, 67].

Finalmente, com os dois coeficientes binários,  $cA1_{bin}$  e  $cA2_{bin}$  (Figuras 3.4 (a) e (b)), mais as três imagens complementares,  $A_{\text{inf}}$ ,  $A_{\text{mis}}$  e  $A_{\text{connector}}$  (Figuras  $3.5(b)$ ,  $(c)$  e  $(d)$ ) tem-se informações essenciais para, a obtenção da versão polar dos objetos desejados reconstruídos.

#### Reconstrução da Imagem Polar

O objetivo aqui é combinar todas as informações obtidas,  $cA1_{bin}$  e  $cA2_{bin}$ , assim como as três imagens complementares,  $A_{\text{inf}}$ ,  $A_{\text{mis}}$  e  $A_{\text{connector}}$ , para realçá-las e obter informa¸c˜oes polares mais completas. Consequentemente, duas imagens no domínio polar podem ser reconstruídas: a imagem da adventícia no domínio polar (Figura 3.6(c)) e a da parede do vaso completa e tecidos (Figure 3.7(b)).

A imagem da adventícia no domínio polar  $(A_{P\_Final})$ (Figura 3.6(c)) é uma imagem que deve ter apenas informação da adventícia. Assim, informações rela-

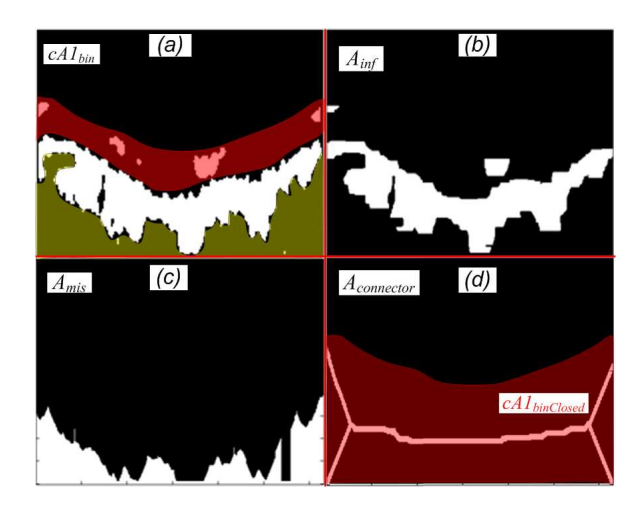

Figura 3.5: (a) Coeficiente de aproximação 1 binário (c $Al_{bin}$ ), ilustrado em vermelho estão informações da média e placas, está a informação da adventícia que não foi extraída. (b) Imagem Complementar, Informação da Adventícia ( $A_{\text{inf}}$ ), mostrando  $as$  informações da média e placa desconectadas da adventícia. (c) Imagem complementar, Informação não extraída da Adventícia ( $A_{mis}$ ), mostrando a estimativa das Informações não extraídas da Adventícia. (d) Imagem complementar, Conector da Adventícia ( $A_{connector}$ ), ilustrado em vermelho está como o c $A1_{binClosed}$  seria.

cionadas às placas e média devem ser tiradas dessa imagem, enquanto todos os objetos relacionados com a advent´ıcia devem ser conectados e refinados. Para tanto, as três imagens complementares são primeiramente unidas (Figura  $3.6(a)$ ):

$$
U_A = A_{\text{inf}} \cup A_{mis} \cup A_{connector}, \tag{3.5}
$$

em que  $U_A$  é a união das imagens com o propósito de reconstruir a adventícia no dom´ınio polar. Como pode ser visto na Figura 3.6(a), os objetos referentes à média e placas estão desconectados dos da adventícia; com isso, ao executar uma seleção binária de área por crescimento de região [66, 67], as informações da media e placas são removidas da imagem, e as da adventícia isolada. esta nova imagem é chamada de Objetos Selecionados da Adventícia  $(A_{selected})$  (Figura 3.6(b)). Finalmente, a imagem da adventícia no domínio polar  $(A_{P\text{-}Final})$  (Figura  $3.6(c)$ ) é criada ao fazer uma operação de fechamento em  $(A_{selected})$  [66, 67]:

$$
A_{P\_{Final}} = A_{selected} \bullet S_{circ(D1)}, \tag{3.6}
$$

em que • é uma operação de fechamento,  $S_{circ(D1)}$  é o elemento estruturante circular correspondente, com diâmetro  $D1 = r_{Max}$ , e  $r_{Max}$  é o valor máximo do raio do reflexo do transdutor. A razão de um elemento estruturante circular é garantir que se tenha um objeto com contornos suaves, e o valor do diâmetro é para assegurar que todos os objetos referentes `a advent´ıcia, e n˜ao toda a imagem seja fechada, dado que o raio máximo do reflexo do transdutor,  $r_{Max}$ , é grande

o suficiente para preencher os vãos entres os objetos, e esse valor sempre será menor que o raio da borda da adventícia.

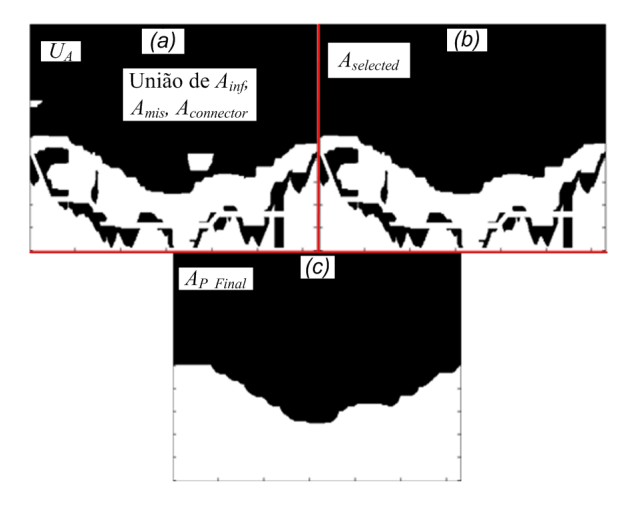

Figura 3.6: (a) União das três imagens complementares,  $A_{\text{inf}}$ ,  $A_{\text{mis}}$  e  $A_{\text{connector}}$ . (b) Seleção de área binária de U<sub>A</sub>, correspondente apenas a objetos da adventícia (Aselected). (c) Imagem da adventícia no domínio polar  $(A_{P\;Final})$ .

A imagem da parede do vaso completa e outros tecidos (placas)  $(T_{P\text{-}Final})$  $(Figura 3.7(b))$  é criada para servir de referência para a borda do lúmen, dado que o complemento de uma imagem binária com a parede do vaso e placas é o lúmen. Portanto, todas as informações teciduais, como parede do vaso, incluindo a adventícia e placas, devem ser conectadas nesta nova imagem. Como as informações da adventícia estão prontas em  $A_{P\text{-}Final}$  (Figura 3.6(c)), e  $cA2_{bin}$  $(Figura 3.4(b))$  fornece informações da parede do vaso e placas, esta nova imagem dos tecidos (Figura 3.7(b)) é criada primeiramente unindo  $A_{P\text{-}Final}$  e c $A2_{bin}$  $(Figura 3.7(a))$ :

$$
U_T = A_{P\text{-}Final} \cup cA2_{bin},\tag{3.7}
$$

em que  $U_T$  representa a união das informações teciduais para uma reconstrução completa destes tecidos. Como pode ser visto na Figura 3.7(a), as placas e tecidos estão na imagem, mas nesse caso, eles ainda precisam ser conectados para a criação do  $T_{P\text{-}Final}$  (Figura 3.7(b)). Assim, uma operação de fechamento [66, 67]  $é$  computada:

$$
T_{P\_Final} = U_T \bullet S_{circ(D1)},\tag{3.8}
$$

na qual  $T_{P\text{-}Final}$  é toda a informação tecidual; mais uma vez,  $\bullet$  é uma operação de fechamento e  $S_{circ(D1)}$  é o elemento estruturante circular correspondente. O elemento estruturante circular,  $S_{circ(D1)}$  e seu diâmetro D1 são os mesmos, e são usados pela mesma razão que na construção de  $A_{P\_Final}$ .

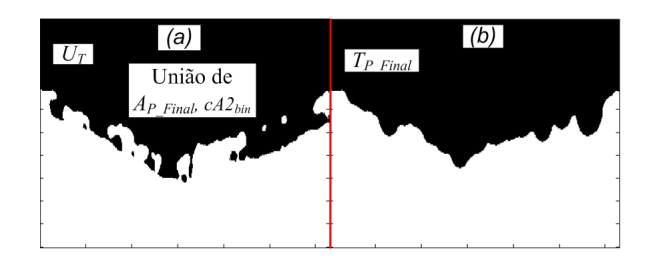

Figura 3.7: (a) União de  $A_{P\text{-}Final}$  e c $A_{D\text{-}in}$ . (b) Imagem da parede do vaso completa  $e \tecidos$   $(T_{P\_Final})$ .

Correção de "Branch Openings" - Branch Openings são regiões escuras em imagens IVUS, causadas por bifurcações nos vasos durante a aquisição das imagens [3]. Consequentemente, eles resultam em grandes vãos na imagem  $A_{P\text{-}Final}$ (Figura 3.8(a)). Neste caso, um bloco para testar e corrigir o mesmo, similar ao apresentado por [3] foi criado. Primeiramente, um sinal representando a altura das colunas de  $A_{P\_{Final}}$  é gerado (Figura 3.8(b)):

$$
h(\theta_i) = \sum_{j} A_{P\text{-Final}}(r_j, \theta_i). \tag{3.9}
$$

Posteriormente, sua derivada é obtida, e dadas duas derivadas consecutivas, maiores que um limiar predeterminado em módulo, a correção é executada pela remoção dos valores de  $h(\theta_i)$  entre essas duas derivadas, seguido de um processo de interpolação usando "Piecewise cubic Hermite". Como resultado, os vãos são corrigidos (Figura  $3.8(c)$ ). Finalmente, o sinal interpolado é então retornado para a imagem polar, resultando na imagem polar final corrigida (Figura 3.8(d)).

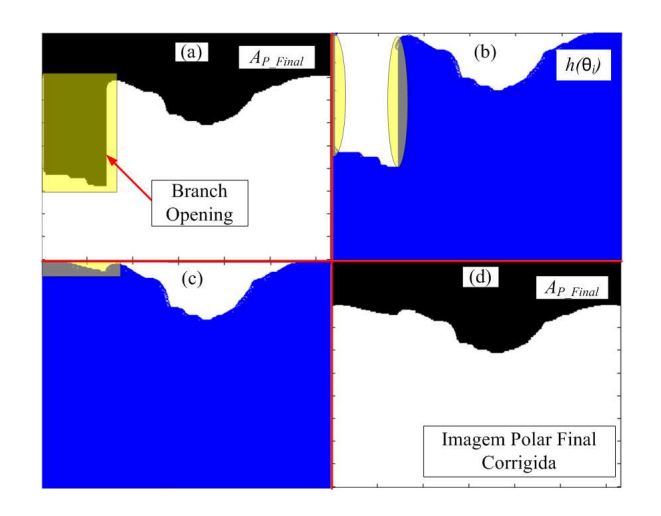

Figura 3.8: (a) Exemplo de uma imagem da adventícia no domínio polar,  $A_{P\_{Final}}$ , com "branch opening". (b) Sinal representando a altura das colunas da imagem polar  $h(\theta_i)$ . (c) Sinal depois da interpolação. (d) Imagem polar final corrigida (Ap  $_{Final}$ ).

#### Reconstrução da Imagem Cartesiana

Depois de testar, e em alguns casos, corrigir os branch openings, a imagem cartesiana é finalmente reconstruída (Figuras 3.9(b) e (d)). Primeiramente, o complemento das imagens polares binárias  $(A_{P\_{Final}})$  e  $(T_{P\_{Final}})$  são retornadas para o dom´ınio cartesiano, tornando-se respectivamente a Imagem Cartesiana da Adventícia  $(A_{Cartesian})$ , e Lúmen  $(L_{Cartesian})$  (Figuras 3.9(a) e (c)). No entanto, devido a algumas ausências de informações do domínio polar, algumas irregularidades serão levadas para o domínio cartesiano correspondente (Figura 3.9(a) e (c)), para remover essas irregularidades, suavizando as formas (Figura 3.9(b) e (d)), um procedimento final de abertura é executado em  $(A<sub>Cartesian</sub>)$  e  $(L<sub>Cartesian</sub>)$ , gerando respectivamente:

$$
A_{C\text{.Final}} = A_{Cartesian} \circ S_{circ(D_A)},\tag{3.10}
$$

e

$$
L_{C\text{.Final}} = L_{Cartesian} \circ S_{circ(D_L)},\tag{3.11}
$$

nos quais  $A_{C\text{-}Final}$  e  $L_{C\text{-}Final}$  são respectivamente as Reconstruções das Imagens no Domínio Cartesiano da Adventícia e do Lúmen (Figuras 3.9(b) e (d)), já  $S_{circ(D_A)}$  e  $S_{circ(D_A)}$  são elementos estruturantes especiais. O tamanho e formato do elemento estruturante são cruciais para a boa remoção das irregularidades e boa reconstrução do objeto. Os elementos são circulares para se ter um formato suave do objeto, e quanto maiores, melhor será a remoção das irregularidades. Contudo, elementos muito grandes, excluirá todo o objeto. Portanto, seus diâmetros são calculados dinamicamente proporcionais às dimensões do objeto, desta maneira:

$$
D_A = ((2 \times (\min(rad_{Adv}))) - 1), \qquad (3.12)
$$

e

$$
D_L = ((2 \times (\min(rad_{Lum}))) - 1), \qquad (3.13)
$$

em que min $(rad_{Adv})$  e min $(rad_{Lum})$  são os raios mínimos da Adventícia e Lúmen  $(Figuras 3.9(a) e (c)).$ 

Uma vez que as duas imagens binárias estejam prontas (Figuras 3.9(b) e (d)), os contornos podem ser extra´ıdos diretamente.

#### Extração do Contorno

Os contornos da borda m-a e do lúmen (Figuras  $3.10(a)$  e (b)) são extraídos das imagens cartesianas reconstruídas (Figuras 3.9(b) e (d)), subtraindo-se destas

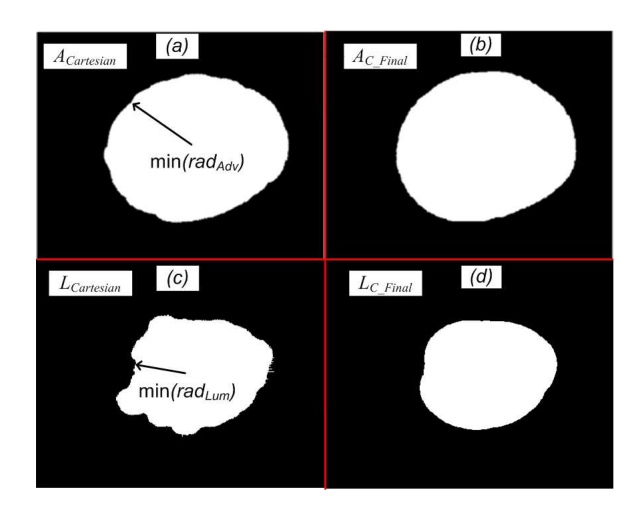

Figura 3.9: (a) Imagem Cartesiana da Adventícia ( $A_{Cartesian}$ ). (b) Imagem Cartesiana da Adventícia Reconstruída  $(A_{C\text{-}Final})$ . (c) Imagem Cartesiana do Lúmen  $(L_{Cartesian})$ . (d) Imagem Cartesiana do Lúmen Reconstruído (L $_{C\text{-}Final}$ ).

suas correspondentes versões erodidas, assim:

$$
\beta \left( A_{C\_{Final}} \right) = A_{C\_{Final}} -
$$
\n
$$
\left( A_{C\_{Final}} \varepsilon S_{3x3} \right),
$$
\n
$$
(3.14)
$$

e

$$
\beta \left( L_{C\_{Final}} \right) = L_{C\_{Final}} -
$$
\n
$$
\left( L_{C\_{Final}} \varepsilon S_{3x3} \right),
$$
\n
$$
(3.15)
$$

para  $\beta(A_{C\text{-}Final})$  e  $\beta(L_{C\text{-}Final})$  sendo, respectivamente, contornos da borda m-a e do lúmen,  $\varepsilon$  representa uma operação de erosão, já  $S_{3x3}$  é um elemento estruturante quadrado com dimensões 3 por 3.

Finalmente a segmentação é concluída (Figura 3.10(c)), sobrepondo os contornos  $A_{C\text{-}Final}$  e  $L_{C\text{-}Final}$  na imagem original:

$$
I_{Segmented} = \beta (A_{C\text{-}Final}) \cup
$$
  

$$
\beta (L_{C\text{-}Final}) \cup I_{Original}.
$$
 (3.16)

## 3.3 Resultados

Para avaliar o método proposto, 1300 imagens de 24 pacientes advindas do banco de dados do Instituto do Coração de São Paulo (InCor) foram segmentadas. O banco de dados continha imagens com uma variedade de tamanho de vaso, branch opening e outras características, como placas lipídicas, fibrosas e calcificadas de

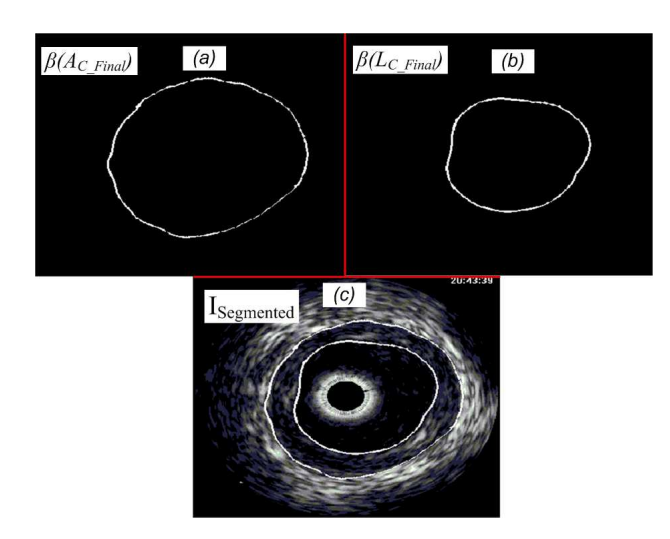

Figura 3.10: (a) Contorno da adventícia  $(\beta (A_{C\text{-}Final}))$ . (b) Contorno do lúmen  $\beta(L_{C\text{-}Final})$ . (c) Imagem segmentada (I<sub>Segmented</sub>).

diferentes tamanhos (Figura 3.11). O custo computacional foi baseado em um Intel Core 2 Duo 2.53 GHz, 4 GB de RAM, Windows Vista 32 bits e MATLAB (2009a). O tempo médio de segmentação para ambas, borda m-a e lúmen, foi de apenas  $(34, 65 \pm 6, 07)s$ . Adicionalmente, como pode ser visto na Figura 3.11, existiu uma alta correlação entre as imagens segmentadas por esse método (Figuras 3.11(a), (c), (e), (g)) e seus correspondentes "gold standards", feito manualmente por um especialista (Figuras 3.11(b),  $(d)$ ,  $(f)$ ,  $(h)$ ).

#### 3.3.1 Avaliação da Acurácia

A avaliação de acurácia foi obtida ao computar a média e desvio padrão dos parˆametros propostos por [64]. Foram calculados especificamente os Verdadeiros Positivos  $(TP)$ , Falsos Positivos  $(FP)$ , Falsos Negativos  $(FN)$ , assim como o Máximo Desvio Falso Positivo  $(Max_{FP})$  e o Máximo Desvio Falso Negativo  $(Max_{FN}).$ 

Como pode ser visto na Tabela 3.1, a boa performance do TP, na qual a concordância da segmentação do lúmen e da borda m-a com seus gold standards foram marginalmente menores que 93% e 92%, respectivamente, e os pequenos erros nos máximos desvios,  $Max_{FP}$  e  $Max_{FN}$ , abaixo de 0.3mm e 0.4mm, respectivamente, (considerando as dimensões da imagem de  $10 \times 10mm$ ) mostram a alta acurácia do método. Além disso, a robustez do método em relação a segmentação das duas regiões desejadas, é demonstrada pela pequena e consistente diferença entre o lúmen e a borda m-a em todos os parâmetros, que são tão pequenos quanto 1% para os três primeiros parâmetros,  $TP$ ,  $FP$ ,  $FN$ , e menor que 0, 1mm para o  $Max_{FP}$  e  $Max_{FN}$ .

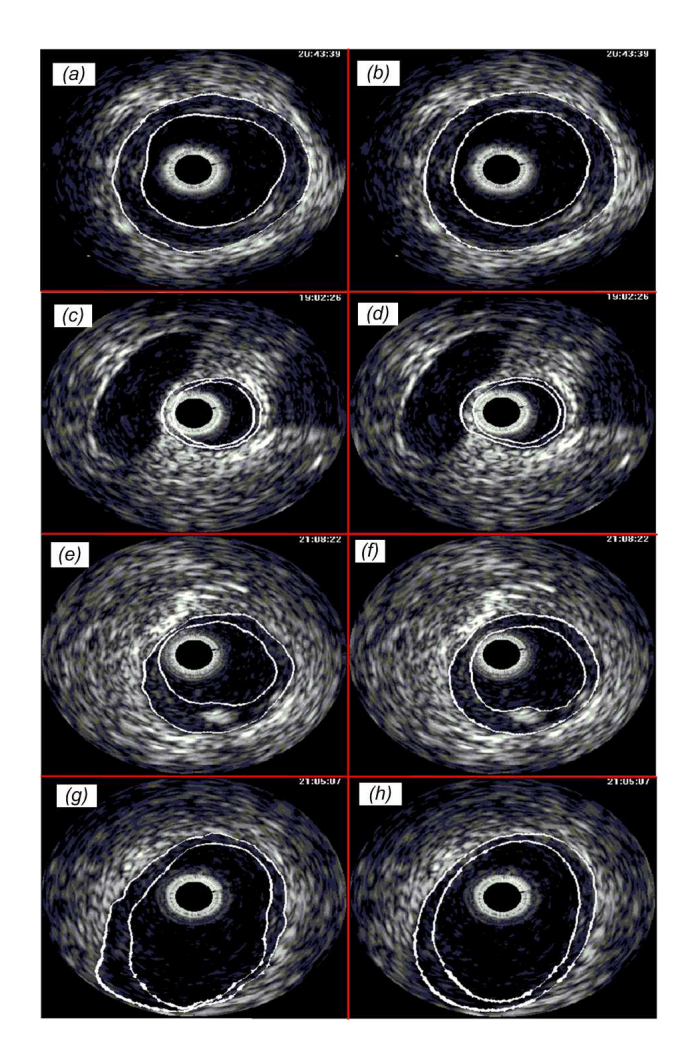

Figura 3.11: (a), (c), (e) e (g) são algumas segmentações feitas por este método automático. Respectivamente (b), (d), (f) e (h) são seus correspondentes gold standards.

## 3.4 Discussão e Conclusão

Um novo método, baseado na reconstrução binária de objetos para segmentação da parede do vaso foi apresentado. A metodologia foi dividida em quatro blocos. Os dois primeiros, Preprocessamento e Extração de Características, são comuns e fundamentais para qualquer método de segmentação automático [3, 17, 65], eles mostram principalmente como superar problemas como reflexo do cateter e ruído *speckle*, mostram também a vantagem de se usar as imagens no domínio polar, e como a *wavelet* e Otsu foram combinadas para aquisição das informações das placas e paredes do vaso. No terceiro e quarto blocos estão as principais contribuições deste trabalho, Reconstrução de Imagem Morfológica Binária e Extração do Contorno, uma combinação de operações de morfologia matem´atica foi especificamente projetada e apresentada. Assim, versões binárias dos objetos desejados para cada imagem foram automaticamente reconstruídos.

|       |     | Parâmetros |             |            |            |            |
|-------|-----|------------|-------------|------------|------------|------------|
|       |     | TP         | F P         | F N        | $Max_{FP}$ | $Max_{FN}$ |
|       |     | $\% )$     | %           | $\% )$     | (mm)       | (mm)       |
|       |     | 92.72      | 10.73       | 7.28       | 0.3        | 0.25       |
| Met.  |     | $\pm 7.47$ | $\pm 11.68$ | $\pm 7.47$ | $\pm 0.2$  | $\pm 0.23$ |
| Prop. | m-a | 91.9       | 9.1         | 81         | 0.4        | 0.3        |
|       |     | $+6.7$     | $+17$       | $+6.7$     | $\pm 0.4$  | $\pm 0.2$  |

**Tabela 3.1:** Avaliação de Acurácia do Método Proposto (Met. Prop.) para  $n = 1300$ imagens IVUS.

tamanho do pixel:  $25 \times 25 \mu m^2$  $\cdot$  lúmen m-a: media-adventícia

A confiabilidade do método é demonstrada pelos resultados visuais e estatísticos. Os bons resultados visuais, mostrando a alta correlação entre as imagens segmentadas e seus correspondentes Gold Standards (Figura 3.11), são corroborados estatisticamente (Table 3.1). Mais ainda, os resultados deste método (Tabela 3.1) est˜ao de acordo com os encontrados em trabalhos recentes na literatura  $[3, 65]$ , usando contudo índices diferentes. Todavia, este método é mais simples e prático, pois o mesmo evita cálculos de tarefas longas e pesadas, como etapas de treinamentos, processos de minimização de energia, e o processamento de grandes matrizes de covariâncias e estimação de Função Densidade de Probabilidade (PDFs).

Resumindo, a alta acurácia dos resultados, em conjunto com o uso de operações mais leves, provam a viabilidade do método, encorajando seu uso e evolução. As principais contribuições são: a) uma combinação de *wavelet* e Otsu para se obter uma versão binária das informações teciduais; b) um conjunto de operações morfológicas binárias, as quais foram projetadas para as reconstruções binárias de estruturas da coronária, resultando em uma boa segmentação.

A diferença de textura das imagens advindas de uma variedade de fabricantes de transdutores pode limitar a acurácia do método, pois apenas uma wavelet (no caso dB1) não consegue ter uma boa correlação com a informação desejada para todos os diferentes tipos de transdutores. Portanto, juntamente com o refinamento de alguns parâmetros para maior velocidade e acurácia, um extrator de característica dinâmico será investigado. Adicionalmente, para trabalhos futuros, este método pode também ser facilmente adaptado e aplicado em outras modalidades relacionadas, como Intravascular OCT e Intravascular MR.

# Capítulo 4

# Estimação das Propriedades Mecânicas de Estruturas

## 4.1 Introdução

Novas ferramentas e métodos em Elastografia têm sido apresentados no Estado da Arte, e têm colaborado para decisões terapêuticas mais precisas. Contudo, apesar de serem confiáveis, esses métodos se baseiam em conjuntos de procedimentos, cujas implementações requerem pessoal e equipamento especializado. Assim, existem duas maneiras para um hospital ou clínica usufruir das mesmas. A primeira é pela aquisição de equipamentos novos já com métodos embarcados. A segunda é por meio da contratação de especialistas, e compras de softwares  $e$ specíficos, como MATLAB $\mathbb{R}$ , COMSOL, e ANSYS, para a implementação. Todavia, em ambas, um razoável montante de investimento e experiência é exigido. Consequentemente, o uso destes, pode-se tornar inviável para a grande maioria dos hospitais e centros cardíacos. Devido ao fato, de doença coronária ainda ser um grande desafio em todo o mundo, técnicas alternativas, confiáveis e simples, devem ser investigadas. Portanto, a proposta atual apresenta um m´etodo confiável, prático e simples para a identificação do tecido predominante em lesões ateroscleróticas. O método se baseia no cálculo da taxa de variação da área da lesão sob investigação em imagens IVUS adquiridas em pressões intraluminais distintas (Figura 4.1).

## 4.1.1 Procedimento Proposto

A metodologia proposta possui quatro passos principais: aquisição das imagens, obtenção da área da placa, taxa de variação da área da placa e classificação do

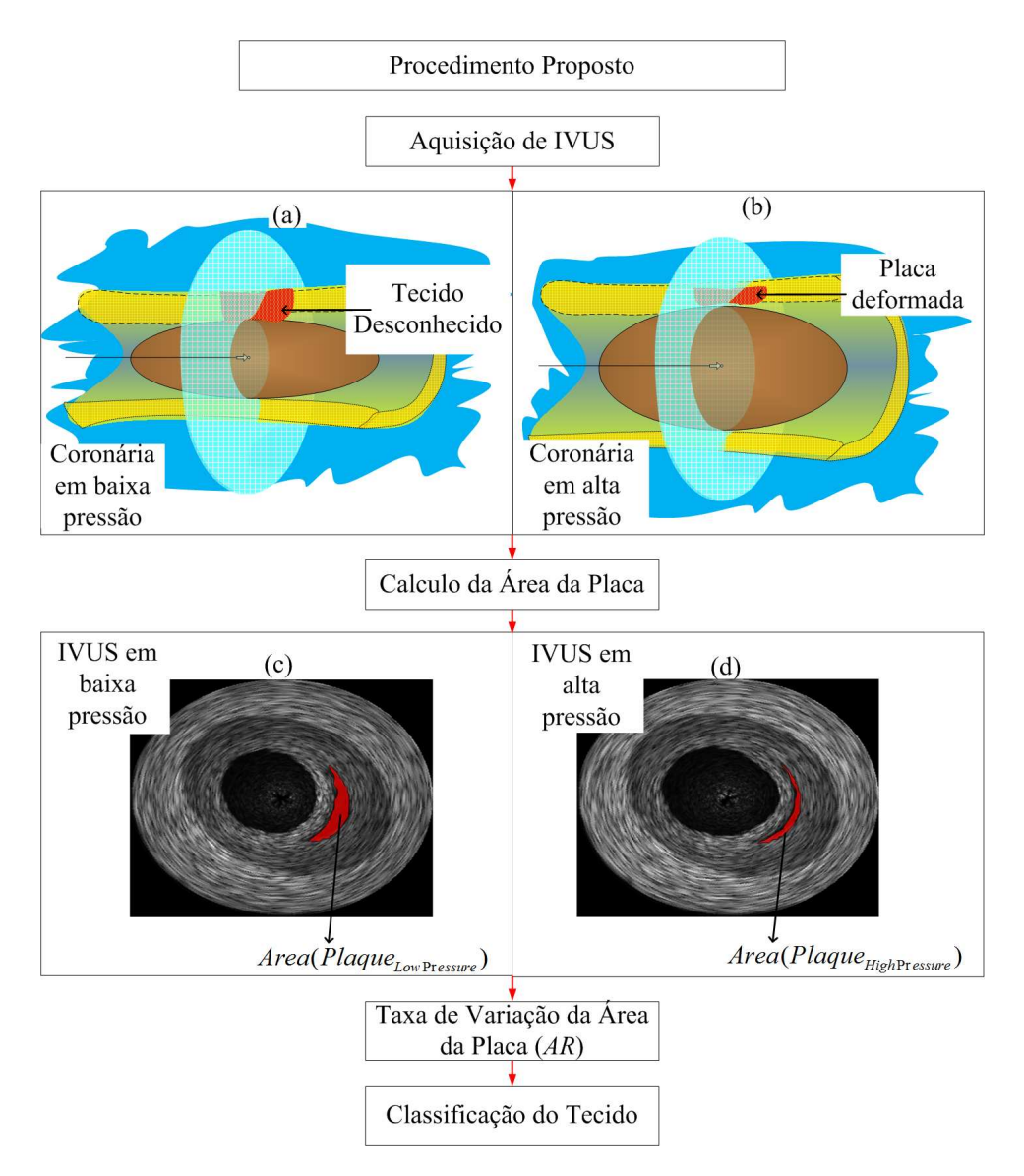

Figura 4.1: Diagrama em blocos do procedimento proposto. Ilustração de uma aquisição IVUS com balão em: (a) baixa pressão; (b) alta pressão. Phantom de IVUS  $correspondente$  às aquisições prévias em: (c) baixa pressão; (d) alta pressão. Destacado em vermelho, está a placa sob investigação.

tecido (Figura 4.1). No bloco de aquisição de imagens (Figura 4.1 (a) e (b)), uma pressão extra e controlada é aplicada com balão inflável; assim, imagens pré e pós deformação são obtidas. O uso de balão assegura mais opções de pressão, em que taxas de deformações distinguíveis possam ser obtidas, além de garantir que problemas de excentricidade e inclinação do cateter não ocorram. No segundo bloco, obtenção da área da placa, a área da placa sob inspeção é extraída das imagens IVUS (Figura 4.1 (c) e (d)) após segmentação manual, ou por vers˜oes alteradas de m´etodos autom´aticos ou semi-autom´aticos da literatura  $[19–21, 23, 24, 75, 76]$ . Na terceira parte, taxa de variação da área da placa, é usada uma equação simples para que a taxa de variação da placa seja calculada,

estimando-se, com isso, a porcentagem global de deformação da placa investigada [77]. Finalmente, os tecidos podem ser classificados pelos valores de deformação.

## 4.2 Materiais e Métodos

Usando phantoms numéricos  $[53, 54]$  e físicos, pretende-se demonstrar a confiabilidade do método proposto, comparando os resultados obtidos com seus correspondentes obtidos pela média da deformação radial ou equivalente mapa de deformações  $[35, 43, 46]$ . Os resultados conseguidos por phantoms numéricos foram obtidos com o método descrito no Capítulo 2, e em [53, 54]. Especificamente, FEM foi usado em um novo conjunto de modelos de seções transversais de coronárias, com variações de alguns parâmetros, como diferentes valores de espessura da capa, Módulos de Young e pressão intraluminal. Os resultados de deformação de cada tipo de placa, altamente lipídica, fibro-lipídica e calcificada foram computados individualmente pelos dois m´etodos, o proposto, e o mais usado na literatura, para que eles pudessem ser comparados. Al´em de seu uso em coronárias, a aplicabilidade do método em imagens de ultrassom transcutâneo também foi investigada, para verificar sua eficiência em estruturas com diferentes dimensões e formatos.

O material usado foi composto de um computador pessoal, com um microprocessador Intel Core 2 Duo de 2,53 GHz, 4 GB de RAM, e Windows 7 64 bits, MATLAB® (2009a) (MathWork, Inc., Natick, MA, USA) com Toolbox de Processamento de Imagens e Equações Diferenciais Parciais, e a ferramenta "A Framework to Create Realistic IVUS Phantoms for Different Intraluminal Pressures" [53, 54]. Phantom de Elasticidade QA Modelo 049A (Cirs Tissue Simulation & Phantom Technology) e Ultrassom Sonix Touch da Ultrasonix.

O procedimento geral da metodologia, para os phantoms numéricos, pode ser resumido como se segue (Figura 4.2). Primeiro, um modelo de seção transversal da coronária, a ser investigado, é escolhido dentre um conjunto de modelos (Figura 4.2(a)). Posteriormente, FEM é usado para simular os diferentes comportamentos fisiológicos da coronária e placas [53, 54]. Como resultado, são obtidos os meshs (Figura  $(4.2(b))$ ) e suas correspondentes imagens em níveis de cinza sem ruído, assim como o mapa de deformações (Figura 4.2(c), e (d)). Em terceiro, duas medidas de deformações, a taxa de variação da placa  $(AR)$ , e a média local do mapa de deformações  $(AS)$ , são usadas para obtenção dos valores de deformação das placas. O primeiro índice,  $AR$ , é conseguido pelo cálculo da taxa de variação da área da placa, obtida das imagens em níveis de cinza sem ruído (Figura 4.2(c)). O segundo índice, AS, é a média e desvio padrão local do mapa de deformações (Figura 4.2(d)). Finalmente, a correspondência entre os dois métodos e a confiabilidade do método proposto são comparados estatisticamente durante a avaliação (Figura 4.2).

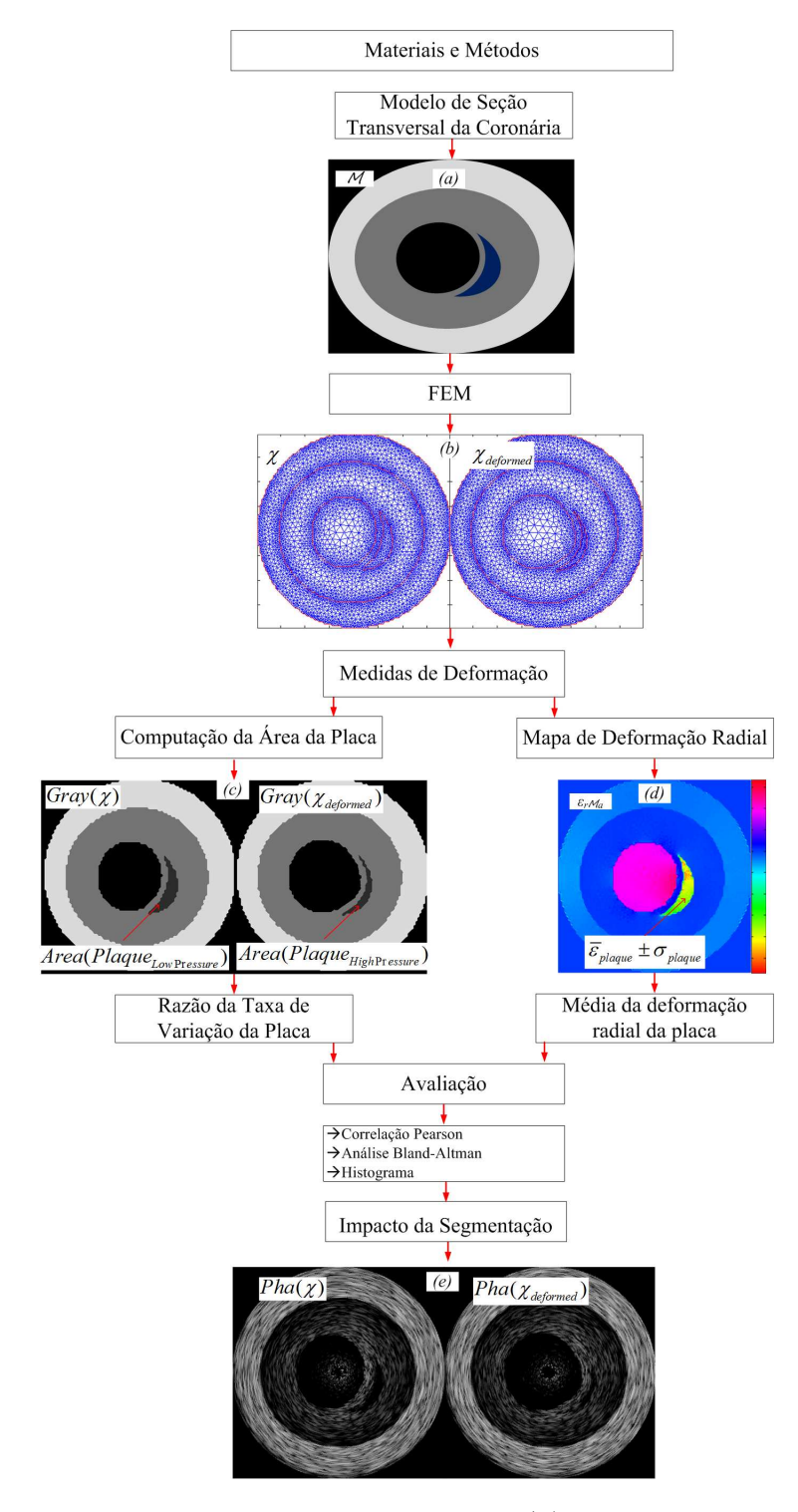

Figura 4.2: Diagrama em blocos da proposta geral. (a) Modelo de uma seção transversal de coronária sob investigação (M). (b) O mesh,  $\chi_a$ , e mesh deformado,  $\chi_{a-Deformado}$ , após simulação de FEM.  $(c)$  Imagens de níveis de cinzas correspondentes aos meshes.  $(d)$  O mapa de deformação radial da deformação resultante. (e) Phantoms gerados.

A avaliação foi feita computando e confrontando os valores de deformação obtidos pelo método proposto e o mapa de deformações, técnica mais conhecida [16, 32, 35, 43, 46]. A Correlação de Pearson, Bland-Altman e Histograma foram usados para comparação dos valores de deformações computados pelos dois métodos, assim a confiabilidade do método proposto pôde ser analisada. Adicionalmente, o impacto da segmenta¸c˜ao das placas altamente lip´ıdicas foi mensurado, comparando os resultados de deformações computados por AR obtidos pela segmentação  $\cos$  phantoms (Figura 4.2(e)) com as imagens em níveis de cinza, gold standards geradas pelo mesh (Figura  $4.2(c)$ ). Finalmente, deformações causadas em diferentes estruturas de phantons físicos foram computadas pelos dois índices. Com isso as grandezas das deformações correspondentes a cada região foi comparada e a distinguibilidade entre os tecidos, verificada.

## 4.2.1 Modelos de Seções Transversais da Coronária

Um conjunto de modelos de seções transversais da coronária com variações morfológicas foi criada para investigação da deformação das placas (Figura 4.3). O conjunto de modelos representa as formas anatômicas de seções transversais da coronária na fase cardíaca diastólica. A adventícia é representada pela região cinza clara, a íntima e média são representadas pela cor cinza escura, e as regiões azul, marrom e branca representam os tecidos altamente lipídicos, fibro-lipídicos e placas calcificadas, respectivamente (Figura 4.3). Cada modelo foi simulado em diferentes situações morfológicas. Essas situações correspondem a diferentes tipos de placas e suas disposições na coronária, assim como, valores de espessura da capa, Capa = 100, 200, e  $300 \mu m$ , valores esses empregados por estudos relacionados [16, 32, 35, 43, 46]. Assim, o comportamento da placa isolada, e quando ela est´a ao lado de outra placa, com diferentes espessuras de capas, podem ser investigados. Especificamente para os modelos Mf e Mi (Figuras 4.3 (f) e (i)), a placa calcificada cobre as posteriores placas vizinhas em uma imagem de IVUS correspondente. No entanto, o propósito aqui é investigar o comportamento da placa calcificada com tecidos vizinhos.

#### 4.2.2 FEM

As propriedades e comportamentos fisiológicos das placas e coronárias foram numericamente representados. Para tanto, o toolbox descrito em  $[53, 54]$  e Capítulo 2 foi usado com parâmetros específicos. Especificamente, a força correspondente à pressão intraluminal, é aplicada perpendicularmente à borda do lúmem, simulando um balão complacente produzindo de 0,05 à 1atm de pressão. O mínimo de  $0.05$  atm corresponde a 40 mmHg, diferença entre a pressão sistólica e diastólica.

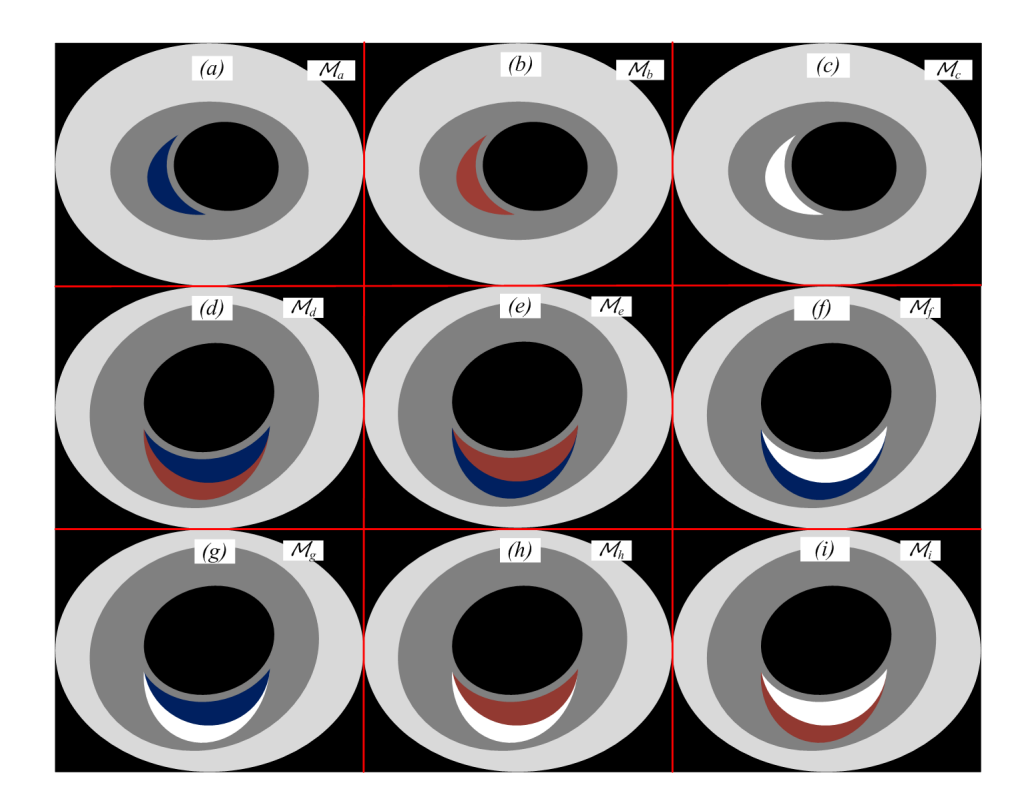

**Figura 4.3:** Modelo de seções transversais da coronária (Mn) para investigar: (a) placa altamente lipídica; (b) placa fibro-lipídica; (c) placa calcificada; (d) placa altamente lipídica com vizinha fibro-lipídica;  $(e)$  placa fibro-lipídica com vizinha altamente  $lip\'i dica; (f)$  placa calcificada com vizinha altamente lipídica;  $(g)$  placa altamente lipídica  $com$  vizinha calcificada; (h) placa fibro-lipídica com vizinha calcificada; (i) placa calci $f_{icada}$  com vizinha  $f_{ibro-lipídica}$ .

O máximo de 1atm foi escolhido, pois essa pressão causa um bom nível de deformação com risco de rompimento menor que 2atm, normalmente usado para causar valores altos de deformação. Outro ponto a favor do uso de balão é que com ele, problemas de excentricidade e inclinação do cateter são superados, assegurando uma maior confiabilidade nos valores de deformação [6, 31, 33, 36, 38]. Os nós fixos, na borda externa, depois do tecido da adventícia, foram selecionados para serem a condição de contorno. As propriedades mecânicas usadas nas representações das artérias e placas foram: Taxa de Poisson,  $\nu = 0.49$ , módulo de Young,  $E = 600$ , 1500, 296, e 25kPa, para a íntima e média, tecidos calcificados, fibro-lipídicos, altamente lipídicos com macrófagos, respectivamente. Como a adventícia pode ter uma variação de elasticidade, cinco valores foram considerados para simulação:  $E_{adventicia} = 80, 150, 300, 450$  e 600kPa. Os valores dos parâmetros foram extraídos de estudos relacionados [6, 31, 33, 36, 38, 43, 46].

#### 4.2.3 Medidas de Deformação

O nível de deformação das placas foi computado usando dois métodos: a média local do mapa de deformações  $(AS)$  e o método proposto, a taxa de variação da  $\alpha$ rea da placa  $(AR)$  (Figura 4.2). Os resultados de AR são obtidos por:

$$
AR = \frac{Area(Plaque_{HighPressure}) - Area(Plaque_{LowPressure})}{Area(Plaque_{LowPressure})},
$$
(4.1)

em que  $Area(Plaque_{HighPressure}$  e  $Area(Plaque_{LowPressure})$  são a área da placa em alta e baixa pressão intraluminal, respectivamente (Figura  $4.2(b)$ ). As áreas da placa foram obtidas isolando a placa sob investigação em baixa e alta pressão das imagens em níveis de cinza (Figura  $4.2(c)$ ), pois imagens representam os meshs com e sem deformação, gold standards. Os resultados de  $AS$  são extraídos por:

$$
AS = \bar{\varepsilon}_{plaque} \pm \sigma_{plaque},\tag{4.2}
$$

sendo  $\bar{\varepsilon}_{plaque}$  e  $\sigma_{plaque}$  a média e desvio padrão dos valores de deformação radial da região de interesse ou placa (Figura  $4.2(c)$ ), respectivamente.

## 4.3 Resultados

O método proposto foi avaliado analisando dois aspectos: a correlação entre os dois indíces, AR e AS, assim como a equivalência e confiabilidade das taxas de deformação dos tecidos correspondentes. Os valores de deformações de AR e AS para os trˆes tipos de placas, usando os nove modelos (Figura 4.3) em diferentes situações, foram adquiridos para seis pressões diferentes:  $1; 0.75; 0.5; 0.25; 0.1;$ 0,05atm. Os modelos Ma, Md e Mg (Figuras 4.3(a), (d), e (g)) foram dedicados à aquisição dos valores de deformação da placa altamente lipídica, enquanto Mb, Me, Mh, e Mc, Mf, Mi foram usados para placas fibro-lipídicas e calcificadas, respectivamente (Figuras 4.3(b), (e), (h), e (c), (f), (i)). Além dos diferentes modelos, para os resultados de deformação, diferentes situações morfológicas também foram consideradas, como Capa = 100, 200,  $300 \mu m$ , e elasticidade da adventícia  $E_{adventicia} = 80, 150, 300, 450, 600kPa$ . Com isso, todas as simulações para os diferentes modelos e situações geraram 135 valores para cada uma das seis press˜oes (Tabelas A, em anexo no final da tese).

## 4.3.1 Comparação

Para seis pressões aplicadas, a avaliação foi feita computando a correlação de Pearson entre cada resultado de AR e AS, analisando os resíduos usando Bland

Altman e verificando a separabilidade entre classes (Histograma)(Figuras 4.4, 4.5 4.6 4.7).

A correlação de Peason é um índice que mensura o quão similares são dois conjuntos de dados. O nível de correlação é representado por  $\rho$  e quanto mais perto de 1, maior é a correlação. Especificamente, a correlação de Pearson foi computada, e a correspondência entre AR e AS para os resultados das 6 pressões foi obtida (Figuras 4.4(a), (b), (c), (d), (e), and (f)). Como pode ser observado na Figura 4.4, existem duas classes predominantes, destacadas em amarelo e vermelho (Figura 4.4 (a)). Em amarelo, tem-se a classe dos valores de deformação de tecidos altamente lipídicos, em vermelho estão os valores de deformação dos outros tecidos, fibro-lip´ıdicos e calcificados. As duas classes puderam ser notadas para as seis press˜oes aplicadas (Figura 4.4).

O aspecto linear das classes em todos os casos (Figura 4.4) demonstrou a correspondência entre os dois índices, AR e AS. Ficou provada a forte relação entre os valores de AR e AS para tecidos altamente lipídicos, fibro-lipídicos e calcificados. Adicionalmente, a correlação  $\rho$  muito próximo de 1 em praticamente todos os casos (Figura 4.4) com a equação linear representada pela linha vermelha, sendo:  $AR \approx 1,2AS$  (Figura 4.4(a)), reforçou a proporcionalidade dos dois índices.

A análise de Bland Altman fornece informação sobre a concordância entre os dois conjuntos de dados, que s˜ao criados para medir uma propriedade comum, quanto mais pontos estiverem dispostos nos limites, maior é a concordância entre os dois índices. Nesta avaliação, a análise de Bland Altman foi executada entre AR e AS também para os resultados das seis pressões (Figura 4.5 (a), (b), (c),  $(d)$ ,  $(e)$ ,  $(e)$ ,  $(f)$ ). Como esperado, existiram também duas classes principais, o conjunto de valores resultantes das deformações dos tecidos altamente lipídicos e a outra classe correspondente aos outros dois tecidos, destacados em amarelo e vermelho, respectivamente (Figura 4.5 (a)). Como pode ser visto na Figura 4.5, para todas as pressões, a grande maioria dos pontos está dentro do limite de concordância. Consequentemente, isso demonstra a grande concordância entre os resultados produzidos por AR e AS.

Histograma é uma representação de distribuição de dados. Ao se fazer o histograma de um conjunto de dados em situações diferentes, além da frequência de ocorrˆencia dos dados, ´e poss´ıvel demonstrar visualmente as tendˆencias de formato e direção de cada grupo, bem como computar alguns parâmetros relacionados, como separabilidade (η) [72] e a diferença na distância entre grupos ( $\Delta(\%)$ ). Mais uma vez, nesta avaliação, os histogramas dos resultados de AR e AS foram computados para as seis pressões (Figuras 4.6(a), (b), (c), (d), (e), e (f)). Como pode ser observado na Figura 4.6, os valores de deformações dos grupos dos tecidos altamente lipídicos e outros puderam ser facilmente identificados em ambos histogramas, os produzidos pelos valores de AR e AS para as seis press˜oes. Como

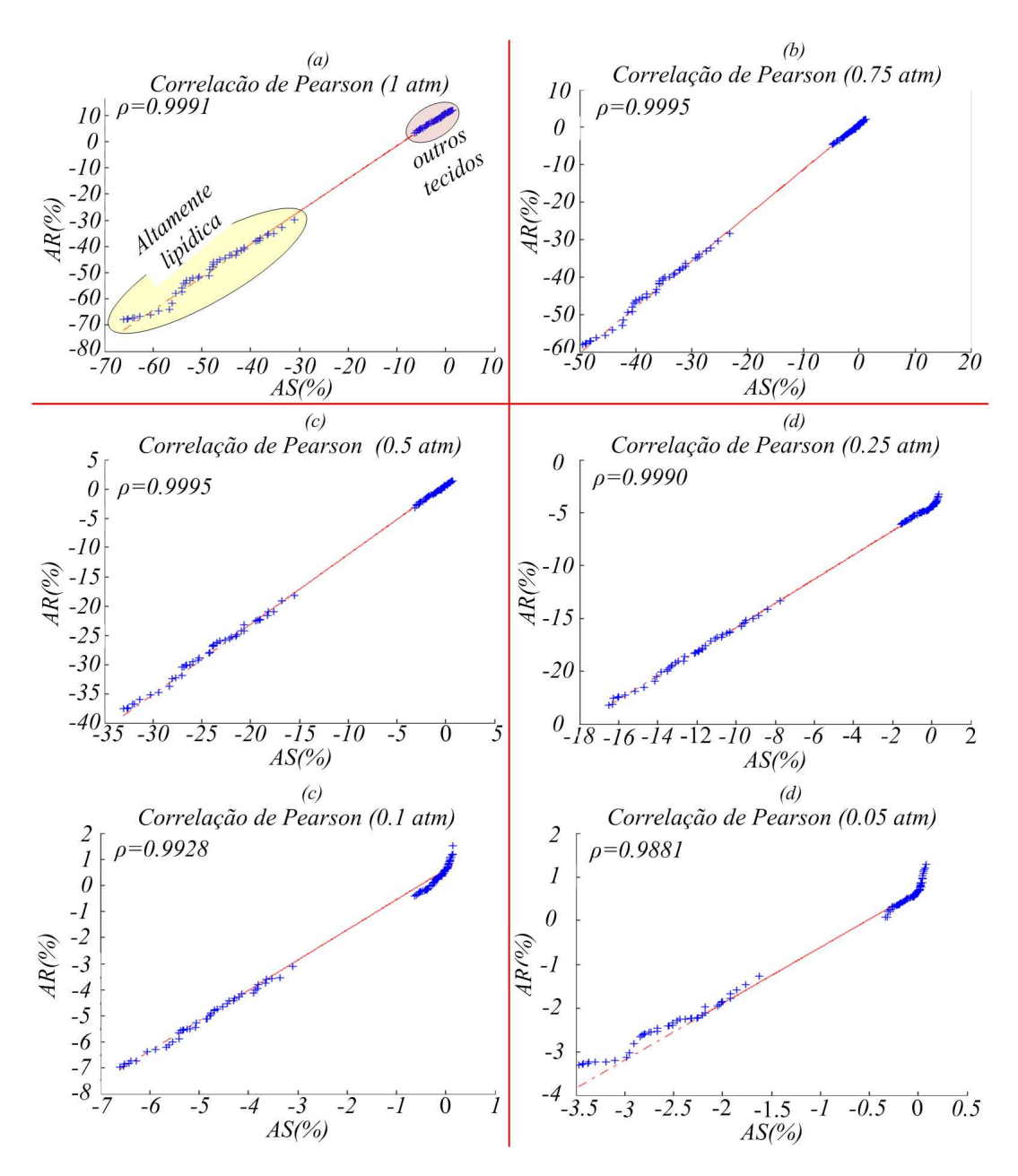

Figura 4.4: Correlação de Pearson entre valores de  $AR$  e  $AS$  para pressões de: (a) 1 atm; (b)  $0.75$  atm; (c)  $0.5$  atm; (d)  $0.25$  atm; (e)  $0.1$  atm; (f)  $0.05$  atm.

esperado, as distribuições dos valores de deformações computados por AR e AS foram bem similares em todos os casos (Figura 4.6). Portanto, a alta correlação entre os dois indíces foi reforçada.

Discriminação de tecidos altamente lipídicos - Além da similaridade entre os dois conjuntos de dados, pôde-se também assumir que distribuições construídas com valores de AR discriminam melhor os tecidos que as construídas por AS (Figura 4.6). Como pode ser observado na Figura 4.6, a média mais alta dos valores dos tecidos altamente lipídicos na distribuição construída por  $AR$ leva a uma maior diferença deste conjunto de valores com os dos outros tecidos.
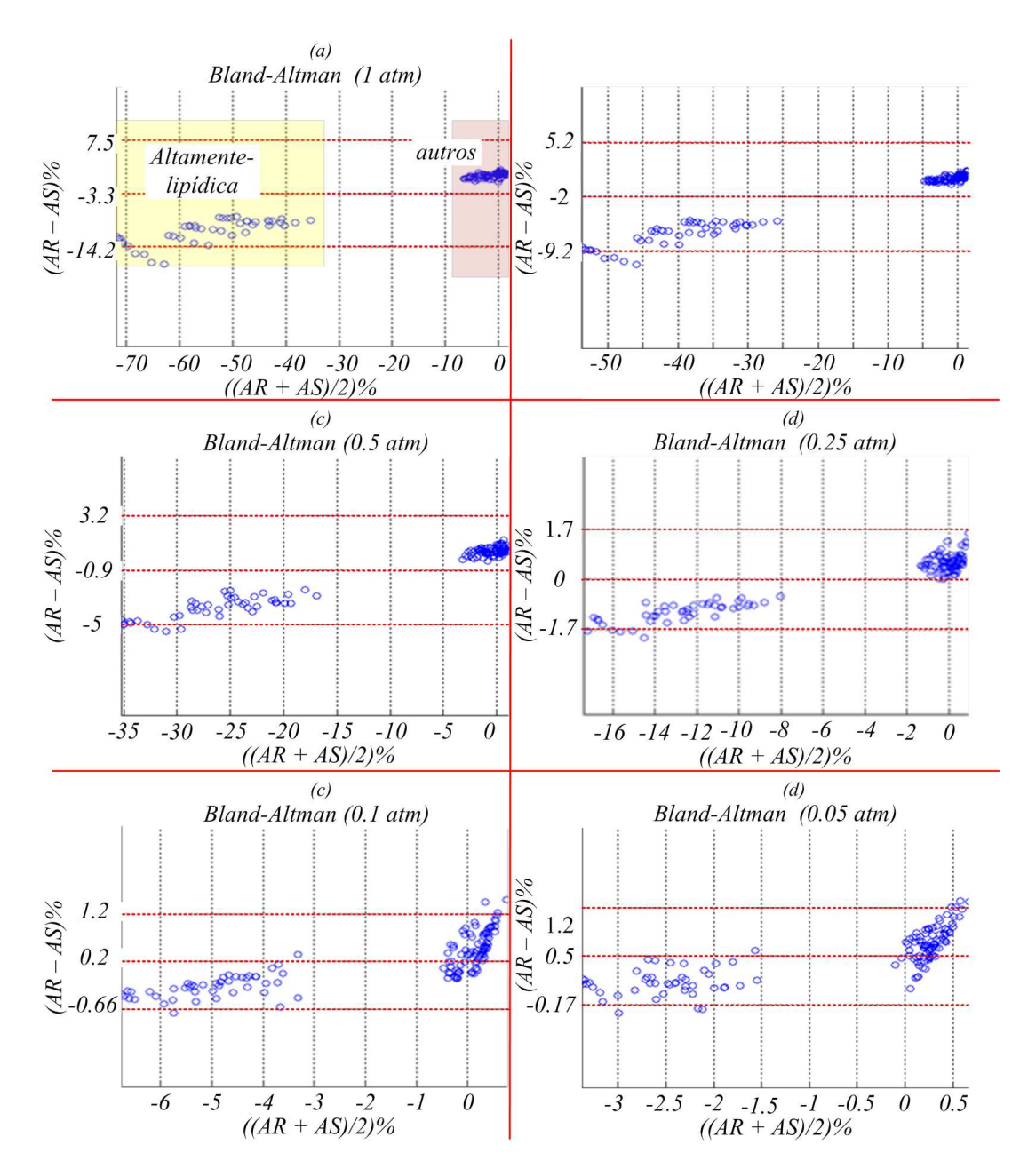

Figura 4.5: Análize de Bland Altmanentre valores de AR e AS para pressões de: (a) 1 atm; (b)  $0.75$  atm; (c)  $0.5$  atm; (d)  $0.25$  atm; (e)  $0.1$  atm; (f)  $0.05$  atm.

A melhor capacidade de discriminação fornecida por  $AR$  pode ser comprovada computando dois índices: separabilidade  $(\eta)$  [72], e a diferença em distância entre classes de tecidos  $(\Delta(\%))$ . O  $\eta$  quantifica como os dois conjuntos de dados podem ser bem discriminados. Este índice varia de  $0$  a 1, e quanto maior a separabilidade, melhor é o método para a discriminação de classes. O  $\Delta(\%)$  fornece a distância minima entre bordas de valores de duas classes, ilustrada na Figura 4.6 (a) e (b). Ambos os índices,  $\eta$  e  $\Delta(\%)$ , foram computados entre os dois grupos para os dois ´ındices, AR e AS, para todas as press˜oes (Figura 4.6). Como

pode ser observado na Figura 4.6, e Tabela 4.1,  $\eta$  é quase o mesmo, enquanto  $\Delta(\%)$  para os valores de AR é maior do que os fornecidos por AS em todos os casos. Consequentemente, placas altamente lipídicas, vulneráveis, podem ser identificadas pelo método proposto.

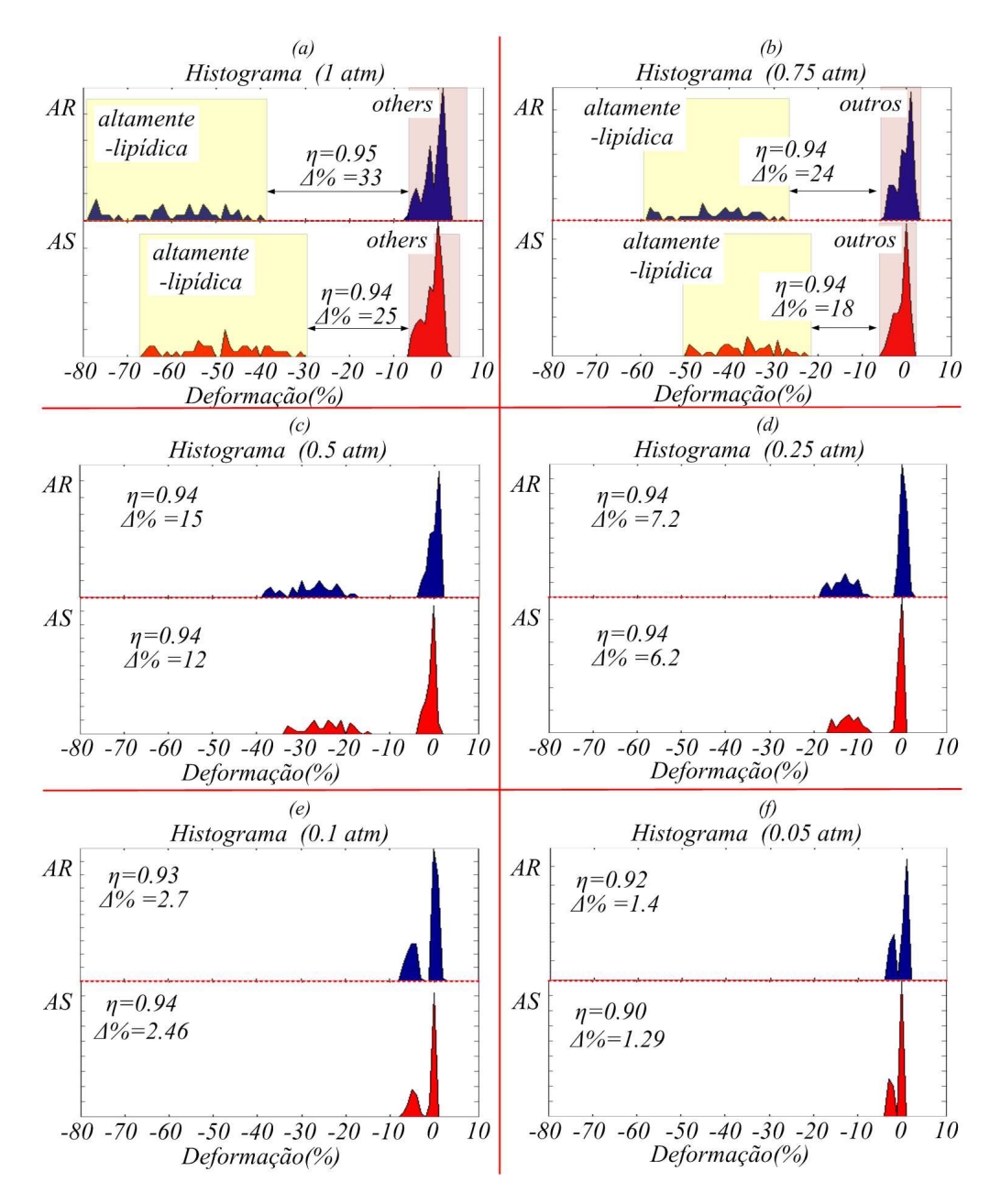

Figura 4.6: Histograma dos valores de AR e AS para pressões de: (a) 1 atm; (b)  $0.75$ atm; (c)  $0,5$  atm; (d)  $0,25$  atm; (e)  $0,1$  atm; (f)  $0,05$  atm.

|                            |             |               |           | $1atm$ 0.75 $atm$ 0.5 $atm$ 0.25 $atm$ 0.1 $atm$ 0.05 $atm$ |      |      |
|----------------------------|-------------|---------------|-----------|-------------------------------------------------------------|------|------|
| $\eta(AR)$                 |             | $0.95$ $0.94$ | 0.94      | 0.94                                                        | 0.93 | 0.92 |
| $\eta(AS)$                 | $0.94$ 0.94 |               | 0.94      | 0.94                                                        | 0.94 | 0.90 |
| $\Delta(\%)(\text{AR})$ 33 |             | 24            | 15        | 7.2                                                         | 2.7  | 1.4  |
| $\Delta(\%)(AS)$ 25        |             | -18           | $\Box$ 12 | 6.2                                                         | 2.46 | 1.29 |

**Tabela 4.1:** Separabilidade,  $\eta$ , e diferença percentual de deformação entre as duas classes,  $\Delta(\%)$ , tecidos altamente lipídicos e outros, computados por AR e AS.

Discriminação de tecidos fibro-lipídicos e calcificados - A classificação de tecidos fibro-lipídicos e calcificados é mais difícil devido à pouca diferença nos valores de deformação entre eles. Assim, foi ilustrada a discriminação, usando a press˜ao de 1 atm (Figura 4.7). Como pode ser notado na Figura 4.7 (a) e (b), ambas as distribuições, AR e AS, são muito similares. Todavia, para tecidos calcificados (Figura 4.7 (b)), a maior parte da distribuição AR possui valores positivos, enquanto a distribuição AS possui metade dos valores positivos e metade dos valores negativos. Por causa disto, a distribuição para os valores de deformação dos tecidos fibro-lipídicos e calcificados terão uma região de intersecção, ou incerteza, na qual valores de deformação para ambos os tecidos podem ser erroneamente interpretado (Figura 4.7 (c)). Para esse caso, os índices de separabilidade computados foram  $\eta_{AR} = 0.73$ ,  $\eta_{AS} = 0.66$  (Figure 4.7 (c)).

Impacto da Segmentação para discriminação de tecidos altamente lipídicos - Phantoms dos modelos que possuíam placas altamente lipídicas foram criados para as press˜oes descritas acima. As placas altamente lip´ıdicas foram manualmente segmentadas por especialistas (Figura 4.8 (b)). Assim, a taxa de variação da área da placa foi computada também para a placa segmentada,  $AR_{Segmented}$ . Dessa forma, o impacto da segmentação  $(IS)$  foi obtido computando o erro entre os resultados de deformações por AR e  $AR_{Seamented}$  (Figura 4.8), usando:

$$
IS = |AR - AR_{Segmentado}|,
$$
\n(4.3)

em que  $AR$  e  $AR_{Segmented}$  são as áreas computadas pelas imagens em níveis de cinza, gold standards (Figura 4.8(a)) e seus phantons segmentados correspondentes (Figura 4.8(b)), respectivamente. O resultado obtido por IS foi de  $(4.3\pm3.3)\%$ . Este valor pode influenciar na discriminação de tecidos altamente lipídicos para pressões iguais ou menores que  $0.25atm$ , o que inclui o valor fisiológico entre sístole e diástole, 0,05atm, essas pressões podem não causar diferenças de deformações suficientes para discriminação entre os tecidos lípidicos e os outros. No entanto, melhores resultados de segmentação podem ser obtidos usando outros métodos de segmentação ou com um bom préprocessamento.

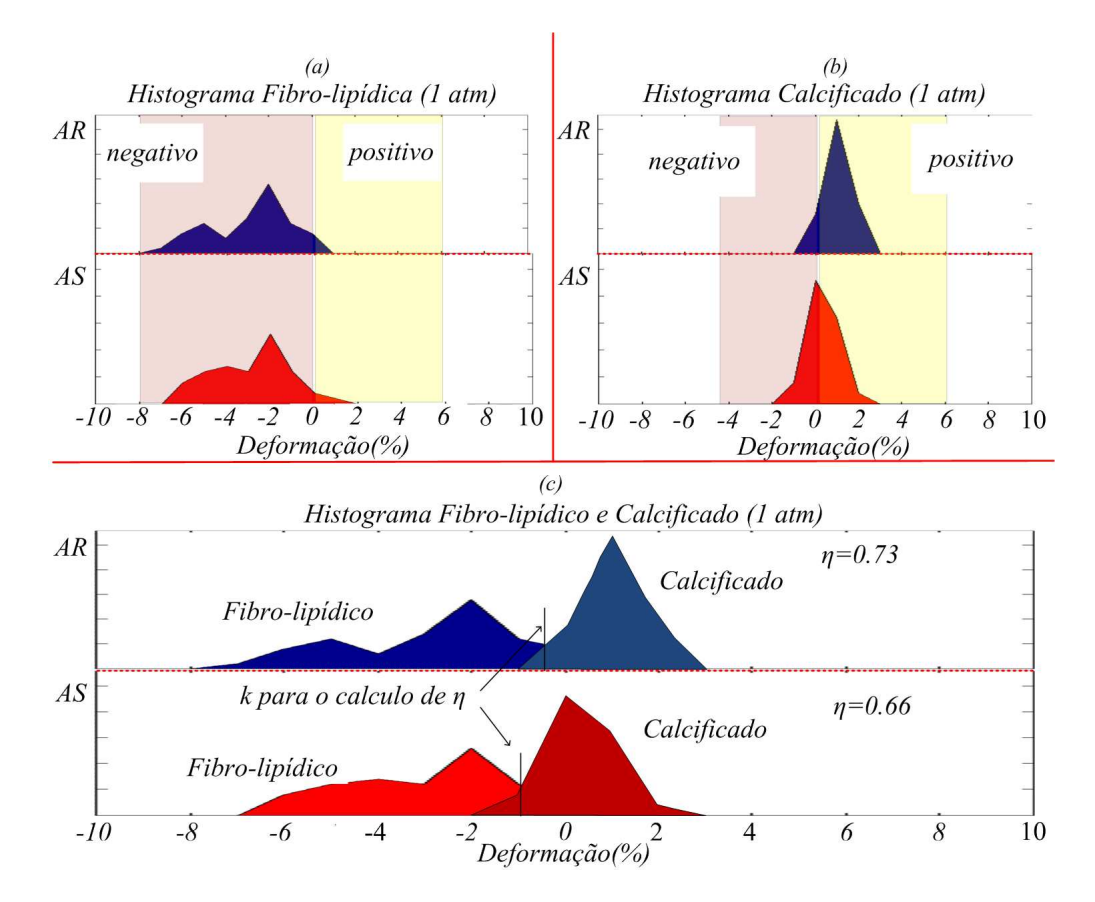

Figura 4.7: Histograma dos valores de  $AR$  e  $AS$  dos tecidos fibro-lipídicos e calcificados para 1atm de press˜ao. (a) Histograma dos resultados do fibro-lip´ıdicos. (b) Histograma dos resultado dos calcificados. (c) Histograma das deformações de ambos tecidos, fibro $lip\'idicos$  e calcificados.

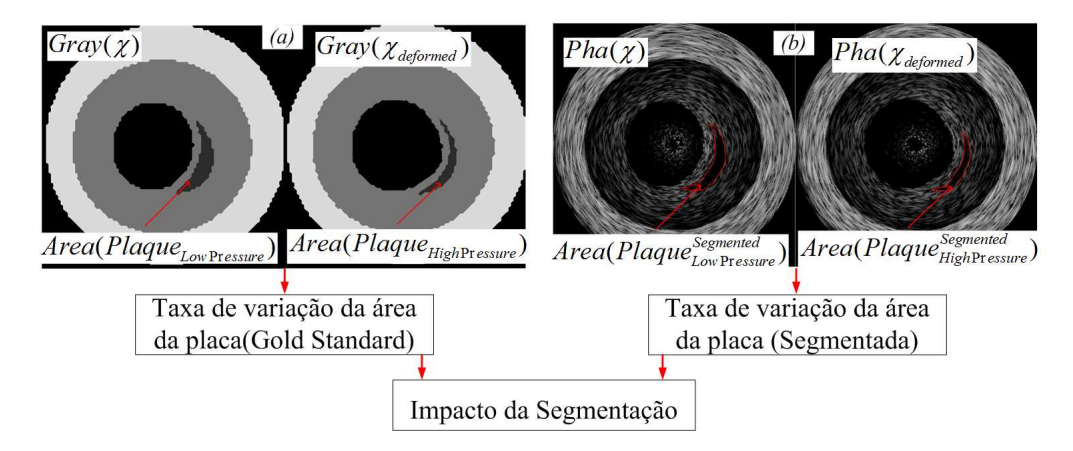

Figura 4.8: Visão Geral de como é calculado o Impacto da Segmentação. (a) De $formação computada por AR usando Images em níveis de cinza, gold standards.$  (b)  $Deformação computada por AR usando os Phantoms correspondentes.$ 

Testes em Imagens transcutâneas usando Phantom Físico - Usando Ultrassom Sonix Touch da Ultrasonix com transdutor (SA4-2/24), foram feitas aquisições no Phantom de Elasticidade QA Modelo 049A (Cirs Tissue Simula-

tion & Phantom Technology). As imagens foram obtidas focando um corte de um objeto cilíndrico em duas regiões diferentes, os objetos possuíam anatomias similares, e contraste resultante com o resto da imagem. Porém, seus Módulos de Young eram diferentes, 80±12kPa, e 8±3kPa (Figura 4.9). Para ambos os objetos foram feitas dez aquisições, sem e com pressão, resultante da aplicação de uma força de aproximadamente 15N (Figura 4.9). Essa força foi resultado do pressionamento do transdutor de  $2cm^2$  na região desejada até alcançar um peso de 1,5kg. Esse peso foi medido com uma balança com precisão de 1g, sob o phantom. O valor da força foi escolhido empiricamente, levando em consideração valores que pudessem causar deformações mensuráveis e que não causasse danos ao phantom. Posteriormente, o AR foi computado após segmentação manual do objeto investigado (Figura 4.10 (a), (b)). A média e desvio padrão dos resultados das deformações AR alcançados foram de  $2,5\% \pm 1,8$ , e  $18,2\% \pm 6,3$  (Tabela 4.2), para as regiões de 80kPa e 8kPa, respectivamente. Como pode ser notado, mesmo considerando os erros dos valores de elasticidades do phantom fisico  $(80\pm12kPa, e 8\pm3kPa),$  de segmentação  $(4,3\pm3,3)\%$  e possíveis variações de medidas durante o experimento, como verticalidade do transdutor, estaticidade da força e propagação das forças em todo objeto, ainda é possível fazer uma análise qualitativa pelos valores de deformações, podendo estimar que uma lesão possui elasticidade em torno de 10 vezes maior que a outra, podendo ajudar a fazer a distinção de tecidos em uma região de interesse.

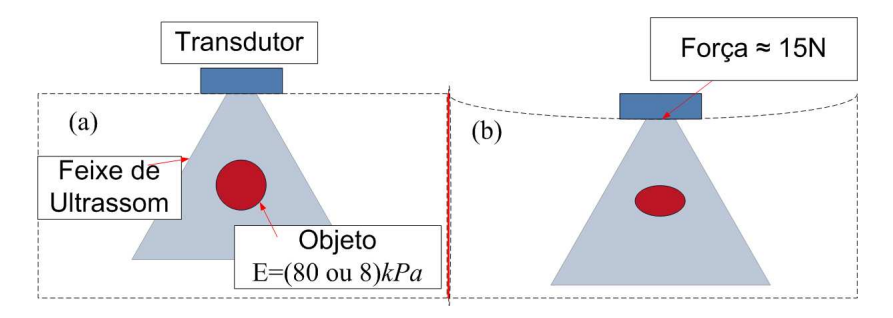

Figura 4.9: Ilustração da aquisição de imagens do objeto de interesse. (a) Aquisição  $sem \textit{ pressão}.$  (b) Aquisição com pressão.

#### 4.4 Discussão e Conclusão

Foi apresentado um método simples e prático, no qual por meio da taxa da ´area da placa para uma gama de press˜oes intraluminais, a placa vulner´avel pˆode ser identificada. Especificamente, para a pressão de 1atm, não apenas a placa vulnerável, mas também placas fibro-lipídicas e calcificadas puderam ser classificadas. A metodologia foi baseada em três passos elementares aquisição de ima-

Tabela 4.2: Valores de deformações mensurados do Phantom de Elasticidade QA Modelo 049A (Cirs Tissue Simulation & Phantom Technology), e computados usando AR.

| Aquisição      | $AR_{8kPa}$      | $AR_{80kPa}$    |
|----------------|------------------|-----------------|
| 1              | 15,76            | 02,88           |
| $\overline{2}$ | 19,67            | 01,47           |
| 3              | 18,39            | 04,11           |
| $\overline{4}$ | 12,22            | 0,1             |
| 5              | 13,39            | 04,6            |
| 6              | 15,59            | 0,3             |
| $\overline{7}$ | 17,59            | 4,1             |
| 8              | 34,86            | 1,44            |
| 9              | 18,69            | 4,5             |
| 10             | 15,02            | 2,13            |
| Média          | $18,12 \pm 6,34$ | $2,50{\pm}1,82$ |

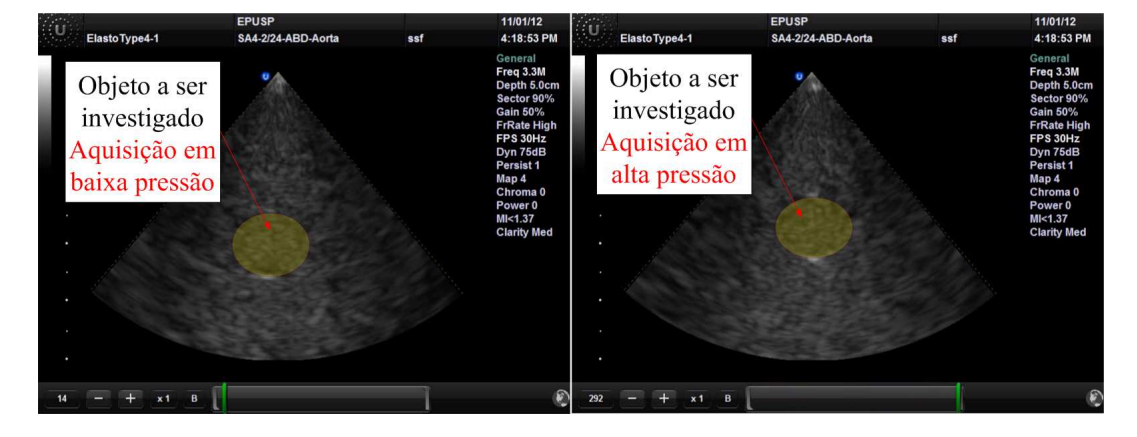

Figura 4.10: Imagens de Ultrassom, com objeto de interesse segmentado, advindas do Phantom de Elasticidade QA Modelo 049A (Cirs Tissue Simulation & Phantom Technology), adquiridas usando Ultrassom Sonix Touch da Ultrasonix. (a) Aquisição sem pressão. (b) Aquisição com pressão de 0,75 $atm$ .

gens, obtenção da área da placa e cálculo da taxa de variação da área da placa. A confiabilidade do método pôde ser comprovada por meio da equivalência entre tipo de tecido e valor de deformação e pela alta correlação e concordância entre valores computados por AR e AS (Figuras 4.4 e 4.5). Como pode ser visto na Figura 4.4, para todas as placas e considerando as diferentes situações mencionadas, os valores de deformação de AR foram proporcionais à rigidez do tecido, seguindo o que acontece com os resultados produzidos por AS. Como consequência, uma correlação entre os dois índices perto de 100% foi obtida. A boa concordância entre os dois métodos foi reforçada pela Análise de Bland Altman, na qual, quase todos os pontos ficaram dentro dos limites de concordância (Figura 4.5). Adicionalmente a distribuição de AR forneceu uma melhor discriminação entre tecidos (Figuras 4.6)

e 4.7). A capacidade e viabilidade de discriminação foi quantificada ao se computar a separabilidade de classes de histogramas [72] e a diferença em distância entre classes, na qual os valores de deformações computados por AR obtiveram diferenças mais altas (Figuras  $4.6 \text{ e } 4.7 \text{ e }$  Tabela  $4.1$ ). Assim, tecidos lipídicos podem ser identificados por métodos de limiares, classes, ou níveis de deformação, como mostrado no exemplo com phantoms físicos (Figura 4.10). Além de fornecer boa discriminação entre tecidos, a estimação por AR requer uma operação simples de cálculo de área, depois de qualquer método de segmentação. Como a acurácia do método de segmentação resultou em  $(4.3\pm3.3)\%$ , isso permite uma boa confiabilidade na estimação de regiões lipídicas para deformações causadas por presões acima de 0,25atm, resultados ainda significativos, pois investigações com bal˜oes usam press˜oes mais altas que esse valor; adicionalmente, esse erro de segmentação ainda pode ser melhorado. Para finalizar, as operações de processamento de imagens, podem ser executadas na sua totalidade usando operações básicas de softwares de licença livre, como ImageJ.

A alta correlação entre o método proposto e o mais conhecido, ao lado de sua simplicidade de execução, demostram sua capacidade de se estimar o tecido predominante em placas ateroscleróticas e baixo custo. Consequentemente, as contribuições e implicações deste trabalho são: (a) a combinação de procedimentos simples e usuais para estimação da rigidez da placa mostrou-se viável; (b) o m´etodo proposto pode ser aplicado diretamente `a modalidades similares, como Tomografia Óptica Coerente Intravascular (IOCT) e Ressonância Magnética Intravascular (IMR); (c) O método proposto pode ser uma alternativa em muitos lugares, permitindo às clinicas e centros médicos terem uma ferramenta extra para apoiar seus exames, planejar terapias e avaliações.

Finalmente, como a pressão aplicada é propagada de forma diferente, de acordo com a estrutura em torno da lesão, uma exata estimativa do Módulo de Young da região investigada, usando  $AR$  ou mesmo  $AS$ , não seria possível. Contudo, a proposta aqui é distinguir tecidos, encontrando informações adicionais sobre a lesão pelo seu limiar de deformação (Figura 4.6). Adicionalmente, a inclinação e excentricidade do cateter, durante a aquisição da imagem, e o processo de segmentação também podem limitar a acurácia do método. Todavia, estes também são limitações para qualquer método de construção de mapa de deformação ou elasticidade. Portanto, dependendo da acurácia do método de segmentação, uma maior pressão do balão é exigida, para que seja aumentada a separabilidade entre os tecidos altamente lipídicos e outros, diminuindo com isso o efeito do erro de segmentação. Concluindo, o uso correto do balão e um bom método de segmentação são fundamentais para todo o processo. Assim, trabalhos futuros serão direcionados a métodos de segmentação de placas, análise 3D e possíveis avaliações coronárias in vitro.

### Capítulo 5

# Resultados, Discussão e Conclusão

Trabalhos anteriores demonstraram a importância e contribuíram muito para investigação de doenças coronárias [7, 8, 16, 29, 30, 32, 35, 39–41, 43, 46, 53]. Consequentemente, um maior conhecimento sobre coronária e aterosclerose foi construído. Esse conhecimento é crucial para ajudar investigadores na criação de novas ferramentas e métodos, para o auxílio de cardiologistas. No entanto, apesar dos esforços e a avanços, análise da aterosclerose ainda é um problema. Adicionalmente, em muitos centros, é grande a dificuldade em implementar e gerenciar os métodos apresentados na literatura. A razão é que a grande maioria dos hospitais e clínicas ao redor do mundo carece de suporte financeiro e especialistas com boas habilidades computacionais e matem´aticas. Como resultado, comprar novos equipamentos com métodos embarcados ou implementar métodos complexos não é sempre viável. Portanto, é importante a investigação e criação de métodos alternativos, que sejam mais práticos, simples e confiáveis, e que possam levar a melhores diagnósticos, planejamento de terapias, e avaliações.

#### 5.1 Balanço, Contribuições e Trabalhos Futuros

Ao longo deste trabalho, foram investigados, desenvolvidos e testados m´etodos que direta ou indiretamente possam vir a auxiliar profissionais da saúde envolvidos com doenças cardiovasculares. Consequentemente, foram criados métodos para segmentação da parede da coronária, criação de phantoms realísticos de IVUS e um novo método para extração das propriedades mecânicas de placas ateroscleróticas. Os métodos foram apresentados nos Capítulos 2, 3 e 4, onde também estavam descritos as respectivas avaliações, discussões e conclusões dos

resultados alcançados. Portanto, abaixo segue um resumo das três principais contribuições contidas neste trabalho:

- 1. Método de segmentação da parede da coronária em imagens IVUS, técnica totalmente automática, baseada em wavelets e reconstrução binária morfológica. As principais contribuições científicas aqui são: (a) Uma combinação de wavelet e Otsu no processo de Binarização. (b) Uma combinação de operações morfológicas binárias para segmentação. O método foi corroborado usando 1300 imagens de IVUS. Os resultados apresentaram acurácia similar à de estudos relacionados, usando contudo operações mais simples e rápidas.
- 2. Método de criação de phantoms de IVUS realísticos, procedimento que utiliza FEM, Field II e morfismo para criação de phantoms realísticos de IVUS para press˜oes intraluminais diferentes (trabalho em conjunto com Fernando Mitsuyama Cardoso) [53, 54]. Modelos diferentes de seções transversais da coronária foram usados para a avaliação. A avaliação foi feita analisando e comparando com estudos relacionados a acurácia na deformação, contraste e ruído dos phantoms gerados. A principal aqui  $\acute{e}$ : um procedimento de morfismo que possibilita a realística realocação de espalhadores de estruturas relacionadas, possibilitando a reprodução da dinâmica de placas ateroscleróticas e parede da coronária resultante nas imagens IVUS. Adicionalmente, foi criado um toolbox para MatLab, possibilitando que investigadores tenham acesso e possam criar imagens realísticas de IVUS com diferentes características.
- 3. Método para extração das propriedades mecânicas de placas ateroscleróticas (trabalho em conjunto com Fernando Mitsuyama Cardoso) [77]. Este procedimento se apóia no cálculo da taxa de variação da área da placa em imagens IVUS adquiridas em pressões intraluminais distintas. Especificamente, a placa sob investigação é segmentada nas imagens pré e pós deformação, e taxa de variação da área computada. Phantoms foram usados na avaliação, os resultados mostram uma correlação de 99%, uma forte concordância na Análise de Bland-Altman e histogramas similares entre as deformações computadas pelo índice proposto e o mais usado na literatura. A avaliação indica que ambos os métodos podem ser usados para o prop´osito descrito; todavia, a simplicidade do procedimento pode ampliar a abrangência e utilização do método proposto.

#### 5.1.1 Disseminação dos métodos e resultados

Os m´etodos apresentados nesse trabalho foram disseminados em forma de publicações em revistas indexadas e congressos nacionais e internacionais de alta visibilidade. Adicionalmente, uma ferramenta resultante de uma das etapas do projeto foi disponibilizada gratuitamente como Toolbox do MatLab em uma página especifica de nosso laboratório.

#### Publicações

#### Revistas:

- Moraes e Furuie 2010 (Revista Brasileira de Engenharia Bomédica RBEB - B1) [78]
- Moraes e Furuie 2011 (Ultrasound in Medicine & Biology UMB A1) [75]
- Cardoso et al. 2012 (Ultrasound in Medicine & Biology UMB A1) [54]

#### Congressos internacionais:

- Moraes e Furuie 2010 (Computing in Cardiology CinC 2010 IEEE) [79]
- Cardoso et al. 2011 (Computing in Cardiology CinC 2011 IEEE) [53]
- Moraes et al. 2012 (Computing in Cardiology CinC 2012 IEEE) [80]

#### Congressos nacionais:

- Moraes e Furuie 2010 (CBEB 2010) [81]
- Cardenas et al. 2012 (CBEB 2012) [82]
- Moraes et al. 2012 (CBEB 2012) [77] Finalista do Prêmio Cândido Pinto de Melo CBEB 2012.

#### Ferramenta

Toolbox para criação de sequências realísticas de Phantons de IVUS 2D. disponível em:

http://www.leb.usp.br/IVUSSim

Referente aos artigos:

Cardoso et al. 2011 (Computing in Cardiology CinC 2010 - IEEE)

Cardoso et al. 2012 (Ultrasound in Medicine & Biology UMB - A1)

#### 5.1.2 Conclus˜ao e Trabalhos Futuros

Os trabalhos desenvolvidos durante o doutoramento, além de proverem soluções alternativas para as áreas investigadas, fizeram com que o nível de especialidade do doutorando e de todo o grupo crescesse. Esse conhecimento possibilitou uma maior compreensão do problema e a identificação de novas necessidades e possíveis soluções. Consequentemente, o trabalho de todo o grupo desenvolvido até o presente momento já está sofrendo e sofrerá expansões e adequações para novas aplicações. Portanto, juntamente com alunos que já fazem parte e novos que virão a fazer parte do grupo, as seguintes investigações e criações de soluções serão focos de trabalhos futuros:

1) Estimação do crescimento da neo-íntima re-estenose em 2D. Metas: 1. Segmentação do Lúmen em imagens de IOCT. 2. Segmentação da estrutura do stent em imagens de IOCT. 3. Calcular a área e taxa de crescimento da neo-íntima re-estenose.

2) Caracterização das lesões ateroscleróticas 2D. Metas: 1. Segmentação de lesões em imagens IVUS adquiridas em diferentes fases cardíacas. 2. Caracterização das lesões por um ou por uma combinação dos seguintes métodos: a. Propriedades mecânicas. b. Textura da imagem. c. Característica do sinal de RF.

3) Classificação da lesão, em imagens 3D reconstruídas de IVUS. Metas: 1. Reconstrução 3D em diferentes fases cardíacas. a. Investigar a melhor forma de se usar a taxa de variação volumétrica da lesão para caracterizá-la.

4) Estimativa do crescimento da re-estenose da neo-íntima pós-stent em imagens 3D reconstruída de IOCT. Metas: 1. Reconstrução 3D da neo-íntima reestenose, depois de alguns meses pós stent. a. Computar o volume da re-estenose.

Os itens 3) e 4) acima têm como maior desafio a reconstrução 3D, a qual será composta pelas seguintes etapas. 1. Aquisição em diferentes fases. i. Reorganização da sequência de imagens por fases. ii. Reorganização espacial. iii. Estimativa da curvatura do vaso, usando o caminho percorrido pelo cateter.

### Referências Bibliográficas

- [1] Wayne Rosamond, Katherine Flegal, Gary Friday, Karen Furie, Alan Go, Kurt Greenlund, Nancy Haase, Michael Ho, Virginia Howard, Bret Kissela, Steven Kittner, Donald Lloyd-Jones, Mary McDermott, James Meigs, Claudia Moy, Graham Nichol, Christopher J. O'Donnell, Veronique Roger, John Rumsfeld, Paul Sorlie, Julia Steinberger, Thomas Thom, Sylvia Wasserthiel-Smoller, Yuling Hong, for the American Heart Association Statistics Committee, and Stroke Statistics Subcommittee, "Heart Disease and Stroke Statistics–2007 Update: A Report From the American Heart Association Statistics Committee and Stroke Statistics Subcommittee", Circulation, vol. 115, no. 5, pp. e69–171, 2007.
- [2] A. Katouzian, B. Baseri, E.E. Konofagou, and A.F. Laine, "Texture-driven coronary artery plaque characterization using wavelet packet signatures", in Biomedical Imaging: From Nano to Macro, 2008. ISBI 2008. 5th IEEE International Symposium on, 2008, pp. 197–200.
- [3] G. Unal, S. Bucher, S. Carlier, G. Slabaugh, Tong Fang, and K. Tanaka, "Shape-Driven Segmentation of the Arterial Wall in Intravascular Ultrasound Images", Information Technology in Biomedicine, IEEE Transactions on, vol. 12, no. 3, pp. 335–347, 2008.
- [4] J. Barajas, K.L. Caballero, O. Rodriguez, and P. Radeva, "Cardiac phase extraction in ivus sequences using 1-d gabor filters", in Engineering in Medicine and Biology Society, 2007. EMBS 2007. 29th Annual International Conference of the IEEE, 22-26 2007, pp. 343–346.
- [5] M. L. Pollock and J. H. Wilmore, *Exercícios na saúde e na doença: avaliação* e prescrição para prevenção e reabilitação. Rio de Janeiro: Medsi, 1993.
- [6] Chris L. de Korte and Anton F. W. van der Steen, "Intravascular ultrasound elastography: an overview", *Ultrasonics*, vol. 40, no.  $1-8$ , pp.  $859 - 865$ ,  $2002$ .
- [7] Yun Liang, Hui Zhu, Thomas Gehrig, and Morton H. Friedman, "Measurement of the transverse strain tensor in the coronary arterial wall from clinical

intravascular ultrasound images", Journal of Biomechanics, vol. 41, no. 14, pp. 2906 – 2911, 2008.

- [8] Yun Liang, Hui Zhu, and Morton H. Friedman, "Estimation of the transverse strain tensor in the arterial wall using ivus image registration", Ultrasound in Medicine & Biology, vol. 34, no. 11, pp. 1832 – 1845, 2008.
- [9] Erling Falk, Prediman K. Shah, and Valentin Fuster, "Coronary Plaque Disruption", Circulation, vol. 92, no. 3, pp. 657–671, 1995.
- [10] Morteza Naghavi, Peter Libby, Erling Falk, S. Ward Casscells, Silvio Litovsky, John Rumberger, Juan Jose Badimon, Christodoulos Stefanadis, Pedro Moreno, Gerard Pasterkamp, Zahi Fayad, Peter H. Stone, Sergio Waxman, Paolo Raggi, Mohammad Madjid, Alireza Zarrabi, Allen Burke, Chun Yuan, Peter J. Fitzgerald, David S. Siscovick, Chris L. de Korte, Masanori Aikawa, K.E. Juhani Airaksinen, Gerd Assmann, Christoph R. Becker, James H. Chesebro, Andrew Farb, Zorina S. Galis, Chris Jackson, Ik-Kyung Jang, Wolfgang Koenig, Robert A. Lodder, Keith March, Jasenka Demirovic, Mohamad Navab, Silvia G. Priori, Mark D. Rekhter, Raymond Bahr, Scott M. Grundy, Roxana Mehran, Antonio Colombo, Eric Boerwinkle, Christie Ballantyne, Jr Insull, William, Robert S. Schwartz, Robert Vogel, Patrick W. Serruys, Goran K. Hansson, David P. Faxon, Sanjay Kaul, Helmut Drexler, Philip Greenland, James E. Muller, Renu Virmani, Paul M Ridker, Douglas P. Zipes, Prediman K. Shah, and James T. Willerson, "From Vulnerable Plaque to Vulnerable Patient: A Call for New Definitions and Risk Assessment Strategies: Part I", Circulation, vol. 108, no. 14, pp. 1664– 1672, 2003.
- [11] Renu Virmani, Allen P. Burke, Andrew Farb, and Frank D. Kolodgie, "Pathology of the Vulnerable Plaque", J Am Coll Cardiol, vol. 47, no. 8 Suppl C, pp. C13–18, 2006.
- [12] P. B. Dobrin, "Mechanical properties of arteries", Physiol. Rev., vol. 58, no. 2, pp. 397–460, 1978.
- [13] RT Lee, SG Richardson, HM Loree, AJ Grodzinsky, SA Gharib, FJ Schoen, and N Pandian, "Prediction of mechanical properties of human atherosclerotic tissue by high-frequency intravascular ultrasound imaging. An in vitro study", Arterioscler Thromb Vasc Biol, vol. 12, pp. 1–5, 1992.
- [14] HM Loree, BJ Tobias, LJ Gibson, RD Kamm, DM Small, and RT Lee, "Mechanical properties of model atherosclerotic lesion lipid pools", Arterioscler Thromb Vasc Biol, vol. 14, no. 2, pp. 230–234, 1994.
- [15] Raymond P. Vito and Stacey A. Dixon, "Blood vessel constitutive models-1995-2002", Annual Review of Biomedical Engineering, vol. 5, no. 1, pp. 413–439, 2003.
- [16] Roch L. Maurice, Guy Cloutier, Jacques Ohayon, and Gerard Finet, "Adapting the lagrangian speckle model estimator for endovascular elastography: Theory and validation with simulated radio-frequency data", The Journal of the Acoustical Society of America, vol. 116, no. 2, pp. 1276–1286, 2004.
- [17] Amin Katouzian, Babak Baseri, Elisa E. Konofagou, and Andrew F. Laine, "Automatic detection of blood versus non-blood regions on intravascular ultrasound (ivus) images using wavelet packet signatures", 2008, vol. 6920, p. 69200H, SPIE.
- [18] Johan H. C. Reiber, Gerhard Koning, Jouke Dijkstra, Andreas Wahle, Bob Goedhart, Florence H. Sheehan, and Milan Sonka, "Angiography and intravascular ultrasound", in Handbook of Medical Imaging: Volume 2. Medical Image Processing and Analysis, Milan Sonka and J. Michael Fitzpatrick, Eds., pp. 711–808. Bellingham, WA: SPIE Press, 2000.
- [19] László G. Nyúl, Alexandre X. Falcão, and Jayaram K. Udupa, "Fuzzyconnected 3d image segmentation at interactive speeds", Graphical Models, vol. 64, no. 5, pp. 259–281, 2002.
- [20] A.S. Pednekar and I.A. Kakadiaris, "Image segmentation based on fuzzy connectedness using dynamic weights", Image Processing, IEEE Transactions on, vol. 15, no. 6, pp. 1555–1562, 2006.
- [21] J. K. Udupa and S. Samarasekera, "Fuzzy connectedness and object definition: Theory, algorithms, and applications in image segmentation", Graphical Models and Image Processing, vol. 58, no. 3, pp. 246–261, 1996.
- [22] T.F. Chan and L.A. Vese, "Active contours without edges", Image Processing, IEEE Transactions on, vol. 10, no. 2, pp. 266–277, 2001.
- [23] S. Lobregt and M.A. Viergever, "A discrete dynamic contour model", Medical Imaging, IEEE Transactions on, vol. 14, no. 1, pp. 12–24, 1995.
- [24] Chenyang Xu and J.L. Prince, "Snakes, shapes, and gradient vector flow", Image Processing, IEEE Transactions on, vol. 7, no. 3, pp. 359–369, 1998.
- [25] R.R. Coifman and M.V. Wickerhauser, "Entropy-based algorithms for best basis selection", Information Theory, IEEE Transactions on, vol. 38, no. 2, pp. 713–718, 1992.
- [26] N.D Palmer, D Northridge, A Lessells, W.N McDicken, and K.A.A Fox, "In vitro analysis of coronary atheromatous lesions by intravascular ultrasound. Reproducibility and histological correlation of lesion morphology", European Heart Journal, vol. 20, no. 23, pp. 1701–1706, 1999.
- [27] A. Katouzian, S. Sathyanarayana, B. Baseri, E.E. Konofagou, and S. Carlier, "Challenges in atherosclerotic plaque characterization with intravascular ultrasound (ivus): From data collection to classification", Information Technology in Biomedicine, IEEE Transactions on, vol. 12, no. 3, pp. 315 –327, 2008.
- [28] Stanislav Emelianov, Bo Wang, Jimmy Su, Andrei Karpiouk, Evgeniya Yantsen, Konstantin Sokolov, James Amirian, Richard Smalling, and Shriram Sethuraman, "Intravascular ultrasound and photoacoustic imaging", in Engineering in Medicine and Biology Society, 2008. EMBS 2008. 30th Annual International Conference of the IEEE, 2008, pp. 2–5.
- [29] I. Cespedes, J. Ophir, H. Ponnekanti, and N. Maklad, "Elastography: Elasticity imaging using ultrasound with application to muscle and breast in vivo", Ultrasonic Imaging, vol. 15, no. 2, pp. 73 – 88, 1993.
- [30] J. Ophir, I. Céspedes, H. Ponnekanti, Y. Yazdi, and X. Li, "Elastography: A quantitative method for imaging the elasticity of biological tissues", Ultrasonic Imaging, vol. 13, no. 2, pp. 111 – 134, 1991.
- [31] C.L. De Korte, E.I. Cespedes, and A.F.W. Van Der Steen, "Influence of catheter position on estimated strain in intravascular elastography", Ultrasonics, Ferroelectrics and Frequency Control, IEEE Transactions on, vol. 46, no. 3, pp. 616 –625, may 1999.
- [32] R.L. Maurice, J. Fromageau, M.-H. Cardinal, M. Doyley, E. de Muinck, J. Robb, and G. Cloutier, "Characterization of atherosclerotic plaques and mural thrombi with intravascular ultrasound elastography: A potential method evaluated in an aortic rabbit model and a human coronary artery", Information Technology in Biomedicine, IEEE Transactions on, vol. 12, no. 3, pp. 290–298, 2008.
- [33] B.M. Shapo, J.R. Crowe, A.R. Skovoroda, M.J. Eberle, N.A. Cohn, and M. O'Donnell, "Displacement and strain imaging of coronary arteries with intraluminal ultrasound", Ultrasonics, Ferroelectrics and Frequency Control, IEEE Transactions on, vol. 43, no. 2, pp. 234 –246, 1996.
- [34] M. Danilouchkine, F. Mastik, and A. van der Steen, "Reconstructive compounding for ivus palpography", Ultrasonics, Ferroelectrics and Frequency Control, IEEE Transactions on, vol. 56, no. 12, pp. 2630 –2642, 2009.
- [35] S. Le Floc'h, J. Ohayon, P. Tracqui, G. Finet, A.M. Gharib, R.L. Maurice, G. Cloutier, and R.I. Pettigrew, "Vulnerable atherosclerotic plaque elasticity reconstruction based on a segmentation-driven optimization procedure using strain measurements: Theoretical framework", Medical Imaging, IEEE Transactions on, vol. 28, no. 7, pp. 1126 –1137, 2009.
- [36] C.D. Choi, A.R. Skovoroda, S.Y. Emelianov, and M. O'Donnell, "An integrated compliant balloon ultrasound catheter for intravascular strain imaging", Ultrasonics, Ferroelectrics and Frequency Control, IEEE Transactions on, vol. 49, no. 11, pp. 1552 –1560, nov. 2002.
- [37] A.F.W. van der Steen, C.L. de Korte, J.A. Schaar, F. Mastik, R.A. Baldewsing, and P.W. Serruys, "3d intravascular ultrasound palpography for vulnerable plaque detection", in Biomedical Imaging: Nano to Macro, 2004. IEEE International Symposium on, 15-18 2004, vol. 1, pp. 49–52.
- [38] C.L. De Korte, A.F.W. Van Der Steen, E.I. Céspedes, G. Pasterkamp, S.G. Carlier, F. Mastik, A.H. Schoneveld, P.W. Serruys, and N. Bom, "Characterization of plaque components and vulnerability with intravascular ultrasound elastography", Physics in Medicine and Biology, vol. 45, no. 6, pp. 1465–1475, 2000.
- [39] Jonathan Ophir, Faouzi Kallel, Tomy Varghese, Elisa Konofagou, S. K. S. Kaisar Alam, Thomas Krouskop, Brian Garra, and Raffaella Righetti, "Elastography", Comptes Rendus de l'Académie des Sciences - Series IV -Physics, vol. 2, no. 8, pp. 1193 – 1212, 2001.
- [40] Y. Liang, K.D. Oakeson, H. Zhu, and M.H. Friedman, "Estimation of arterial wall strain based on ivus image registration", in *Engineering in Medicine* and Biology Society, 2006. EMBS '06. 28th Annual International Conference of the IEEE, 2006, pp. 3218 –3221.
- [41] Yun Liang, Hui Zhu, and Morton H Friedman, "The correspondence between coronary arterial wall strain and histology in a porcine model of atherosclerosis", Physics in Medicine and Biology, vol. 54, no. 18, pp. 5625, 2009.
- [42] H. Rivaz, E. Boctor, P. Foroughi, R. Zellars, G. Fichtinger, and G. Hager, "Ultrasound elastography: A dynamic programming approach", Medical Imaging, IEEE Transactions on, vol. 27, no. 10, pp. 1373 –1377, 2008.
- [43] Radj A. Baldewsing, Chris L. de Korte, Johannes A. Schaar, Frits Mastik, and Antonius F.W. van Der Steen, "A finite element model for performing intravascular ultrasound elastography of human atherosclerotic coronary arteries", Ultrasound in Medicine & Biology, vol. 30, no. 6, pp.  $803 - 813$ , 2004.
- [44] Chris L. de Korte, Antonius F.W. van der Steen, E.Ignacio Céspedes, and Gerard Pasterkamp, "Intravascular ultrasound elastography in human arteries: Initial experience in vitro", Ultrasound in Medicine & Biology, vol. 24, no. 3, pp. 401 – 408, 1998.
- [45] A.R. Skovoroda, S.Y. Emelianov, M.A. Lubinski, A.P. Sarvazyan, and M. O'Donnell, "Theoretical analysis and verification of ultrasound displacement and strain imaging", Ultrasonics, Ferroelectrics and Frequency Control, IEEE Transactions on, vol. 41, no. 3, pp. 302–313, may. 1994.
- [46] R.A. Baldewsing, M.G. Danilouchkine, F. Mastik, J.A. Schaar, P.W. Serruys, and A.F.W. van der Steen, "An inverse method for imaging the local elasticity of atherosclerotic coronary plaques", Information Technology in Biomedicine, IEEE Transactions on, vol. 12, no. 3, pp. 277 –289, may 2008.
- [47] J.A. Jensen and I. Nikolov, "Fast simulation of ultrasound images", in Ultrasonics Symposium, 2000 IEEE, 2000, vol. 2, pp. 1721 –1724 vol.2.
- [48] Sales F. J., Falc˜ao B. A., Falc˜ao J. L., Ribeiro E. E., Perin M. A., Horta P. E., Spadaro A. G., Ambrose J. A., Martinez E. E., Furuie S. S., and Lemos P. A., "Evaluation of plaque composition by intravascular ultrasound "virtual histology"", *EuroIntervention*, vol. 6, no. 3, pp. 394–399, 2010.
- [49] Deirdre M. King, Carmel M. Moran, John D. McNamara, Andrew J. Fagan, and Jacinta E. Browne, "Development of a vessel-mimicking material for use in anatomically realistic doppler flow phantoms", Ultrasound in Medicine & Biology, vol. 37, no. 5, pp. 813 – 826, 2011.
- [50] Yun Liang, Hui Zhu, and Morton H. Friedman, "Estimation of the transverse strain tensor in the arterial wall using ivus image registration", Ultrasound in Medicine & Biology, vol. 34, no. 11, pp. 1832 – 1845, 2008.
- [51] Peter R. Hoskins, "Simulation and validation of arterial ultrasound imaging and blood flow", Ultrasound in Medicine & Biology, vol. 34, no. 5, pp. 693 – 717, 2008.
- [52] Seemantini K. Nadkarni, Hillary Austin, Greg Mills, Derek Boughner, and Aaron Fenster, "A pulsating coronary vessel phantom for two- and three-

dimensional intravascular ultrasound studies", Ultrasound in Medicine & *Biology*, vol. 29, no. 4, pp.  $621 - 628$ , 2003.

- [53] F.M. Cardoso, M.C. Moraes, and S.S. Furuie, "A framework to create realistic ivus phantoms for different intraluminal pressures", in Computing in Cardiology, 2011, 2011, pp. 333 –336.
- [54] F.M. Cardoso, M.C. Moraes, and S.S. Furuie, "Realistic ivus image generation in different intraluminal pressures", Ultrasound in Medicine & Biology, vol. 38, no. 12, pp. 2104 – 2119, 2012.
- [55] P.I. Kattan, MATLAB Guide to Finite Elements: An Interactive Approach, Springer Berlin Heidelberg, New York, 2008.
- [56] Zhu J.Z Zienkiewicz O.C, Taylor R.L, The Finite Element Method: Its Basis & Fundamentals, Elsevier, Great Britain, 2010.
- [57] Zhu J.Z Zienkiewicz O.C, Taylor R.L, The Finite Element Method: For Solid and Structural Mechanics, Elsevier, Great Britain, 2010.
- [58] Reddy J.N., An Introduction to the Finite Element Method, McGraw-Hill, New York, 2006.
- [59] S. Le Floc'h, G. Cloutier, G. Finet, P. Tracqui, R.I. Pettigrew, and J. Ohayon, "On the potential of a new ivus elasticity modulus imaging approach for detecting vulnerable atherosclerotic coronary plaques: In vitro vessel phantom study", Physics in Medicine and Biology, vol. 55, no. 19, pp. 5701–5721, 2010, cited By (since 1996) 4.
- [60] Yongjian Yu and S.T. Acton, "Speckle reducing anisotropic diffusion", Image Processing, IEEE Transactions on, vol. 11, no. 11, pp. 1260–1270, 2002.
- [61] Ricardo G. Dantas, Eduardo T. Costa, and Sidney Leeman, "Ultrasound speckle and equivalent scatterers", *Ultrasonics*, vol. 43, no. 6, pp.  $405 - 420$ , 2005.
- [62] Roch L. Maurice, Elisabeth Brusseau, Gérard Finet, and Guy Cloutier, "On the potential of the lagrangian speckle model estimator to characterize atherosclerotic plaques in endovascular elastography: In vitro experiments using an excised human carotid artery", Ultrasound in Medicine & Biology, vol. 31, no. 1, pp. 85 – 91, 2005.
- [63] Chenyang Xu, Dzung L. Pham, and Jerry L. Prince, "Image segmentation using deformable models", in Handbook of Medical Imaging: Volume 2. Medical Image Processing and Analysis, Milan Sonka and J. Michael Fitzpatrick, Eds., pp. 129–174. Bellingham, WA: SPIE Press, 2000.
- [64] Jayaram K. Udupa, Vicki R. LeBlanc, Ying Zhuge, Celina Imielinska, Hilary Schmidt, Leanne M. Currie, Bruce E. Hirsch, and James Woodburn, "A framework for evaluating image segmentation algorithms", Computerized Medical Imaging and Graphics, vol. 30, no. 2, pp. 75–87, 2006.
- [65] Maria Papadogiorgaki, Vasileios Mezaris, Yiannis S. Chatzizisis, George D. Giannoglou, and Ioannis Kompatsiaris, "Image analysis techniques for automated ivus contour detection", Ultrasound in Medicine & Biology, vol. 34, no. 9, pp. 1482−−1498, 2008.
- [66] John Goutsias and Sinan Batman, "Morphological methods for biomedical image analysis", in Handbook of Medical Imaging: Volume 2. Medical Image Processing and Analysis, Milan Sonka and J. Michael Fitzpatrick, Eds., pp. 175–274. Bellingham, WA: SPIE Press, 2000.
- [67] Rafael C. Gonzalez and Richard E. Woods, Digital Image Processing, New York: Addison-Wesley, 3rd edition, 2008.
- [68] Rangaraj M. Rangayyan, "Enhancement", in Handbook of Medical Imaging: Processing and Analysis, Isaac N. Bankman, Ed., pp. 3–55. New York: Academic Press, 2000.
- [69] D. Gil, A. Hernandez, O. Rodriguez, J. Mauri, and P. Radeva, "Statistical strategy for anisotropic adventitia modelling in ivus", Medical Imaging, IEEE Transactions on, vol. 25, no. 6, pp. 768–778, 2006.
- [70] Murray H. Loew, "Feature extraction", in Handbook of Medical Imaging: Volume 2. Medical Image Processing and Analysis, Milan Sonka and J. Michael Fitzpatrick, Eds., pp. 273–342. Bellingham, WA: SPIE Press, 2000.
- [71] Geoff Dougherty, Digital Image Processing for Medical Applications, New York: Cambridge University Press, 2009.
- [72] N. Otsu, "A threshold selection method from gray-level histograms", Systems, Man and Cybernetics, IEEE Transactions on, vol. 9, no. 1, pp. 62–66, 1979.
- [73] S. Mallat, A Wavelet Tour of Signal Processing: The Sparse Way, New York: Academic Press, 3rd edition, 2009.
- [74] M. Misiti, Y. Misiti, G. Oppenheim, and J-M. Poggi, Wavelet Toolbox User's Guide, The Math Work Inc., 2rd edition, 2000.
- [75] M.C. Moraes and S.S. Furuie, "Automatic coronary wall segmentation in intravascular ultrasound images using binary morphological reconstruction", Ultrasound in Medicine & Biology, vol. 37, no. 9, pp.  $1486 - 1499$ , 2011.
- [76] Qi Zhang, Yuanyuan Wang, Weiqi Wang, Jianying Ma, Juying Qian, and Junbo Ge, "Automatic segmentation of calcifications in intravascular ultrasound images using snakes and the contourlet transform", Ultrasound in Medicine & Biology, vol. 36, no. 1, pp. 111–129, 2010.
- [77] M.C. Moraes, F.M. Cardoso, and S.S. Furuie, "Atherosclerotic tissue classificatio by plaque area ratio in ivus images", in XXIII Congresso Brasileiro em Engenharia Biomédica – XXIII CBEB, 2012, pp. 1026–1029.
- [78] M.C. Moraes and S.S. Furuie, "An approach to automatically segment the media-adventitia borders in ivus; uma associação de técnicas para segmentação automática da fronteira da média-adventícia em ivus", Rev. bras. eng. biomed, vol. 26, no. 3, pp. 219–233, 2010.
- [79] M.C. Moraes and S.S. Furuie, "An automatic media-adventitia border segmentation approach for ivus images", in Computing in Cardiology, 2010. IEEE, 2010, pp. 389–392.
- [80] M.C. Moraes, D.A.C. Cardenas, and S.S. Furuie, "Automatic ioct lumen segmentation using wavelet and mathematical morphology", in Computing in Cardiology, 2012. IEEE, 2012, pp. 545–548.
- [81] M.C. Moraes and S.S. Furuie, "An approach to automatically segment the lumen border in intravascular ultrasound", in XXIII Congresso Brasileiro em Engenharia Biomédica – XXIII CBEB, 2010, pp. 1–4.
- [82] D.A.C. Cardenas, M.C. Moraes, and S.S. Furuie, "Segmentação do lumen em imagens de joct usando fuzzy connectedness e reconstrução morfológica binária", in XXIII Congresso Brasileiro em Engenharia Biomédica – XXIII CBEB, 2012, pp. 1035–1039.

## Anexo A

# Apêndice A

|           |                     |          | Ma                       | highly-lipidic |         |         | Mb (fibro-lipidic) |         |                    |         |         |       | Mc (calcified) |                |         |         |  |  |
|-----------|---------------------|----------|--------------------------|----------------|---------|---------|--------------------|---------|--------------------|---------|---------|-------|----------------|----------------|---------|---------|--|--|
| $(\mu m)$ | $(\%)$              | 80kPa    | 150kPa                   | 300kPa         | 450kPa  | 600kPa  | 80kPa              | 150kPa  | 300kPa             | 450kPa  | 600kPa  | 80kPa | 150kPa         | 300kPa         | 450kPa  | 600kPa  |  |  |
|           | AR                  | $-2,12$  | $-2,25$                  | $-2,39$        | $-2,46$ | $-2,66$ | 0,34               | 0,85    | 0.68               | 0,55    | 0,44    | 0.96  | 0.82           | 0,72           | 0,65    | 0,58    |  |  |
| 100       | AS $\bar{\epsilon}$ | $-2,51$  | $-2,66$                  | $-2,83$        | $-2,91$ | $-2,96$ | $-0.08$            | $-0.13$ | $-0.19$            | $-0,22$ | $-0,24$ | 0.05  | 0.03           | 0,00           | $-0.02$ | $-0,02$ |  |  |
|           | $\pm \sigma$        | 1,16     | 1,20                     | 1,24           | 1,26    | 1,27    | 0.07               | 0,07    | 0,07               | 0.08    | 0.08    | 0.03  | 0.03           | 0.03           | 0,03    | 0,03    |  |  |
|           | AR                  | $-1,28$  | $-1,59$                  | $-1,78$        | $-2,17$ | $-2,29$ | 1,12               | 0,97    | 0.74               | 0.62    | 0,50    | 1,09  | 0.97           | 0.81           | 0,85    | 0,70    |  |  |
| 200       | AS $\bar{\epsilon}$ | $-1,86$  | $-2,01$                  | $-2,18$        | $-2,26$ | $-2,31$ | $-0.05$            | $-0,10$ | $-0.16$            | $-0,19$ | $-0,21$ | 0.05  | 0.03           | 0,00           | $-0.01$ | $-0,02$ |  |  |
|           | $\pm \sigma$        | 0.93     | 0.98                     | 1,03           | 1,06    | 1,08    | 0.06               | 0,06    | 0,06               | 0.07    | 0,07    | 0.03  | 0.03           | 0.03           | 0.03    | 0,03    |  |  |
|           | AR                  | $-1,46$  | $-1,68$                  | $-1,85$        | $-2,24$ | $-2,28$ | 1,21               | 1,08    | 0.86               | 0.69    | 0,30    | 1,29  | 1,16           | 1,03           | 0,86    | 0,65    |  |  |
| 300       | AS $\bar{\epsilon}$ | $-1,63$  | $-1,77$                  | $-1,92$        | $-2,00$ | $-2,05$ | $-0.06$            | $-0,10$ | $-0.16$            | $-0.18$ | $-0,20$ | 0.04  | 0.02           | 0,00           | $-0.02$ | $-0,03$ |  |  |
|           | $\pm \sigma$        | 0.82     | 0.87                     | 0,92           | 0,95    | 0.96    | 0.06               | 0.06    | 0,06               | 0.06    | 0.07    | 0.03  | 0.03           | 0,03           | 0.03    | 0.03    |  |  |
|           |                     |          | $\overline{\mathrm{Md}}$ | highly-lipidic |         |         |                    |         | Me (fibro-lipidic) |         |         |       |                | Mf (calcified) |         |         |  |  |
|           |                     | 80kPa    | 150kPa                   | 300kPa         | 450kPa  | 600kPa  | 80kPa              | 150kPa  | 300kPa             | 450kPa  | 600kPa  | 80kPa | 150kPa         | 300kPa         | 450kPa  | 600kPa  |  |  |
|           | AR                  | $-3,14$  | $-3,23$                  | $-3,23$        | $-3,27$ | $-3,31$ | 0,08               | 0,43    | 0,40               | 0,36    | 0,32    | 0.78  | 0.66           | 0,55           | 0,47    | 0,49    |  |  |
| 100       | AS $\bar{\epsilon}$ | $-2,84$  | $-3,10$                  | $-3,30$        | $-3,38$ | $-3,42$ | 0.03               | $-0.04$ | $-0,10$            | $-0,12$ | $-0,14$ | 0.08  | 0.05           | 0,03           | 0,02    | 0,02    |  |  |
|           | $\pm \sigma$        | 1,23     | 1,30                     | 1,36           | 1,38    | 1,39    | 0,10               | 0,10    | 0,10               | 0,10    | 0,10    | 0,06  | 0.06           | 0,06           | 0,06    | 0,07    |  |  |
|           | AR                  | $-2,23$  | $-2,34$                  | $-2,54$        | $-2,54$ | $-2,59$ | 0.35               | 0.63    | 0,56               | 0,54    | 0,52    | 0.56  | 0.38           | 0,25           | 0,23    | 0,21    |  |  |
| 200       | AS $\bar{\epsilon}$ | $-2, 21$ | $-2.46$                  | $-2,67$        | $-2,75$ | $-2,80$ | 0,02               | $-0.04$ | $-0.09$            | $-0,11$ | $-0,12$ | 0.07  | 0.05           | 0,03           | 0,02    | 0,02    |  |  |
|           | $\pm \sigma$        | 0.98     | 1,06                     | 1,12           | 1,15    | 1,16    | 0.08               | 0,08    | 0,08               | 0.08    | 0.09    | 0,06  | 0.06           | 0,06           | 0,06    | 0,06    |  |  |
|           | AR                  | $-1,86$  | $-1,93$                  | $-2,21$        | $-2,34$ | $-2,41$ | 0.77               | 0,77    | 0.61               | 0.50    | 0,50    | 0.77  | 0.66           | 0,53           | 0,50    | 0,50    |  |  |
| 300       | AS $\bar{\epsilon}$ | $-1,92$  | $-2,17$                  | $-2,38$        | $-2,46$ | $-2,51$ | 0,02               | $-0.03$ | $-0.08$            | $-0,10$ | $-0,11$ | 0.07  | 0,05           | 0.03           | 0,02    | 0,02    |  |  |
|           | $\pm \sigma$        | 0.80     | 0.88                     | 0,94           | 0.97    | 0.98    | 0.07               | 0,07    | 0.07               | 0.07    | 0.07    | 0.04  | 0,05           | 0,05           | 0,05    | 0.05    |  |  |
|           |                     |          | Mg                       | highly-lipidic |         |         |                    |         | Mh (fibro-lipidic) |         |         |       |                | Mi (calcified) |         |         |  |  |
|           |                     | 80kPa    | 150kPa                   | 300kPa         | 450kPa  | 600kPa  | 80kPa              | 150kPa  | 300kPa             | 450kPa  | 600kPa  | 80kPa | 150kPa         | 300kPa         | 450kPa  | 600kPa  |  |  |
|           | AR                  | $-3,02$  | $-3,19$                  | $-3,23$        | $-3,27$ | $-3,29$ | 0,51               | 0.64    | 0,53               | 0,42    | 0,36    | 0.87  | 0.81           | 0,64           | 0,53    | 0,49    |  |  |
| 100       | AS $\bar{\epsilon}$ | $-2,98$  | $-3,19$                  | $-3,36$        | $-3,43$ | $-3,47$ | $-0.14$            | $-0,22$ | $-0,29$            | $-0.32$ | $-0.33$ | 0.05  | 0.02           | $-0.02$        | $-0.03$ | $-0,04$ |  |  |
|           | $\pm \sigma$        | 1,28     | 1,33                     | 1,38           | 1,40    | 1,41    | 0.09               | 0.09    | 0.09               | 0.09    | 0.09    | 0.04  | 0.04           | 0.04           | 0,04    | 0,04    |  |  |
|           | AR                  | $-2,25$  | $-2,42$                  | $-2,61$        | $-2,63$ | $-2,82$ | 0,79               | 0.69    | 0,50               | 0.46    | 0.35    | 0.88  | 0.88           | 0,60           | 0,56    | 0,54    |  |  |
| 200       | AS $\bar{\epsilon}$ | $-2,33$  | $-2,55$                  | $-2,73$        | $-2,80$ | $-2,84$ | $-0.13$            | $-0,20$ | $-0,26$            | $-0,29$ | $-0.31$ | 0.05  | 0,01           | $-0.02$        | $-0.03$ | $-0,04$ |  |  |
|           | $\pm \sigma$        | 1,03     | 1,09                     | 1,15           | 1,17    | 1,18    | 0.08               | 0.08    | 0.08               | 0.08    | 0.09    | 0.04  | 0.04           | 0.04           | 0,04    | 0,04    |  |  |
|           | AR                  | $-1,97$  | $-1,95$                  | $-2,23$        | $-2,54$ | $-2,65$ | 0.68               | 0,53    | 0,33               | 0,20    | 0.09    | 0.77  | 0.63           | 0,42           | 0.37    | 0,33    |  |  |
| 300       | AS $\bar{\epsilon}$ | $-2,03$  | $-2,25$                  | $-2,43$        | $-2,51$ | $-2,55$ | $-0,11$            | $-0,18$ | $-0.24$            | $-0,27$ | $-0,29$ | 0.04  | 0,01           | $-0.02$        | $-0.03$ | $-0,04$ |  |  |
|           | $\pm \sigma$        | 0.84     | 0.91                     | 0.96           | 0,99    | 1,00    | 0.06               | 0.06    | 0.07               | 0.07    | 0.07    | 0.03  | 0.03           | 0.03           | 0.03    | 0.03    |  |  |

Tabela A.1: Resultados para 0,05atm

|           |                     |           | Ma        | highly-lipidic |          |           |         |         | Mb (fibro-lipidic) |         |         |       |        | $Mc$ (calcified) |         |         |
|-----------|---------------------|-----------|-----------|----------------|----------|-----------|---------|---------|--------------------|---------|---------|-------|--------|------------------|---------|---------|
| $(\mu m)$ | $(\%)$              | 80kPa     | 150kPa    | 300kPa         | 450kPa   | 600kPa    | 80kPa   | 150kPa  | 300kPa             | 450kPa  | 600kPa  | 80kPa | 150kPa | 300kPa           | 450kPa  | 600kPa  |
|           | AR                  | $-13,34$  | $-14.16$  | $-14.71$       | $-15.05$ | $-14,85$  | 0.51    | $-0.27$ | $-0.44$            | $-0.58$ | $-0.31$ | 0,51  | 0.82   | 1.19             | 0.34    | 0,14    |
| 100       | AS $\bar{\epsilon}$ | $-11,91$  | $-12,65$  | $-13,43$       | $-13,81$ | $-14,04$  | $-0,36$ | $-0.62$ | $-0.91$            | $-1,07$ | $-1,16$ | 0,23  | 0.13   | 0,00             | $-0.07$ | $-0,12$ |
|           | $\pm \sigma$        | 5,49      | 5,68      | 5,88           | 5,98     | 6,04      | 0.35    | 0.35    | 0,36               | 0,36    | 0,36    | 0,16  | 0,14   | 0.14             | 0.14    | 0,14    |
|           | AR                  | $-9,73$   | $-10,19$  | $-11,32$       | $-11,40$ | $-11,78$  | $-0,19$ | 0,12    | 0,58               | 0,16    | $-0.04$ | 1,51  | 1,47   | 0,31             | 0,04    | 0,54    |
| 200       | AS $\bar{\epsilon}$ | $-8,83$   | $-9.55$   | $-10,35$       | $-10,74$ | $-10,98$  | $-0.26$ | $-0.49$ | $-0.76$            | $-0.91$ | $-1,00$ | 0,22  | 0,12   | 0.00             | $-0.07$ | $-0,11$ |
|           | $\pm \sigma$        | 4,43      | 4.66      | 4,91           | 5,04     | 5,12      | 0,30    | 0,30    | 0,31               | 0.32    | 0.32    | 0,15  | 0,14   | 0,14             | 0.14    | 0,15    |
|           | AR                  | $-8,32$   | $-9,18$   | $-10,00$       | $-10,47$ | $-10,77$  | $-0,26$ | 0,17    | 0,60               | $-0.04$ | $-0.09$ | 1,34  | 1,72   | 0.43             | 0.39    | 0.52    |
| 300       | AS $\bar{\epsilon}$ | $-7,74$   | $-8,39$   | $-9,14$        | $-9,52$  | $-9,75$   | $-0,29$ | $-0,49$ | $-0.74$            | $-0,87$ | $-0.95$ | 0.19  | 0,10   | $-0.01$          | $-0.08$ | $-0,12$ |
|           | $\pm \sigma$        | 3,90      | 4,12      | 4,37           | 4,50     | 4,58      | 0,27    | 0,28    | 0,30               | 0.30    | 0.31    | 0,13  | 0,13   | 0,13             | 0.14    | 0,14    |
|           |                     |           | Md        | highly-lipidic |          |           |         |         | Me (fibro-lipidic) |         |         |       |        | Mf (calcified)   |         |         |
|           |                     | 80kPa     | 150kPa    | 300kPa         | 450kPa   | 600kPa    | 80kPa   | 150kPa  | 300kPa             | 450kPa  | 600kPa  | 80kPa | 150kPa | 300kPa           | 450kPa  | 600kPa  |
|           | AR                  | $-15,54$  | $-16,54$  | $-17,28$       | $-17,45$ | $-17,58$  | 0.47    | 0,30    | $-0.04$            | $-0,21$ | $-0.38$ | 0.91  | 0.87   | 0,47             | 0,57    | 0,53    |
| 100       | AS $\bar{\epsilon}$ | $-13,50$  | $-14,72$  | $-15,68$       | $-16,06$ | $-16,26$  | 0,13    | $-0,21$ | $-0.48$            | $-0,59$ | $-0.64$ | 0.38  | 0,26   | 0,16             | 0,12    | 0,09    |
|           | $\pm \sigma$        | 5,85      | 6,19      | 6,45           | 6,56     | 6,61      | 0.46    | 0,47    | 0,48               | 0.49    | 0,49    | 0,28  | 0,28   | 0,30             | 0,31    | 0,32    |
|           | AR                  | $-11.79$  | $-13,00$  | $-13,58$       | $-14,02$ | $-14, 41$ | 0.56    | 0,13    | $-0.04$            | $-0.06$ | 0,08    | 0.94  | 1,06   | 0.31             | 0,56    | 0,54    |
| 200       | AS $\bar{\epsilon}$ | $-10,48$  | $-11,71$  | $-12,69$       | $-13,08$ | $-13,29$  | 0.11    | $-0.18$ | $-0.42$            | $-0.52$ | $-0.57$ | 0.34  | 0.23   | 0,14             | 0,10    | 0,08    |
|           | $\pm \sigma$        | 4,68      | 5,04      | 5,34           | 5,46     | 5,52      | 0.39    | 0,39    | 0,40               | 0,40    | 0,41    | 0,26  | 0,26   | 0,28             | 0,29    | 0,30    |
|           | AR                  | $-10,05$  | $-11,28$  | $-12,17$       | $-12,61$ | $-12,96$  | 0.99    | 0.39    | 0,20               | 0.33    | 0,24    | 1,03  | 0.79   | 0,74             | 0,68    | 0,79    |
| 300       | AS $\bar{\epsilon}$ | $-9,11$   | $-10,32$  | $-11,31$       | $-11,70$ | $-11,92$  | 0.11    | $-0,17$ | $-0.39$            | $-0.48$ | $-0.53$ | 0.32  | 0.22   | 0.13             | 0,10    | 0.08    |
|           | $\pm \sigma$        | 3,82      | 4.18      | 4,48           | 4,60     | 4.67      | 0.31    | 0.32    | 0.33               | 0.34    | 0.35    | 0,21  | 0.22   | 0,24             | 0,25    | 0,26    |
|           |                     |           | Mg        | highly-lipidic |          |           |         |         | Mh (fibro-lipidic) |         |         |       |        | Mi (calcified)   |         |         |
|           |                     | 80kPa     | 150kPa    | 300kPa         | 450kPa   | 600kPa    | 80kPa   | 150kPa  | 300kPa             | 450kPa  | 600kPa  | 80kPa | 150kPa | 300kPa           | 450kPa  | 600kPa  |
|           | AR                  | $-15,95$  | $-16,92$  | $-17,41$       | $-18,11$ | $-18,20$  | $-0.02$ | $-0.74$ | $-0.81$            | $-1,04$ | $-1.10$ | 0.78  | 0.96   | 0,55             | 0,42    | 0,40    |
| 100       | AS $\bar{\epsilon}$ | $-14, 14$ | $-15, 15$ | $-15,98$       | $-16,31$ | $-16,49$  | $-0.65$ | $-1,03$ | $-1,36$            | $-1,51$ | $-1,59$ | 0,25  | 0.08   | $-0.08$          | $-0.15$ | $-0,19$ |
|           | $\pm \sigma$        | 6,07      | 6,34      | 6,56           | 6,65     | 6,70      | 0,41    | 0,41    | 0,42               | 0.42    | 0.43    | 0,20  | 0.18   | 0,18             | 0.19    | 0,19    |
|           | AR                  | $-11,93$  | $-13,18$  | $-14,06$       | $-14,58$ | $-14,96$  | 0.02    | $-0.79$ | $-0.67$            | $-0.90$ | $-0.75$ | 0,40  | 0.83   | 0.77             | 0,42    | 0,31    |
| 200       | AS $\bar{\epsilon}$ | $-11,06$  | $-12,09$  | $-12,96$       | $-13,31$ | $-13,51$  | $-0.60$ | $-0.94$ | $-1,25$            | $-1.39$ | $-1.47$ | 0,22  | 0.06   | $-0.08$          | $-0.15$ | $-0,19$ |
|           | $\pm \sigma$        | 4,90      | 5,20      | 5,45           | 5,56     | 5,61      | 0.38    | 0.39    | 0,40               | 0.40    | 0.40    | 0,19  | 0.18   | 0.18             | 0.18    | 0.19    |
|           | AR                  | $-10,40$  | $-11,58$  | $-12,77$       | $-13,07$ | $-13,27$  | $-0.48$ | $-0.04$ | $-0.26$            | $-0,59$ | $-0.99$ | 0.94  | 0.83   | 0,28             | 0,15    | 0,04    |
| 300       | AS $\bar{\epsilon}$ | $-9,65$   | $-10,69$  | $-11,56$       | $-11,93$ | $-12,12$  | $-0.53$ | $-0.86$ | $-1,16$            | $-1,29$ | $-1,37$ | 0,21  | 0.06   | $-0.08$          | $-0.14$ | $-0.18$ |
|           | $\pm \sigma$        | 4,01      | 4,31      | 4,58           | 4,69     | 4,75      | 0,30    | 0.31    | 0,32               | 0.33    | 0,34    | 0,15  | 0,15   | 0,16             | 0.16    | 0,17    |

Tabela A.2: Resultados para 0,1atm

|           |                     |           | Ma                       | highly-lipidic |          |           |         |         | Mb (fibro-lipidic) |         |         | Mc (calcified) |        |                |         |         |  |
|-----------|---------------------|-----------|--------------------------|----------------|----------|-----------|---------|---------|--------------------|---------|---------|----------------|--------|----------------|---------|---------|--|
| $(\mu m)$ | $(\%)$              | 80kPa     | 150kPa                   | 300kPa         | 450kPa   | 600kPa    | 80kPa   | 150kPa  | 300kPa             | 450kPa  | 600kPa  | 80kPa          | 150kPa | 300kPa         | 450kPa  | 600kPa  |  |
|           | AR                  | $-13,34$  | $-14,16$                 | $-14,71$       | $-15,05$ | $-14,85$  | 0,51    | $-0,27$ | $-0.44$            | $-0.58$ | $-0.31$ | 0,51           | 0,82   | 1,19           | 0,34    | 0,14    |  |
| 100       | AS $\bar{\epsilon}$ | $-11,91$  | $-12,65$                 | $-13,43$       | $-13,81$ | $-14,04$  | $-0.36$ | $-0.62$ | $-0.91$            | $-1,07$ | $-1,16$ | 0.23           | 0.13   | 0,00           | $-0.07$ | $-0,12$ |  |
|           | $\pm \sigma$        | 5,49      | 5,68                     | 5,88           | 5,98     | 6,04      | 0.35    | 0,35    | 0,36               | 0.36    | 0,36    | 0,16           | 0,14   | 0,14           | 0.14    | 0,14    |  |
|           | AR                  | $-9,73$   | $-10,19$                 | $-11,32$       | $-11,40$ | $-11,78$  | $-0.19$ | 0,12    | 0,58               | 0.16    | $-0.04$ | 1,51           | 1,47   | 0,31           | 0.04    | 0,54    |  |
| 200       | AS $\bar{\epsilon}$ | $-8,83$   | $-9,55$                  | $-10,35$       | $-10,74$ | $-10,98$  | $-0,26$ | $-0.49$ | $-0.76$            | $-0.91$ | $-1,00$ | 0,22           | 0,12   | 0,00           | $-0.07$ | $-0,11$ |  |
|           | $\pm \sigma$        | 4,43      | 4,66                     | 4,91           | 5,04     | 5,12      | 0,30    | 0,30    | 0,31               | 0,32    | 0,32    | 0,15           | 0,14   | 0,14           | 0.14    | 0,15    |  |
|           | AR                  | $-8,32$   | $-9,18$                  | $-10,00$       | $-10,47$ | $-10,77$  | $-0,26$ | 0,17    | 0.60               | $-0.04$ | $-0.09$ | 1,34           | 1,72   | 0,43           | 0.39    | 0,52    |  |
| 300       | AS $\bar{\epsilon}$ | $-7,74$   | $-8,39$                  | $-9,14$        | $-9,52$  | $-9,75$   | $-0,29$ | $-0.49$ | $-0.74$            | $-0.87$ | $-0.95$ | 0.19           | 0,10   | $-0,01$        | $-0.08$ | $-0,12$ |  |
|           | $\pm \sigma$        | 3,90      | 4,12                     | 4,37           | 4,50     | 4,58      | 0,27    | 0,28    | 0,30               | 0.30    | 0.31    | 0,13           | 0.13   | 0,13           | 0.14    | 0,14    |  |
|           |                     |           | $\overline{\mathrm{Md}}$ | highly-lipidic |          |           |         |         | Me (fibro-lipidic) |         |         |                |        | Mf (calcified) |         |         |  |
|           |                     | 80kPa     | 150kPa                   | 300kPa         | 450kPa   | 600kPa    | 80kPa   | 150kPa  | 300kPa             | 450kPa  | 600kPa  | 80kPa          | 150kPa | 300kPa         | 450kPa  | 600kPa  |  |
|           | AR                  | $-15,54$  | $-16,54$                 | $-17,28$       | $-17,45$ | $-17,58$  | 0.47    | 0,30    | $-0.04$            | $-0,21$ | $-0.38$ | 0.91           | 0.87   | 0,47           | 0,57    | 0,53    |  |
| 100       | AS $\bar{\epsilon}$ | $-13,50$  | $-14,72$                 | $-15,68$       | $-16,06$ | $-16,26$  | 0,13    | $-0,21$ | $-0.48$            | $-0,59$ | $-0.64$ | 0.38           | 0,26   | 0,16           | 0,12    | 0,09    |  |
|           | $\pm \sigma$        | 5,85      | 6,19                     | 6,45           | 6,56     | 6,61      | 0,46    | 0,47    | 0,48               | 0.49    | 0,49    | 0.28           | 0,28   | 0,30           | 0.31    | 0,32    |  |
|           | AR                  | $-11,79$  | $-13,00$                 | $-13,58$       | $-14,02$ | $-14, 41$ | 0,56    | 0,13    | $-0.04$            | $-0.06$ | 0,08    | 0.94           | 1,06   | 0,31           | 0,56    | 0,54    |  |
| 200       | AS $\bar{\epsilon}$ | $-10,48$  | $-11,71$                 | $-12,69$       | $-13,08$ | $-13,29$  | 0,11    | $-0.18$ | $-0.42$            | $-0,52$ | $-0.57$ | 0.34           | 0,23   | 0,14           | 0,10    | 0,08    |  |
|           | $\pm \sigma$        | 4,68      | 5,04                     | 5,34           | 5,46     | 5,52      | 0,39    | 0.39    | 0,40               | 0,40    | 0,41    | 0,26           | 0.26   | 0,28           | 0,29    | 0,30    |  |
|           | AR                  | $-10,05$  | $-11,28$                 | $-12,17$       | $-12,61$ | $-12,96$  | 0,99    | 0.39    | 0,20               | 0.33    | 0,24    | 1,03           | 0.79   | 0,74           | 0.68    | 0.79    |  |
| 300       | AS $\bar{\epsilon}$ | $-9,11$   | $-10,32$                 | $-11,31$       | $-11,70$ | $-11,92$  | 0,11    | $-0.17$ | $-0.39$            | $-0.48$ | $-0.53$ | 0.32           | 0,22   | 0,13           | 0,10    | 0.08    |  |
|           | $\pm \sigma$        | 3,82      | 4.18                     | 4,48           | 4.60     | 4,67      | 0,31    | 0,32    | 0.33               | 0.34    | 0,35    | 0,21           | 0.22   | 0,24           | 0,25    | 0.26    |  |
|           |                     |           | Mg                       | highly-lipidic |          |           |         |         | Mh (fibro-lipidic) |         |         |                |        | Mi (calcified) |         |         |  |
|           |                     | 80kPa     | 150kPa                   | 300kPa         | 450kPa   | 600kPa    | 80kPa   | 150kPa  | 300kPa             | 450kPa  | 600kPa  | 80kPa          | 150kPa | 300kPa         | 450kPa  | 600kPa  |  |
|           | AR                  | $-15,95$  | $-16,92$                 | $-17,41$       | $-18,11$ | $-18,20$  | $-0.02$ | $-0.74$ | $-0.81$            | $-1,04$ | $-1,10$ | 0.78           | 0.96   | 0,55           | 0,42    | 0,40    |  |
| 100       | AS $\bar{\epsilon}$ | $-14, 14$ | $-15,15$                 | $-15,98$       | $-16,31$ | $-16,49$  | $-0.65$ | $-1,03$ | $-1,36$            | $-1,51$ | $-1,59$ | 0,25           | 0.08   | $-0.08$        | $-0.15$ | $-0,19$ |  |
|           | $\pm \sigma$        | 6,07      | 6,34                     | 6,56           | 6,65     | 6,70      | 0.41    | 0.41    | 0,42               | 0.42    | 0.43    | 0,20           | 0,18   | 0,18           | 0,19    | 0,19    |  |
|           | AR                  | $-11,93$  | $-13,18$                 | $-14,06$       | $-14,58$ | $-14,96$  | 0.02    | $-0.79$ | $-0.67$            | $-0.90$ | $-0.75$ | 0,40           | 0.83   | 0.77           | 0,42    | 0,31    |  |
| 200       | AS $\bar{\epsilon}$ | $-11,06$  | $-12,09$                 | $-12,96$       | $-13,31$ | $-13,51$  | $-0.60$ | $-0.94$ | $-1,25$            | $-1,39$ | $-1,47$ | 0,22           | 0.06   | $-0.08$        | $-0.15$ | $-0,19$ |  |
|           | $\pm \sigma$        | 4,90      | 5,20                     | 5,45           | 5,56     | 5,61      | 0,38    | 0,39    | 0,40               | 0,40    | 0.40    | 0,19           | 0.18   | 0,18           | 0.18    | 0.19    |  |
|           | AR                  | $-10,40$  | $-11,58$                 | $-12,77$       | $-13,07$ | $-13,27$  | $-0.48$ | $-0.04$ | $-0,26$            | $-0.59$ | $-0.99$ | 0.94           | 0.83   | 0,28           | 0,15    | 0,04    |  |
| 300       | AS $\bar{\epsilon}$ | $-9,65$   | $-10,69$                 | $-11,56$       | $-11,93$ | $-12,12$  | $-0.53$ | $-0.86$ | $-1,16$            | $-1,29$ | $-1,37$ | 0,21           | 0.06   | $-0.08$        | $-0,14$ | $-0.18$ |  |
|           | $\pm \sigma$        | 4,01      | 4,31                     | 4,58           | 4,69     | 4,75      | 0,30    | 0.31    | 0.32               | 0.33    | 0,34    | 0,15           | 0,15   | 0,16           | 0.16    | 0,17    |  |

Tabela A.3: Resultados para 0,25atm

|           |                     |          | Ma       | highly-lipidic |          |          |         |         | Mb (fibro-lipidic) |         |          | Mc (calcified) |        |                |         |         |  |
|-----------|---------------------|----------|----------|----------------|----------|----------|---------|---------|--------------------|---------|----------|----------------|--------|----------------|---------|---------|--|
| $(\mu m)$ | $(\%)$              | 80kPa    | 150kPa   | 300kPa         | 450kPa   | 600kPa   | 80kPa   | 150kPa  | 300kPa             | 450kPa  | 600kPa   | 80kPa          | 150kPa | 300kPa         | 450kPa  | 600kPa  |  |
|           | AR                  | $-28,16$ | $-29,32$ | $-30,51$       | $-31,88$ | $-32,46$ | $-0.96$ | $-0.48$ | $-1,23$            | $-1,50$ | $-1,74$  | 0.85           | 0,82   | 1,33           | 0.78    | 0,24    |  |
| 100       | AS $\bar{\epsilon}$ | $-23,82$ | $-25,29$ | $-26,86$       | $-27,63$ | $-28,09$ | $-0.73$ | $-1,24$ | $-1,83$            | $-2,13$ | $-2,32$  | 0.46           | 0,25   | 0,00           | $-0,14$ | $-0,23$ |  |
|           | $\pm \sigma$        | 10,98    | 11,36    | 11,76          | 11,96    | 12,08    | 0,70    | 0,70    | 0.71               | 0.72    | 0,73     | 0,31           | 0.29   | 0,28           | 0,28    | 0,28    |  |
|           | AR                  | $-21,01$ | $-22,40$ | $-24,30$       | $-25,19$ | $-25,27$ | 0,50    | $-0,23$ | $-1,01$            | $-1,05$ | $-1,32$  | 1,01           | 1,09   | 1,05           | 0,19    | 0,50    |  |
| 200       | AS $\bar{\epsilon}$ | $-17,66$ | $-19,11$ | $-20,69$       | $-21,49$ | $-21,96$ | $-0,51$ | $-0.98$ | $-1,53$            | $-1,82$ | $-1,99$  | 0.45           | 0,25   | 0,00           | $-0,13$ | $-0,22$ |  |
|           | $\pm \sigma$        | 8,86     | 9,32     | 9,82           | 10,08    | 10,23    | 0,59    | 0,60    | 0,62               | 0.63    | 0.64     | 0,29           | 0,28   | 0,28           | 0,29    | 0,30    |  |
|           | AR                  | $-18,27$ | $-19,17$ | $-21,63$       | $-22,36$ | $-22,62$ | 0,22    | $-0.26$ | $-0.73$            | $-1,25$ | $-1,42$  | 0.78           | 0.82   | 1,03           | 0,17    | 0,26    |  |
| 300       | AS $\bar{\epsilon}$ | $-15,48$ | $-16,78$ | $-18,27$       | $-19,03$ | $-19,50$ | $-0.58$ | $-0.98$ | $-1,48$            | $-1,74$ | $-1,91$  | 0,37           | 0,20   | $-0.03$        | $-0,16$ | $-0,24$ |  |
|           | $\pm \sigma$        | 7,80     | 8,24     | 8,74           | 9,00     | 9,16     | 0.55    | 0.56    | 0,59               | 0.61    | 0.62     | 0,27           | 0.26   | 0,26           | 0,27    | 0,28    |  |
|           |                     |          | Md       | highly-lipidic |          |          |         |         | Me (fibro-lipidic) |         |          |                |        | Mf (calcified) |         |         |  |
|           |                     | 80kPa    | 150kPa   | 300kPa         | 450kPa   | 600kPa   | 80kPa   | 150kPa  | 300kPa             | 450kPa  | 600kPa   | 80kPa          | 150kPa | 300kPa         | 450kPa  | 600kPa  |  |
|           | AR                  | $-32,31$ | $-34,74$ | $-36,01$       | $-36,82$ | $-37,43$ | 0,28    | $-0.28$ | $-0,70$            | $-0,79$ | $-0.98$  | 1,17           | 0.93   | 0,62           | 0,81    | 0.49    |  |
| 100       | AS $\bar{\epsilon}$ | $-27,00$ | $-29,44$ | $-31,36$       | $-32,11$ | $-32,52$ | 0,26    | $-0.42$ | $-0.96$            | $-1.17$ | $-1,28$  | 0.75           | 0.52   | 0,32           | 0,23    | 0,19    |  |
|           | $\pm \sigma$        | 11,70    | 12,38    | 12,91          | 13,12    | 13,23    | 0,92    | 0,93    | 0,96               | 0,98    | 0.99     | 0.56           | 0.56   | 0,59           | 0.62    | 0,63    |  |
|           | AR                  | $-24,95$ | $-26,89$ | $-28,85$       | $-30,06$ | $-30,43$ | 0.60    | $-0,23$ | $-0.29$            | $-0,71$ | $-0.63$  | 1,21           | 0,96   | 0,83           | 0.79    | 0,90    |  |
| 200       | AS $\bar{\epsilon}$ | $-20,97$ | $-23,41$ | $-25,37$       | $-26,16$ | $-26,57$ | 0,22    | $-0.37$ | $-0.85$            | $-1,04$ | $-1, 14$ | 0.68           | 0,46   | 0,28           | 0,21    | 0,17    |  |
|           | $\pm \sigma$        | 9,36     | 10,09    | 10,68          | 10,92    | 11,05    | 0.78    | 0,77    | 0.79               | 0.80    | 0.81     | 0.53           | 0.52   | 0,56           | 0,58    | 0,59    |  |
|           | AR                  | $-20,93$ | $-23,21$ | $-25,88$       | $-26,41$ | $-26,65$ | 0,59    | 0.09    | $-0.46$            | $-0.57$ | $-0.59$  | 1,42           | 1,16   | 1,01           | 0,99    | 1,09    |  |
| 300       | AS $\bar{\epsilon}$ | $-18,22$ | $-20,65$ | $-22,62$       | $-23,41$ | $-23,83$ | 0,22    | $-0,33$ | $-0.78$            | $-0.96$ | $-1,06$  | 0.63           | 0.43   | 0,26           | 0,19    | 0,15    |  |
|           | $\pm \sigma$        | 7.63     | 8,36     | 8,96           | 9,20     | 9,33     | 0.63    | 0.63    | 0.66               | 0.68    | 0,70     | 0.43           | 0.43   | 0,48           | 0,50    | 0.52    |  |
|           |                     |          | Mg       | highly-lipidic |          |          |         |         | Mh (fibro-lipidic) |         |          |                |        | Mi (calcified) |         |         |  |
|           |                     | 80kPa    | 150kPa   | 300kPa         | 450kPa   | 600kPa   | 80kPa   | 150kPa  | 300kPa             | 450kPa  | 600kPa   | 80kPa          | 150kPa | 300kPa         | 450kPa  | 600kPa  |  |
|           | AR                  | $-33,72$ | $-35,26$ | $-36,79$       | $-37,56$ | $-37,54$ | $-1,32$ | $-2,14$ | $-2,61$            | $-2,84$ | $-3,27$  | 1,42           | 0,23   | 0.66           | 0,53    | 0.49    |  |
| 100       | AS $\bar{\epsilon}$ | $-28,28$ | $-30,30$ | $-31,95$       | $-32,62$ | $-32,99$ | $-1,29$ | $-2,06$ | $-2,73$            | $-3,01$ | $-3,17$  | 0,50           | 0.16   | $-0.16$        | $-0.30$ | $-0,38$ |  |
|           | $\pm \sigma$        | 12,14    | 12,68    | 13,12          | 13,30    | 13,40    | 0,82    | 0.83    | 0.84               | 0.85    | 0.85     | 0.39           | 0.37   | 0,37           | 0,38    | 0,38    |  |
|           | AR                  | $-25,53$ | $-27,99$ | $-29,54$       | $-30,02$ | $-30,23$ | $-0,81$ | $-1,81$ | $-2,07$            | $-2,65$ | $-2,50$  | 1,08           | 0.60   | 0.94           | 0,65    | 0,21    |  |
| 200       | AS $\bar{\epsilon}$ | $-22,11$ | $-24,18$ | $-25,91$       | $-26,62$ | $-27,01$ | $-1.19$ | $-1,88$ | $-2,51$            | $-2.78$ | $-2,93$  | 0.44           | 0,13   | $-0.17$        | $-0,30$ | $-0,38$ |  |
|           | $\pm \sigma$        | 9,80     | 10,40    | 10,90          | 11,11    | 11,23    | 0,77    | 0,78    | 0.79               | 0.80    | 0,81     | 0,37           | 0.35   | 0,36           | 0,36    | 0,37    |  |
|           | AR                  | $-22,40$ | $-24,22$ | $-26,03$       | $-26,28$ | $-26,74$ | $-0.79$ | $-1.07$ | $-2,30$            | $-2,34$ | $-2,17$  | 0.66           | 0.83   | 0.66           | $-0,22$ | $-0,22$ |  |
| 300       | AS $\bar{\epsilon}$ | $-19,29$ | $-21,37$ | $-23,13$       | $-23,85$ | $-24,25$ | $-1.05$ | $-1.72$ | $-2,32$            | $-2,58$ | $-2,73$  | 0.42           | 0.13   | $-0.15$        | $-0.28$ | $-0,35$ |  |
|           | $\pm \sigma$        | 8,01     | 8,63     | 9,15           | 9,37     | 9,49     | 0,59    | 0.62    | 0.65               | 0.66    | 0.67     | 0,30           | 0,30   | 0,31           | 0,32    | 0.33    |  |

Tabela A.4: Resultados para 0,5atm

|           |                     |          | Ma                     | highly-lipidic |          |          |         |         | Mb (fibro-lipidic) |          |          | Mc (calcified) |        |                |         |         |  |
|-----------|---------------------|----------|------------------------|----------------|----------|----------|---------|---------|--------------------|----------|----------|----------------|--------|----------------|---------|---------|--|
| $(\mu m)$ | $(\%)$              | 80kPa    | 150kPa                 | 300kPa         | 450kPa   | 600kPa   | 80kPa   | 150kPa  | 300kPa             | 450kPa   | 600kPa   | 80kPa          | 150kPa | 300kPa         | 450kPa  | 600kPa  |  |
|           | AR                  | $-44,06$ | $-46,14$               | $-47,99$       | $-49,25$ | $-49,56$ | $-1,06$ | $-1,74$ | $-2,53$            | $-2,80$  | $-3,52$  | 2,08           | 1,30   | 0.78           | 0.75    | 0,10    |  |
| 100       | AS $\bar{\epsilon}$ | $-35,73$ | $-37,94$               | $-40,29$       | $-41,44$ | $-42,13$ | $-1,09$ | $-1,86$ | $-2,74$            | $-3,20$  | $-3,48$  | 0.69           | 0.38   | 0.00           | $-0,21$ | $-0,35$ |  |
|           | $\pm \sigma$        | 16,48    | 17,03                  | 17,64          | 17,94    | 18,12    | 1,05    | 1,05    | 1,07               | 1,08     | 1,09     | 0.47           | 0.43   | 0.41           | 0,42    | 0.43    |  |
|           | AR                  | $-32,17$ | $-34,88$               | $-37,56$       | $-37,95$ | $-39,07$ | $-1,09$ | $-0.62$ | $-1,32$            | $-2,60$  | $-2,71$  | 2,17           | 0.97   | 1,16           | $-0.08$ | 0,93    |  |
| 200       | AS $\bar{\epsilon}$ | $-26,49$ | $-28,66$               | $-31,04$       | $-32,23$ | $-32,94$ | $-0.77$ | $-1,47$ | $-2,29$            | $-2,72$  | $-2,99$  | 0.67           | 0.37   | 0,00           | $-0,20$ | $-0,33$ |  |
|           | $\pm \sigma$        | 13,29    | 13,98                  | 14.74          | 15,12    | 15,35    | 0.89    | 0,90    | 0.93               | 0.95     | 0.96     | 0.44           | 0.42   | 0.42           | 0,43    | 0.44    |  |
|           | AR                  | $-28,39$ | $-30,46$               | $-33,18$       | $-33,86$ | $-34,98$ | $-0.60$ | $-1,51$ | $-1,42$            | $-2,63$  | $-2,46$  | 1,98           | 0.82   | 0,90           | 0,52    | 0,65    |  |
| 300       | AS $\bar{\epsilon}$ | $-23,22$ | $-25,17$               | $-27,41$       | $-28,55$ | $-29,25$ | $-0.86$ | $-1,48$ | $-2,21$            | $-2,61$  | $-2,86$  | 0.56           | 0,29   | $-0.04$        | $-0.24$ | $-0,36$ |  |
|           | $\pm \sigma$        | 11,70    | 12,36                  | 13,11          | 13.50    | 13.74    | 0.82    | 0.85    | 0.89               | 0.91     | 0.93     | 0.40           | 0.39   | 0,40           | 0.41    | 0,42    |  |
|           |                     |          | Md                     | highly-lipidic |          |          |         |         | Me (fibro-lipidic) |          |          |                |        | Mf (calcified) |         |         |  |
|           |                     | 80kPa    | 150kPa                 | 300kPa         | 450kPa   | 600kPa   | 80kPa   | 150kPa  | 300kPa             | 450kPa   | 600kPa   | 80kPa          | 150kPa | 300kPa         | 450kPa  | 600kPa  |  |
|           | AR                  | $-51,46$ | $-54,12$               | $-56,22$       | $-57,16$ | $-57,67$ | 0,26    | $-0,23$ | $-0.93$            | $-1,23$  | $-1,29$  | 1,97           | 1,76   | 1,12           | 1,08    | 1,12    |  |
| 100       | AS $\bar{\epsilon}$ | $-40,50$ | $-44,17$               | $-47,04$       | $-48,17$ | $-48,77$ | 0,38    | $-0.63$ | $-1,44$            | $-1,76$  | $-1,93$  | 1,13           | 0.77   | 0.47           | 0,35    | 0,28    |  |
|           | $\pm \sigma$        | 17,56    | 18,57                  | 19,36          | 19,68    | 19,84    | 1,38    | 1,40    | 1,44               | 1,47     | 1,48     | 0.84           | 0.84   | 0.89           | 0.93    | 0,95    |  |
|           | AR                  | $-38,30$ | $-41,84$               | $-44,58$       | $-45,64$ | $-46,08$ | 0,48    | $-0.46$ | $-0.79$            | $-1,15$  | $-1,13$  | 1,61           | 1,36   | 1,29           | 1,19    | 0,92    |  |
| 200       | AS $\bar{\epsilon}$ | $-31,45$ | $-35,12$               | $-38,06$       | $-39,23$ | $-39,86$ | 0.33    | $-0.55$ | $-1,27$            | $-1,56$  | $-1,72$  | 1,02           | 0,70   | 0,42           | 0,31    | 0,25    |  |
|           | $\pm \sigma$        | 14,03    | 15,13                  | 16,02          | 16,38    | 16,57    | 1,17    | 1,16    | 1,19               | 1,21     | 1,22     | 0.79           | 0.79   | 0,83           | 0.87    | 0,89    |  |
|           | AR                  | $-33,00$ | $-36,26$               | $-39,37$       | $-40,51$ | $-41,08$ | 0,35    | $-0.35$ | $-0.94$            | $-0.92$  | $-1, 14$ | 1,55           | 1,47   | 1,42           | 1,16    | 1,05    |  |
| 300       | AS $\bar{\epsilon}$ | $-27,33$ | $-30,97$               | $-33,93$       | $-35,11$ | $-35,75$ | 0.32    | $-0.50$ | $-1,17$            | $-1.44$  | $-1,58$  | 0.95           | 0.65   | 0,39           | 0,29    | 0,23    |  |
|           | $\pm \sigma$        | 11,45    | 12,54                  | 13,44          | 13,80    | 14,00    | 0,94    | 0.95    | 1.00               | 1,03     | 1,05     | 0.64           | 0.65   | 0.71           | 0.75    | 0.78    |  |
|           |                     |          | $\overline{\text{Mg}}$ | highly-lipidic |          |          |         |         | Mh (fibro-lipidic) |          |          |                |        | Mi (calcified) |         |         |  |
|           |                     | 80kPa    | 150kPa                 | 300kPa         | 450kPa   | 600kPa   | 80kPa   | 150kPa  | 300kPa             | 450kPa   | 600kPa   | 80kPa          | 150kPa | 300kPa         | 450kPa  | 600kPa  |  |
|           | AR                  | $-52,97$ | $-55,58$               | $-56,98$       | $-57,94$ | $-58,11$ | $-1,98$ | $-3,06$ | $-4, 14$           | $-4,35$  | $-4,69$  | 1,06           | 0.83   | 0,53           | 0,19    | $-0,21$ |  |
| 100       | AS $\bar{\epsilon}$ | $-42,42$ | $-45, 45$              | $-47,93$       | $-48,94$ | $-49,48$ | $-1,94$ | $-3,08$ | $-4,09$            | $-4,52$  | $-4,76$  | 0.75           | 0.24   | $-0,24$        | $-0.45$ | $-0,57$ |  |
|           | $\pm \sigma$        | 18,21    | 19,02                  | 19,68          | 19,95    | 20,10    | 1,23    | 1,24    | 1,26               | 1,27     | 1,28     | 0.59           | 0,55   | 0,55           | 0,56    | 0,57    |  |
|           | AR                  | $-40,03$ | $-43,39$               | $-45,35$       | $-46,50$ | $-47,00$ | $-1.75$ | $-2,96$ | $-3,57$            | $-4,01$  | $-4,01$  | 1,21           | 0.69   | 0.65           | 0.06    | 0,10    |  |
| 200       | AS $\bar{\epsilon}$ | $-33,17$ | $-36,27$               | $-38,87$       | $-39,94$ | $-40,52$ | $-1,79$ | $-2,82$ | $-3,76$            | $-4, 17$ | $-4,40$  | 0.66           | 0.19   | $-0.25$        | $-0.45$ | $-0,57$ |  |
|           | $\pm \sigma$        | 14,70    | 15,60                  | 16.36          | 16.67    | 16,84    | 1,15    | 1,17    | 1,19               | 1,20     | 1,21     | 0,56           | 0.53   | 0,54           | 0,55    | 0,56    |  |
|           | AR                  | $-34,46$ | $-37,27$               | $-40,00$       | $-40,88$ | $-41,67$ | $-1.38$ | $-2,28$ | $-3,44$            | $-3,55$  | $-4,03$  | 0.99           | 0.79   | 0.31           | $-0.02$ | 0,22    |  |
| 300       | AS $\bar{\epsilon}$ | $-28,94$ | $-32,06$               | $-34,69$       | $-35,78$ | $-36,37$ | $-1,58$ | $-2,57$ | $-3,47$            | $-3,87$  | $-4,10$  | 0.63           | 0.19   | $-0.23$        | $-0.42$ | $-0,53$ |  |
|           | $\pm \sigma$        | 12,02    | 12,94                  | 13,73          | 14,06    | 14,24    | 0.89    | 0.93    | 0.97               | 0.99     | 1,01     | 0.45           | 0.44   | 0,47           | 0.49    | 0,50    |  |

Tabela A.5: Resultados para 0,75atm

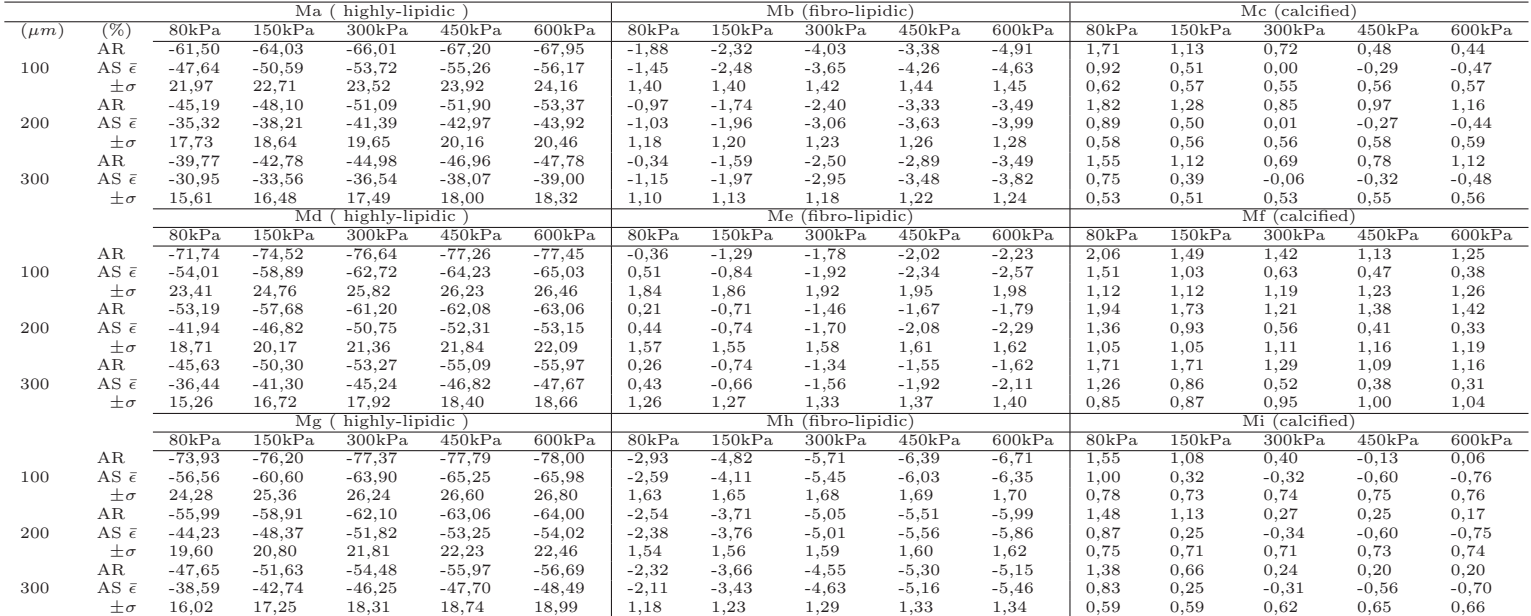

Tabela A.6: Resultados para 1atm